**UNIVERSIDADE DE CAXIAS DO SUL** 

**DAIANE CRISTINA ROBETTI** 

# **PROTÓTIPO DE ARQUITETURA E DEFINIÇÃO DO PADRÃO DE METADADOS PARA O REPOSITÓRIO DO PROJETO LOR\_CoP**

# **CAXIAS DO SUL**

# **DAIANE CRISTINA ROBETTI**

# **PROTÓTIPO DE ARQUITETURA E DEFINIÇÃO DO PADRÃO DE METADADOS PARA O REPOSITÓRIO DO PROJETO LOR\_CoP**

Trabalho de Conclusão de Curso para obtenção do Grau de Bacharel em Sistemas de Informação da Universidade de Caxias do Sul.

Orientadora Profª. Dra. Maria de Fátima Webber do Prado Lima.

# **CAXIAS DO SUL 2014**

#### **AGRADECIMENTOS**

A Deus por ter me dado saúde e força para superar as dificuldades.

Aos meus familiares e em especial aos meus pais Antônio e Dalva, pelo amor, incentivo e apoio incondicional. Ao meu namorado Joel pela compreensão e paciência.

Agradeço especialmente a profª. Dra. Maria de Fátima Webber do Prado Lima por todos ensinamentos, pela paciência e apoio durante este trabalho, tornando assim possível a conclusão do mesmo.

Aos meus colegas de trabalho e a todos que direta ou indiretamente contribuíram para concretização desse sonho, meu muito obrigado.

#### **RESUMO**

O compartilhamento de informações e conhecimento tem se intensificado com o uso das tecnologias existentes atualmente.

As comunidades de prática estão cada vez mais presentes nas Instituições para facilitar a troca de conhecimento e aprendizados.

O uso de objetos de aprendizagem como recurso tem facilitado de forma significativa o aprendizado dos indivíduos em todas as Instituições e inclusive nas Comunidades de Prática.

O presente trabalho tem por objetivo definir o padrão de metadados e a arquitetura para a criação de um repositório de objetos de aprendizagem para Comunidades de Prática dentro do escopo do projeto LOR\_CoP desenvolvido na Universidade de Caxias do Sul. Para atingir estes objetivos será feito um estudo sobre os objetos de aprendizagem gerados pelas Comunidades de Prática e um estudo sobre os padrões de metadados e tecnologias disponíveis para criação de repositórios institucionais.

Palavras – Chave: objetos de aprendizagem, padrão de metadados, comunidades de prática, repositórios.

### **ABSTRACT**

The sharing of information and knowledge has if intensified with the use of the existing technologies currently.

The practice communities are more and more present in the Institutions to facilitate to the exchange of knowledge and learnings.

The learning object use as resource has facilitated of significant form the learning of the individuals in all the Institutions and also in the Communities of Practice.

The present work has objective inside to define the standard of metadados and the architecture for the creation of an object repository of learning for Communities of Practice of the target of the LOR\_CoP project developed in the University of Caxias of the South. To reach these aims will be made a study on objects of learning generated by the Communities of Practice and a study on the metadados standards of and available technologies for creation of institutional repositories.

Keywords: Learning Objects, Metadata Standard, communities of practice, Repositories.

# **LISTA DE FIGURAS**

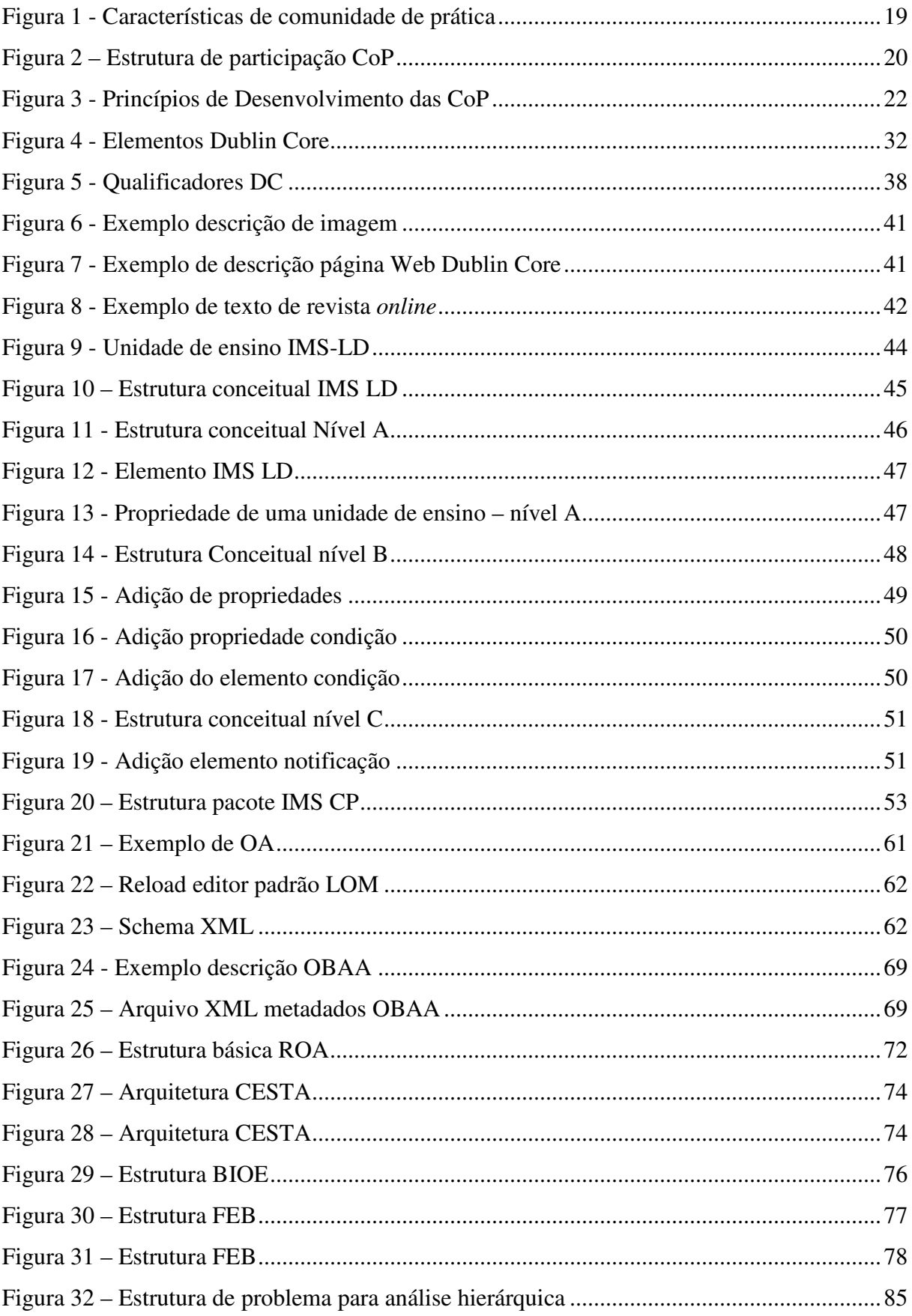

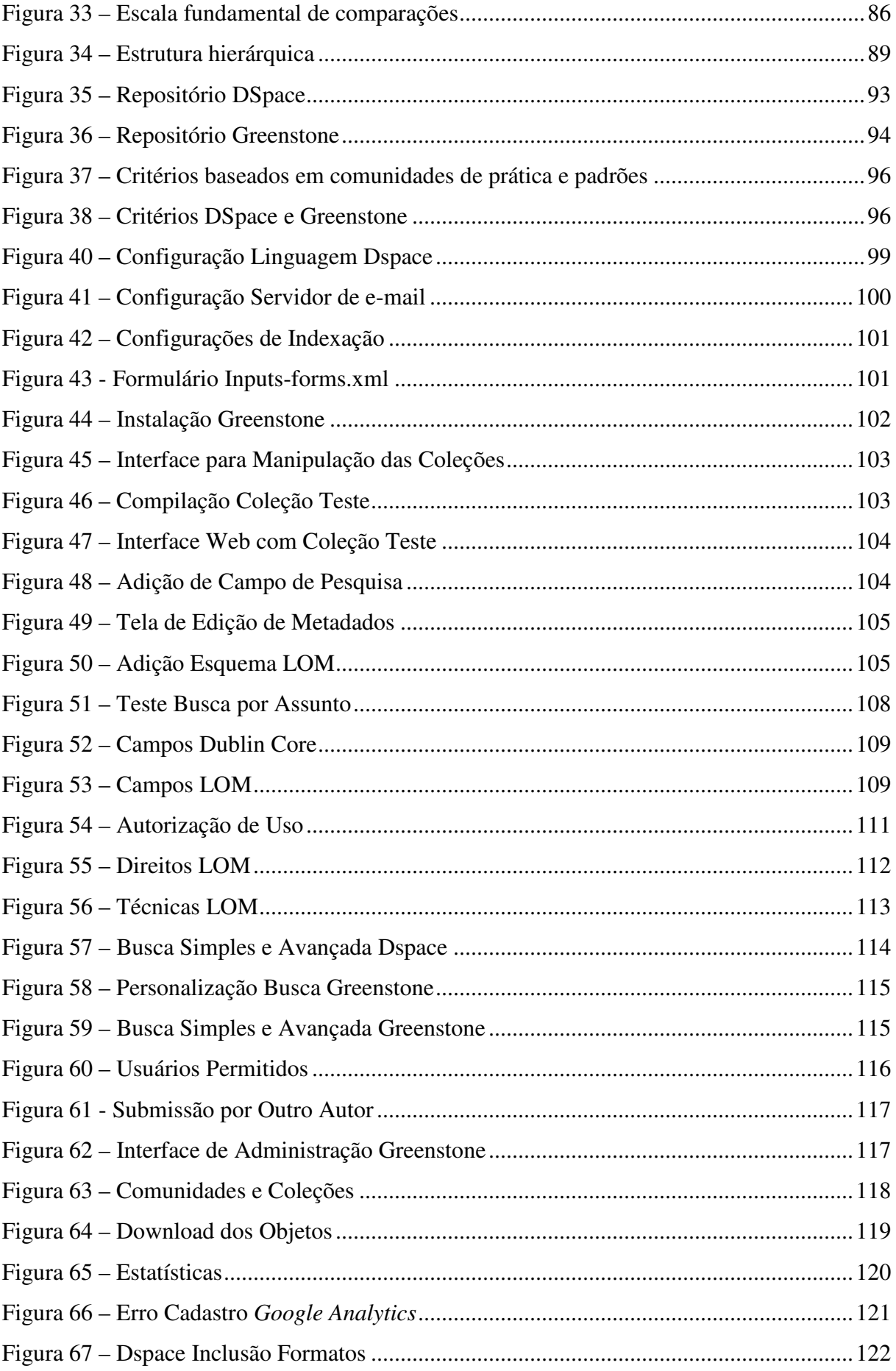

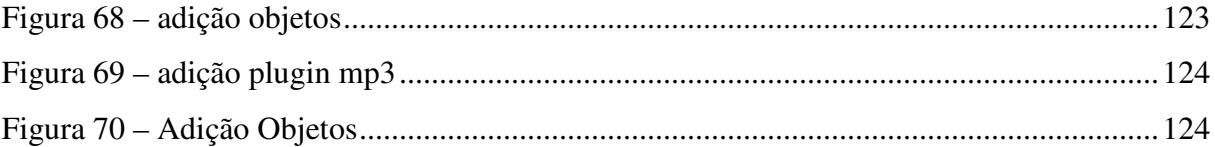

# **LISTA DE TABELAS**

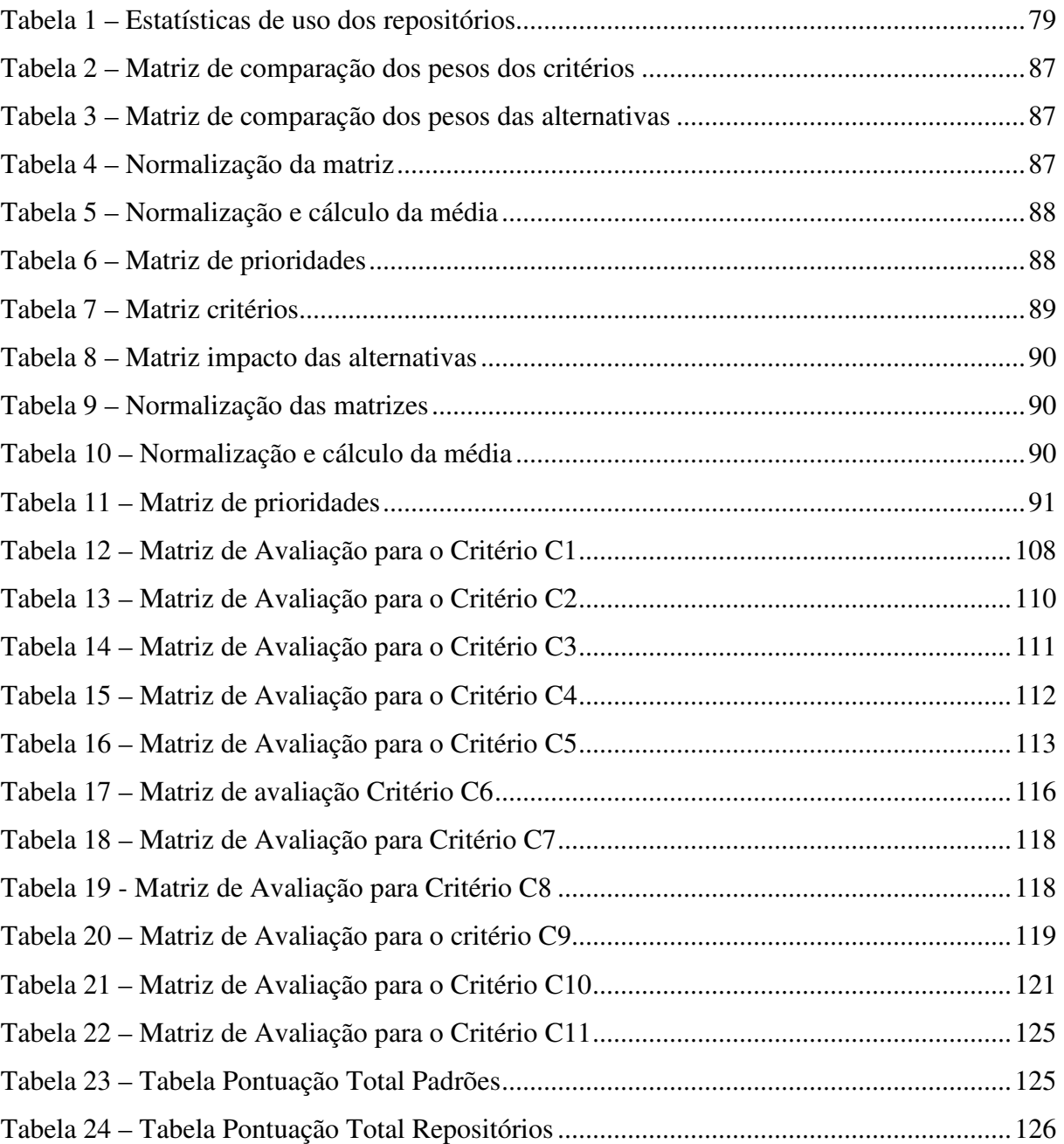

#### **LISTA DE SIGLAS**

- ASCII *American Standard Code For Information Interchange*
- BIOE Banco Internacional de Objetos Educacionais
- CESTA Coletânea de Entidades de Suporte ao Uso de Tecnologias de Aprendizagem
- CoP Comunidade de Prática
- CSL *Cliente site include*
- DC *Dublin core*
- DCMI *Dublin Core Metadata Initiative*

DHTML – *Dynamic HTML*

- EARL *Evalutaion and Report Language*
- EML *Educational Modeling Language*
- FCdp *Framework* de comunidades de prática
- FEB Federação de Repositórios Educa Brasil
- HP *Hewlett Packard*
- HTML *HyperText Markup Language*
- IMS LD *IMS Learning Design*
- LDAP *Lightweight Directory Acess protocol*
- LOM *Learning Object Metadata*
- MAH Método Analítico Hierárquico
- MIT *Massachussets Institute of Tecnology*
- OA Objetos de Aprendizagem
- OAI-MPH *Open Acess Initiative Protocol of Metadata Harvesting*
- OAs Objetos de Aprendizagem
- OBAA Objetos de Aprendizagem Baseados em Agentes
- Perf-Cdp Perfis de comunidade de prática
- PHP *Hypertext preprocessor*
- PIF *Package Interchange File*
- RDF *Resource Description Framework*
- ROA Repositório de Objetos de Aprendizagem
- Scorm *Sharable Content Object Reference Model*
- SSI Server site include
- UFGRS Universidade Federal do Rio Grande do Sul
- UNISINOS Universidade do Vale dos Sinos
- W3C *World Wide Web Consortiun*
- XML *eXtensible Markup Language*
- XLST *Extensible Stylesheet Language Transformation*
- JSPUI *Java Server Pages User Interface*
- XMLUI *eXtented mark Language User Interface*

# **SUMÁRIO**

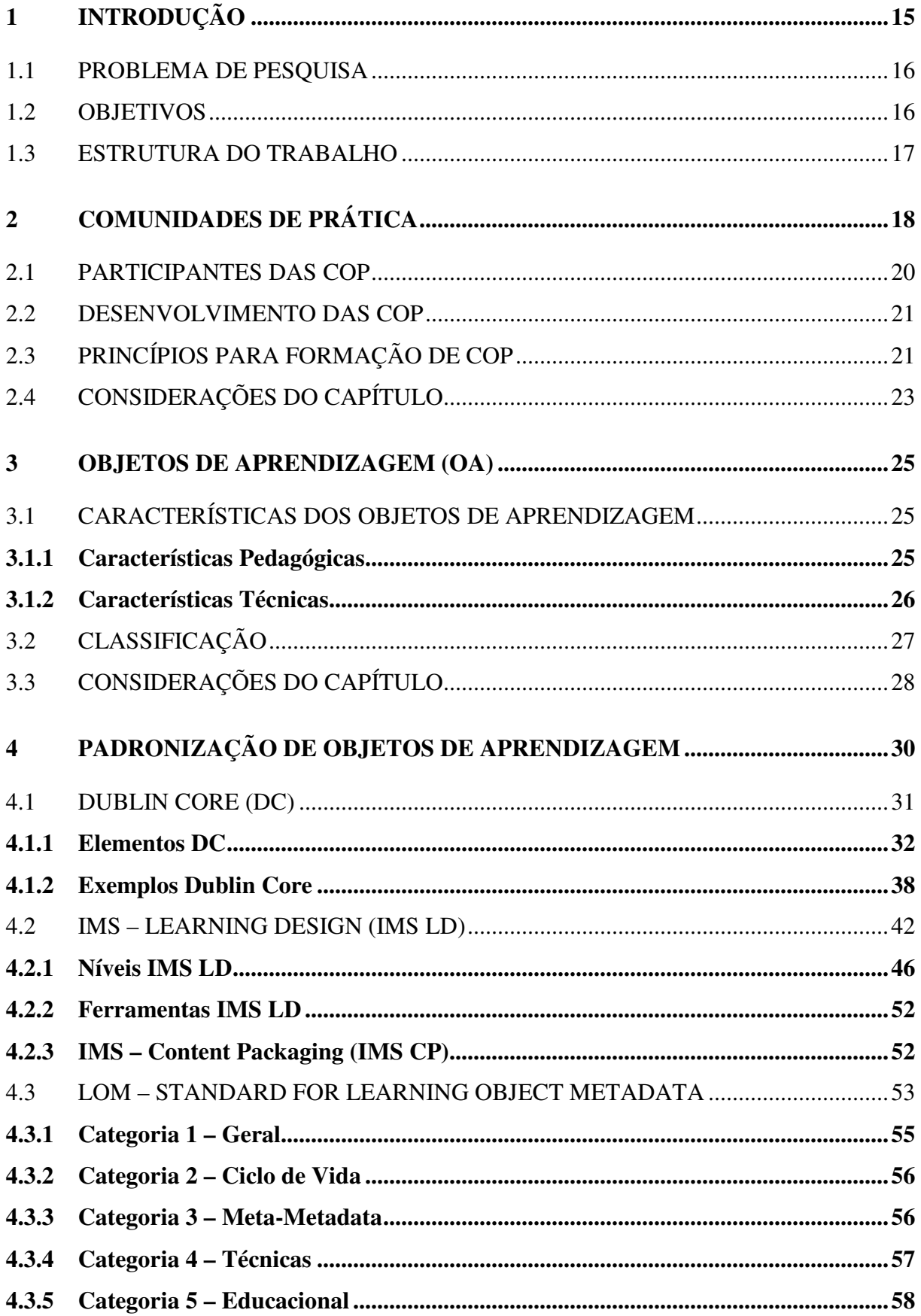

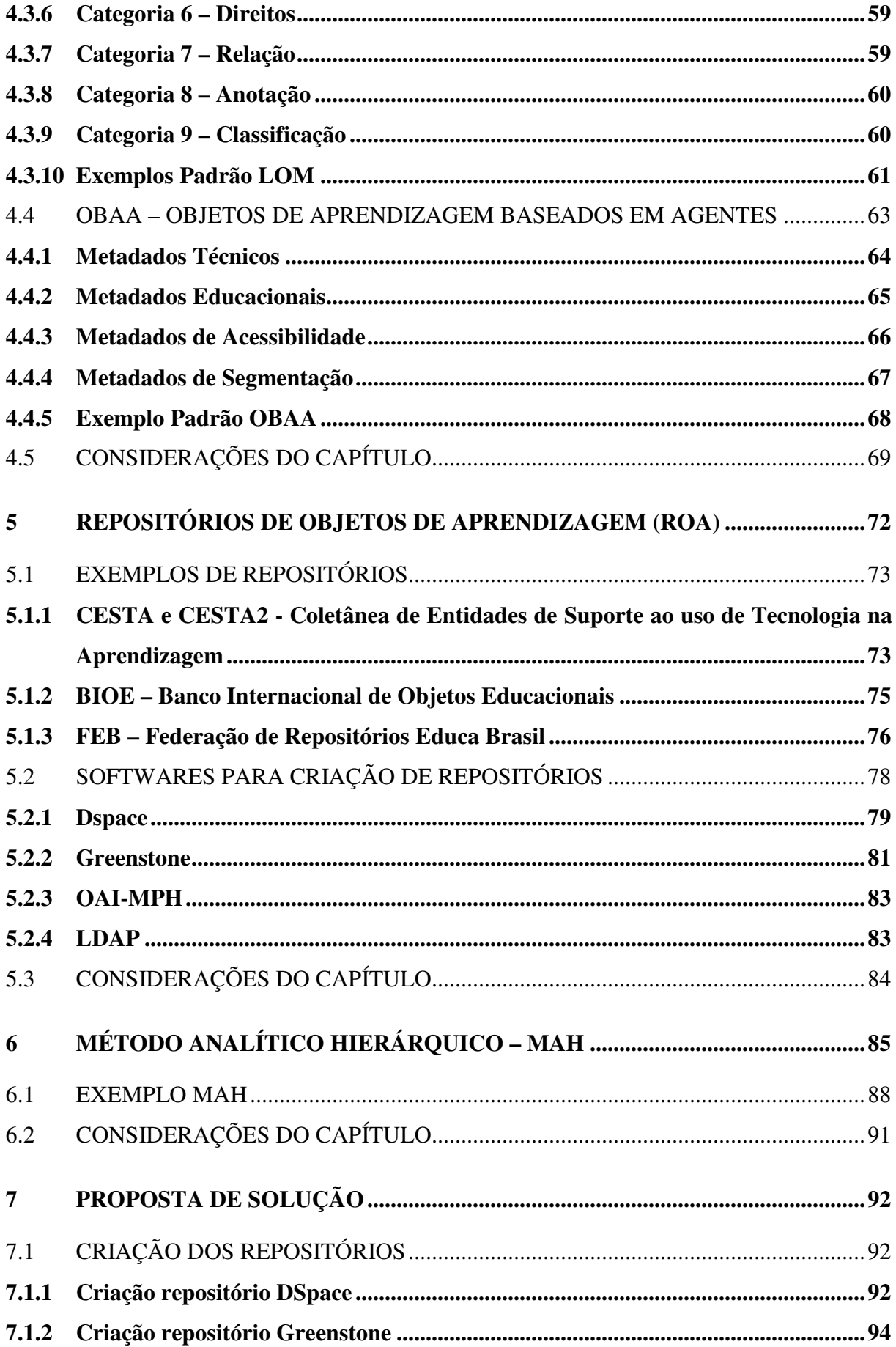

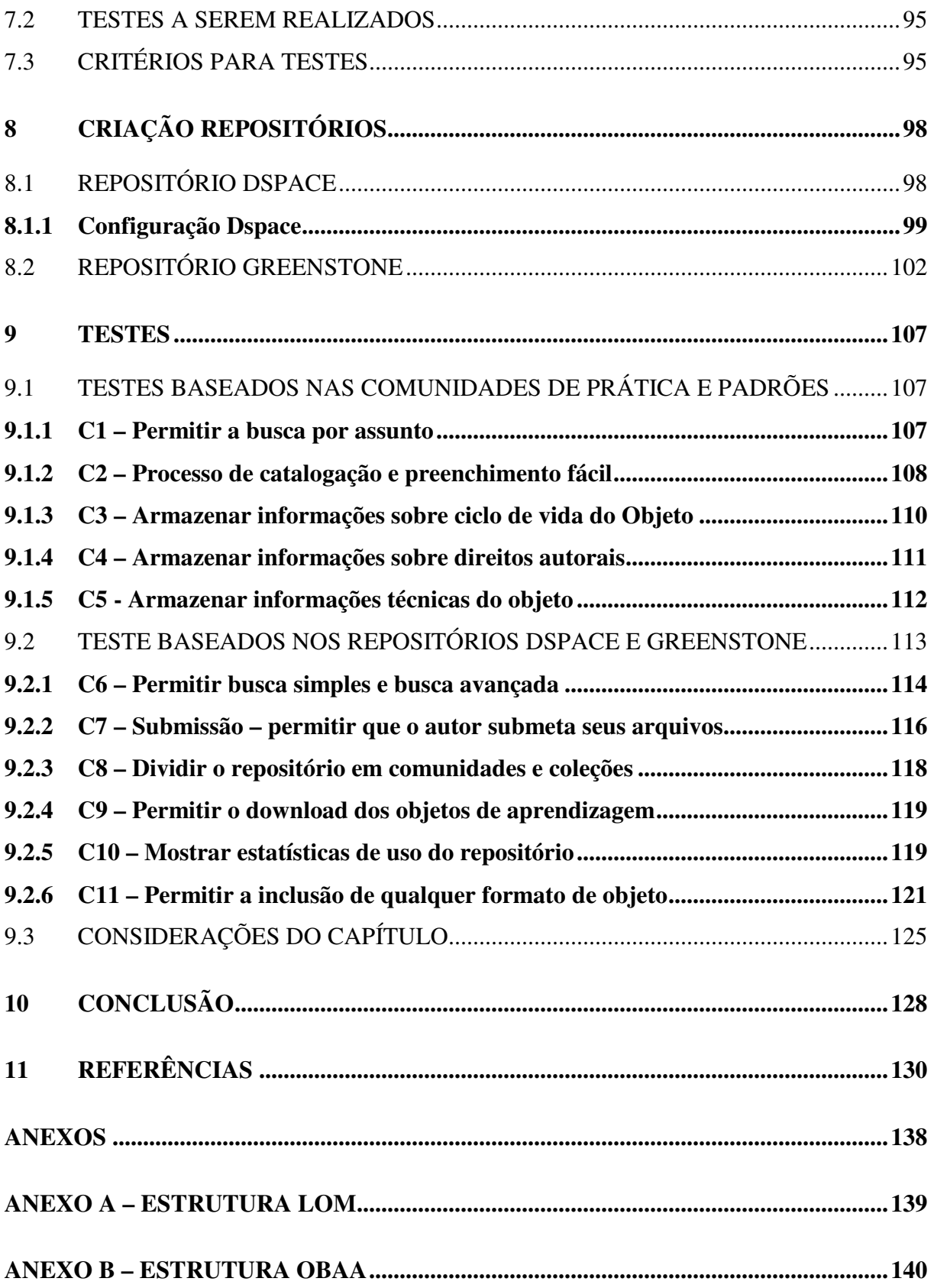

# **1 INTRODUÇÃO**

Segundo o Comitê de Padronização de Tecnologias de Aprendizagem (LTSC), Objetos de Aprendizagem (OA) podem ser definidos como qualquer objeto digital ou não digital que possa ser utilizado, reutilizado ou ainda referenciado durante ensino através de suporte tecnológico (IEEE 2014). Pode-se citar como exemplo de OA: textos, animações, vídeos, imagens entre outros.

Os objetos de aprendizagem são empregados nos ambientes virtuais para que o aluno possa ter um entendimento melhor dos conceitos. A finalidade dos objetos é permitir que os alunos possam observar determinados fenômenos, interagir com o problema e ainda interferir nos resultados (Audino e Nascimento, 2010).

Os OA devem ser úteis, ou seja, seu uso deve ser independente do hardware do software e da plataforma, podendo ser acessado através de ambiente *Web*. Os OA podem ser criados em qualquer mídia e formato como, por exemplo: animação *flash*, vídeo, slides, *website* entre outros e principalmente devem poder ser usados e reutilizados em diversas situações (Gomes, et al. 2009).

Para armazenar os objetos de aprendizagem existem os repositórios de objetos, que são grandes bases disponíveis na internet onde é possível inserir e pesquisar objetos. Para que estes possam ser localizados facilmente dentro dos repositórios e posteriormente reutilizados é necessária uma padronização destes conteúdos para uma maior facilidade no compartilhamento destas informações (Nunes, et al. 2011).

Atualmente existem diversas especificações que normatizam os objetos de aprendizagem. O objetivo principal destas especificações é garantir a padronização para que sejam preservadas as características de reusabilidade, portabilidade e a interoperabilidade de objetos de aprendizagem (Dutra, Tarouco e Konrath, 2005; Nóbrega, Santiago e Vahldick, 2010).

O projeto LOR\_CoP ( Learning Object Repository Communities of Practice) desenvolvido pela Universidade de Caxias do Sul, tem por objetivo fazer a modelagem e especificação de um repositório de objetos de aprendizagem (ROA) para o *framework* de Comunidades de Prática. A finalidade deste repositório é a distribuição e o compartilhamento de informação com os participantes da comunidade em um portal de informação, a fim de disseminar o conhecimento entre os membros da comunidade.

As comunidades virtuais utilizam ferramentas tradicionais para colaboração nos ambientes virtuais das comunidades, como por exemplo: chats, fóruns, e-mails, espaço para

acervos de arquivos, imagens, vídeos e áudio. Este acervo de arquivos pode ser desenvolvido e gerenciado como um repositório de objetos o que facilita sua indexação, localização e manutenção (Wenger 1999, 2008).

Este projeto dá continuidade a dois outros projetos: FCdp (Framework de Comunidades de prática) e Perf-Cdp (Perfis de Comunidades de prática). O primeiro foi desenvolvido em Fiorio (2011) no qual desenvolveu-se um *framework* para suporte a educação permanente na área da saúde e do conhecimento comum, a fim de as pessoas se organizarem em comunidades temáticas para a solução de problemas. O segundo projeto foi uma extensão do primeiro em Silva (2011), onde foram criados perfis de interesses dos usuários e das próprias comunidades de prática.

#### 1.1 PROBLEMA DE PESQUISA

O projeto cita que existem diversos padrões para metadados educacionais. Os padrões que mais se destacam são: o LOM *(Learning Objects Metadata) do Institute of Eletrical and Eletronic Engineers* (IEEE, 2002), IMS *- Metadata do Instructional Managements* system (IMS, 2003), Dublin Core *Metadata Initiative* (DCMI, 2005) e Objetos de Aprendizagem baseados em agentes – OBAA (Vicari, 2009).

Para a criação de um repositório de objetos de aprendizagem deve-se estabelecer qual o melhor padrão para a construção dos objetos de aprendizagem e a arquitetura do repositório.

Dentro do contexto do problema de pesquisa citado anteriormente, definiu-se a questão de pesquisa deste projeto citada a seguir:

Dentre os padrões mais utilizados para a padronização de objetos de aprendizagem, qual é o mais adequado para a criação dos objetos do projeto LOR\_CoP? E qual a arquitetura mais adequada para a criação deste repositório?

#### 1.2 OBJETIVOS

O objetivo principal deste trabalho é avaliar alguns dos padrões mais utilizados para criação de objetos de aprendizagem e definir um protótipo de arquitetura inicial para o repositório do projeto LOR\_CoP.

Para que o objetivo geral seja atingido, o trabalho será orientado pelos seguintes objetivos específicos:

- a) identificar quais as características em termos de comunidades de prática vão influenciar na escolha do padrão;
- b) identificar critérios para avaliação dos padrões;
- c) definir cenários de testes;
- d) analisar e testar arquiteturas de alguns repositórios;
- e) testar os padrões mais utilizados que se encontram definidos no projeto, para encontrar o mais adequado.

### 1.3 ESTRUTURA DO TRABALHO

No capítulo 2 deste trabalho foi feito um estudo sobre comunidades de prática, identificando suas características com a finalidade de analisar os objetos de aprendizagem que são gerados pelas comunidades de prática.

No capítulo 3 fez-se um estudo sobre objetos de aprendizagem, identificando os principais tipos, as suas classificações, usos e principais características.

No capitulo 4 foram estudados os quatro padrões de objetos de aprendizagem definidos no projeto LOR\_ CoP, onde foram estudadas as características pertinentes a cada um, para que pudesse ser identificado o mais adequado para a criação dos objetos de aprendizagem.

No capítulo 5 fez-se um estudo sobre os repositórios de objetos de aprendizagem. Neste estudo foram analisados alguns repositórios e ferramentas para criação de repositórios.

No capítulo 6 fez-se o estudo do método analítico hierárquico que foi o método utilizado para avaliação dos padrões.

No capítulo 7 descreveu-se a proposta de solução para o problema apresentando. Onde se definiu a metodologia utilizada para resolução do problema.

No capítulo 8 são apresentadas as considerações parciais deste trabalho.

No capítulo 9 estão descritos os processos de criação dos repositórios para testes, com algumas das principais configurações definidas.

No capítulo 10 encontram-se descritos os testes realizados com os repositórios e padrões, bem como a aplicação do MAH.

E no capítulo 11 são descritas as conclusões em relação ao trabalho desenvolvido.

# **2 COMUNIDADES DE PRÁTICA**

O compartilhamento de informações e conhecimento, tanto no âmbito empresarial como no educacional é um assunto bastante discutido. Umas das formas para disseminar o conhecimento são as Comunidades de Prática (CoP).

Comunidades de Práticas podem ser definidas como um grupo de pessoas que se reúnem por interesse comum, onde aplicam-se técnicas e compartilha-se o conhecimento com outros membros do grupo (Wenger 2008). A ideia básica de Comunidades de Prática é o compartilhamento do conhecimento. Desta forma através da interação com os outros membros da comunidade, é possível buscar a solução para a resolução de problemas.

As Comunidades de Prática influenciam a maneira como as pessoas se relacionam naturalmente, aumentando sua criatividade, seus recursos de solução de problemas e habilidades para criar soluções para desafios. As comunidades se mantêm unidas pela necessidade dos membros saberem o que os outros sabem (Terra, 2005).

Segundo Wenger (2008) existem características que diferenciam as Comunidades de Prática de outras comunidades, como por exemplo, bairros ou reunião de pessoas sem intenção de aprendizado. São três características fundamentais:

- a) domínio: o objetivo de CoP não é uma reunião de amigos ou rede de relações, mas sim o interesse por um assunto comum, onde os participantes da comunidade compartilharão conhecimentos e experiências para agregar conhecimentos ao grupo. O elemento principal neste caso trata-se do interesse comum onde os membros possuem um comprometimento com este domínio, diferenciando-os das demais pessoas e grupos;
- b) comunidade: a partir do interesse comum nas comunidades os membros participam de atividades e discussões coletivas, trabalhando juntos e desta forma compartilham informações e experiências aprendendo uns com os outros. Não é necessário que os membros estejam no mesmo local geograficamente;
- c) práticas: a prática permite que os participantes resolvam problemas através da vivência em grupo, e permite que as comunidades adotem continuamente melhores práticas e até desenvolvam ferramentas para estas atividades.

A junção destas três características constitui as comunidades de prática, conforme é mostrado na Figura 1.

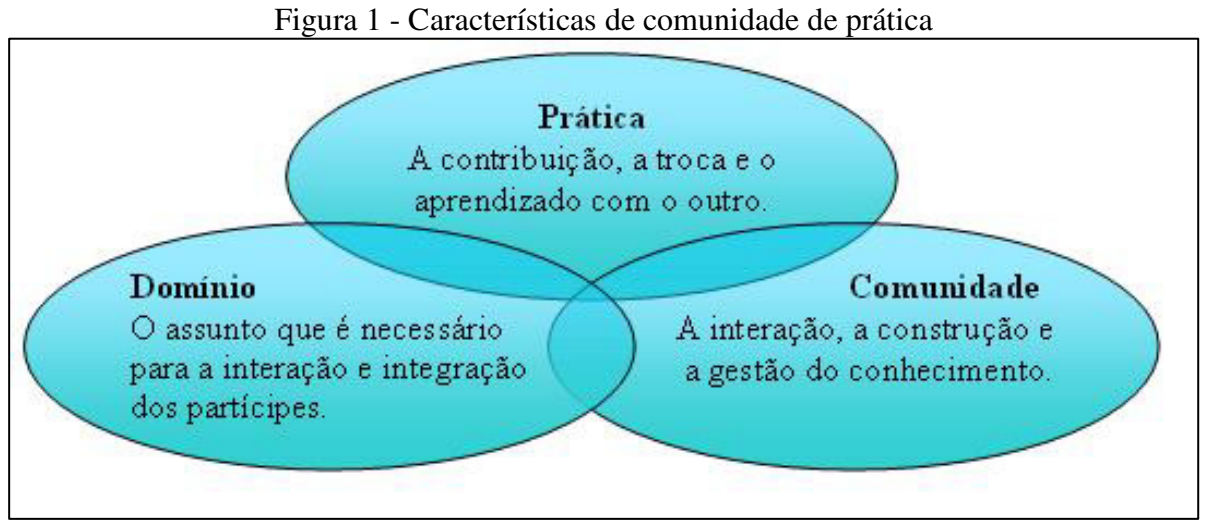

Fonte: Wenger (2008).

Segundo Fiorio (2009), o contato entre os membros da comunidade pode ser tanto presencial ou à distância, e a finalidade destes encontros é que os participantes possam trocar conhecimentos e informações e colocá-los em prática para auxiliar na busca de soluções e melhores práticas, promovendo assim o aprendizado em grupo.

Segundo Fiorio, Silva e Ribeiro (2011) as CoP ainda possuem dificuldades referentes ao suporte tecnológico para gerenciar suas atividades sem perder as características de comunidades. Isso ocorre devido às tecnologias de informação e comunicação não oferecem grandes funcionalidades para promover o conhecimento coletivo.

Para Albagli (2007), a utilização de ferramentas tecnológicas facilita o compartilhamento de informações e conhecimento sem interferir na capacidade cognitiva e de inovação. Sendo assim as CoP acabam utilizando ferramentas tecnológicas tradicionais apenas mudando o objetivo e forma de uso.

Segundo Wenger (2008) as ferramentas tecnológicas podem ser de:

- a) interação assíncrona: troca de informações em intervalos de tempos diferenciados. Os indivíduos não se encontram conectados em tempo real. Como exemplo pode-se citar: e-mail, fóruns;
- b) interação síncrona: Os indivíduos encontram-se conectados simultaneamente e a troca de informações é feita em tempo real. Exemplo: telefone, vídeo conferência, *chats* e mensagens instantâneas;
- c) publicação: são ferramentas que permitem o compartilhamento das informações com os outros indivíduos, podendo ser ou não membros da comunidade. Como exemplo pode-se citar: *Blogs, Newslester.*

# 2.1 PARTICIPANTES DAS COMUNIDADES DE PRÁTICA

As Comunidades de Prática são baseadas principalmente na rede de relacionamentos, ou seja, quanto maior a integração dos membros da comunidade, mais produtivo serão os encontros. O nível de comprometimento e participação de cada membro é variável, pois a participação deve ser voluntária, desta forma evidenciam-se algumas divisões citadas pelos autores.

Wenger (1999) propõe algumas divisões em relação à participação dos integrantes das comunidades. O autor define as seguintes fases de participação:

- a) grupo principal: membros que fazem a CoP funcionar, possuem grande grau de envolvimento com as comunidades;
- b) membro total: membros reconhecidos como praticantes que de fato participam das atividades das comunidades;
- c) participação periférica: estes membros possuem grau menor de envolvimento, normalmente são os membros novatos das comunidades;
- d) participação transacional (ou ocasional): estes membros não necessitam pertencer à comunidade de fato, podem ser indivíduos que buscam alguma informação ou contribuem com informações ocasionalmente e estão fora da comunidade;
- e) acesso passivo: ampla diversidade de pessoas que possuem acesso aos artefatos gerados pelas comunidades, podendo ser publicações, *websites* ou as ferramentas utilizadas nas comunidades.

Vale ressaltar que esta estrutura de participação (Figura2) apesar de presente nas Comunidades de Prática, não necessariamente precisam estar divididas e evidentes, podem simplesmente estar representadas de maneira informal.

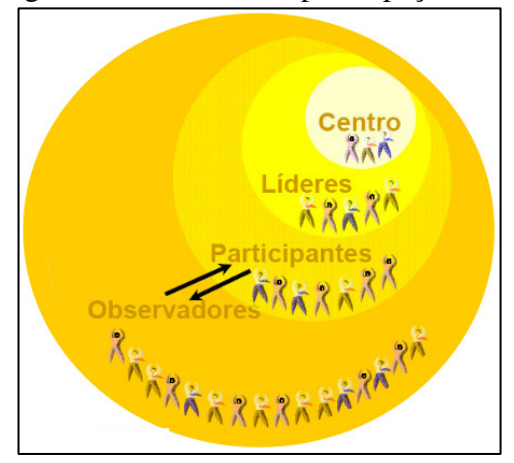

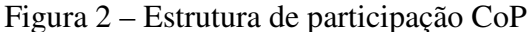

Fonte: Wenger (1999).

Kato e Damião (2006) enfatizam ainda que para que as comunidades tenham uma boa organização, deve existir um moderador. O papel do moderador é de grande importância, pois ele será o facilitador e desta forma terá o papel de gerenciador de conteúdos, de participantes e de tecnologias entre outros.

O moderador tem o objetivo de motivar os participantes das comunidades e facilitar a troca de conhecimentos entre os membros, e garantir um bom entrosamento entre os participantes.

#### 2.2 DESENVOLVIMENTO DAS COMUNIDADES DE PRÁTICA

As CoP passam por diversas fases durante sua existência. Em cada fase existem diferentes características e processos a serem seguidos. Para Wenger (1999) os estágios do ciclo de vida das CoP são:

- a) criação: esta é a fase inicial, onde será definido o domínio, o objetivo principal e pode-se identificar possíveis coordenadores e líderes. Nesta fase também são formadas as relações entre os membros;
- b) expansão: nesta fase são iniciados os eventos e adicionados novos membros pelo interesse do domínio da comunidade. Os membros acabam por descobrir o valor do compartilhamento das experiências e conhecimentos;
- c) maturação: nesta fase iniciam as primeiras práticas que são o que de fato caracterizam as comunidades. Procura-se criar e manter um repositório de conhecimento para as comunidades;
- d) atividade: nesta fase a CoP encontra-se ativa e estruturada, com atividades regulares e pode-se criar novas lideranças;
- e) dispersão: a fase de dispersão trata-se do momento em que os membros começam a perder o interesse pelo domínio da CoP e diminuindo seu ritmo. Neste momento a CoP pode acabar ou simplesmente se transformar, dividindo-se em duas ou mais comunidades.

## 2.3 PRINCÍPIOS PARA FORMAÇÃO DE COMUNIDADES DE PRÁTICA

Apesar das CoP surgirem informalmente através de interesses em comum, os autores ressaltam que para o sucesso das comunidade existem diversos fatores a serem observados.

Terra (2005) apresenta as Comunidades de Prática, no contexto organizacional. Baseado neste estudo e tendo por referência os estudos de (Wenger, Mcdermott, Snyder, 2002) a Figura 3 apresenta os dezesseis princípios para desenvolvimento e suporte para as Comunidades de Prática.

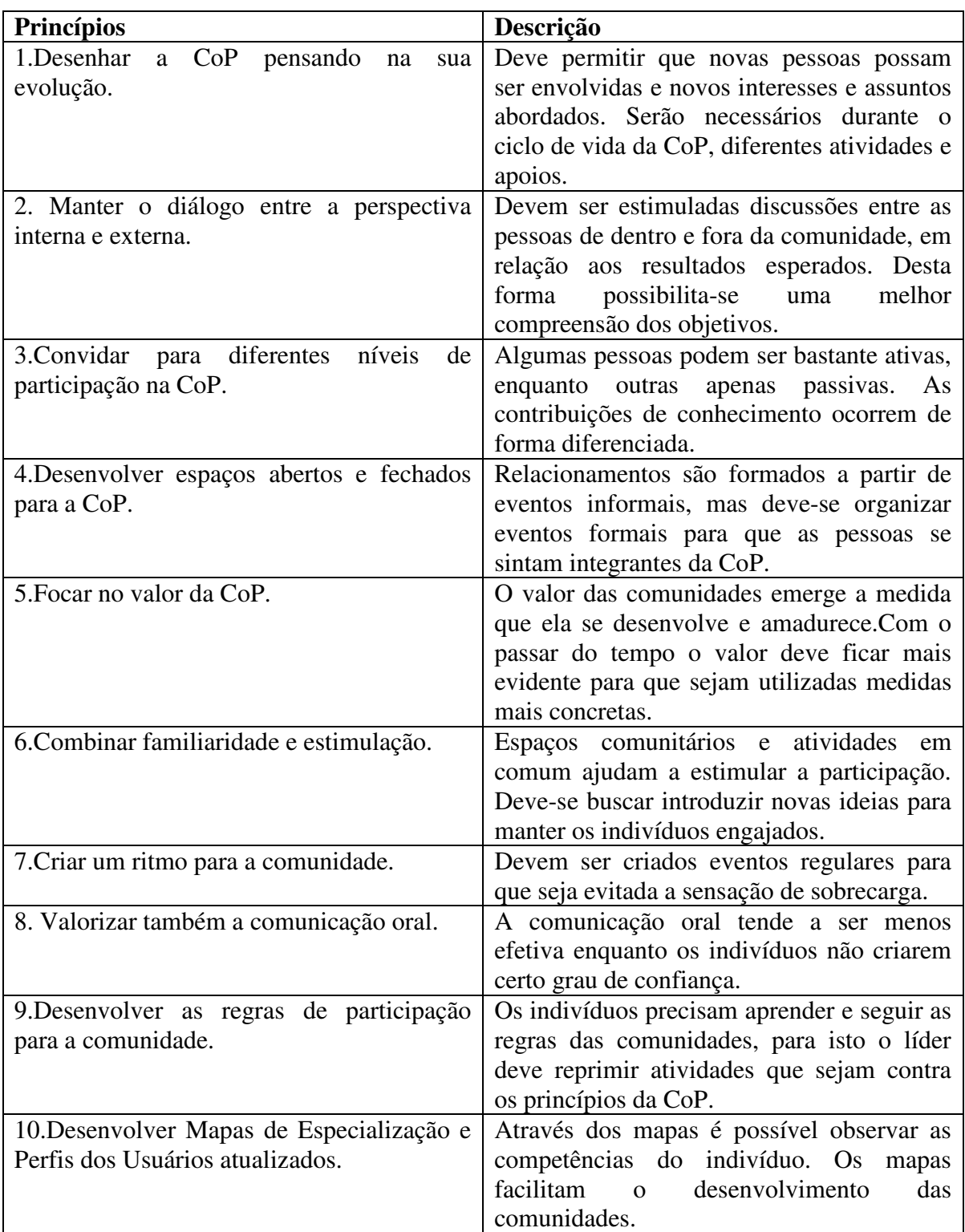

Figura 3 - Princípios de Desenvolvimento das CoP

(continua)

(conclusão)

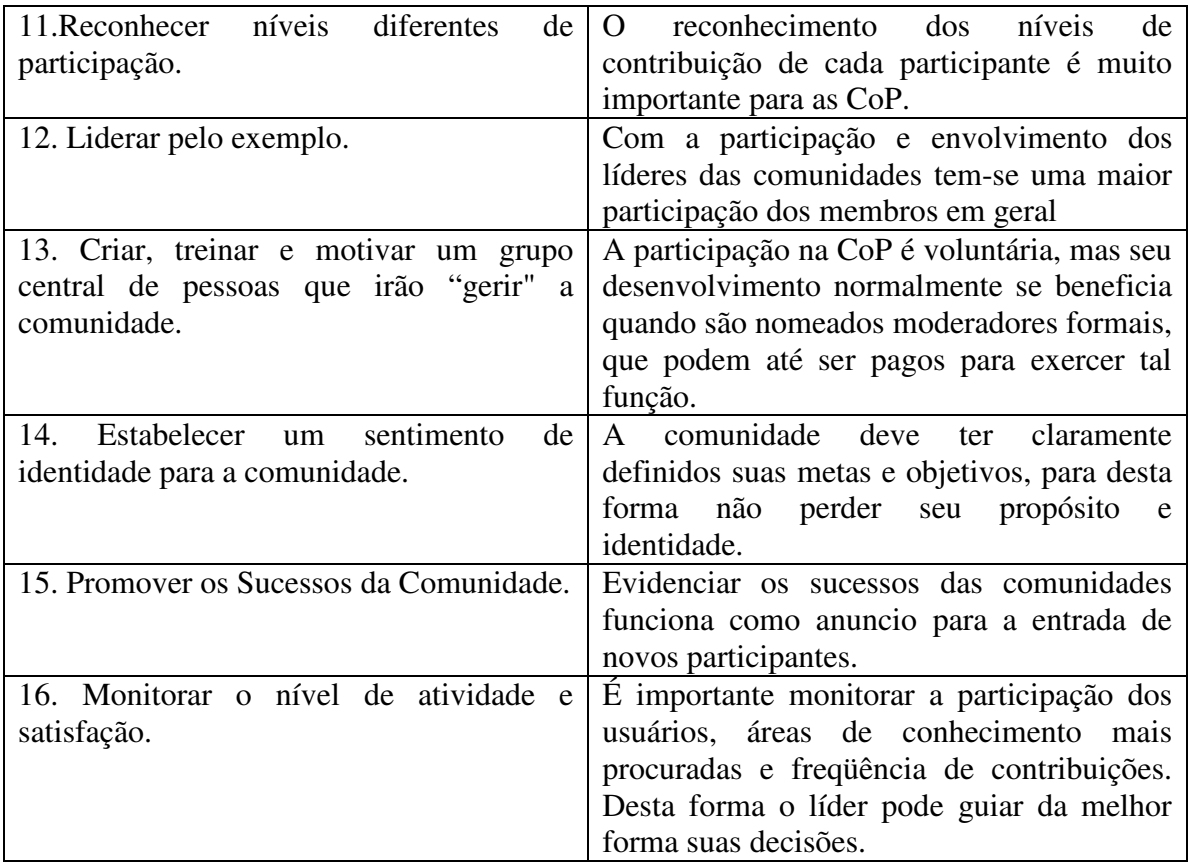

Fonte: Terra (2005).

# 2.4 CONSIDERAÇÕES DO CAPÍTULO

O compartilhamento de informações e conhecimento é uma necessidade para todos os tipos de organizações. Isso proporciona aos indivíduos a aprendizagem e até mesmo a resolução de problemas cotidianos e de difícil solução.

As Comunidades de Prática são uma forma importante de disseminação do conhecimento, e o fato destas surgirem de relacionamentos informais, permite uma maior integração e confiança entre os membros. Desta forma a troca de informações e experiências é facilitada.

Conforme mencionado neste capítulo, o contato entre os membros pode ser tanto presencial como a distância, ou seja, os membros de uma CoP podem estar distribuídos geograficamente. Diante disso as comunidades utilizam ferramentas tecnológicas para o compartilhamento do conhecimento.

As ferramentas utilizadas pelas comunidades são ferramentas tradicionais, como por exemplo, *chats*, fóruns, vídeo-conferências, entre outros. O que muda neste caso é apenas a forma de uso destas, o qual é focado para a disseminação do conhecimento nas comunidades.

Um recurso bastante utilizado para disseminação do conhecimento, são os objetos de Aprendizagem. Os objetos facilitam de forma significativa o aprendizado e podem ser compartilhados em ambientes virtuais.

Da mesma forma que as ferramentas, os objetos de aprendizagem gerados pelas comunidades também são os tradicionais. Alguns dos objetos gerados são: textos, imagens e vídeos, os mesmos são gerados através do compartilhamento de informações por meio de ferramentas tecnológicas.

O objetivo do estudo das Comunidades de Prática foi identificar a possibilidade de transformar o conhecimento gerado por estas comunidades em objetos de aprendizagem.

No próximo capítulo serão apresentadas as principais características relacionadas aos objetos de aprendizagem.

#### **3 OBJETOS DE APRENDIZAGEM**

Os recursos tecnológicos são facilitadores no processo de compartilhamento de conhecimento. Os objetos de aprendizagem são recursos importantes no processo de ensino e aprendizagem, devido a sua capacidade de simular, animar fenômenos e reutilização em vários outros ambientes (Santos, Flores, Tarouco, 2007).

Os objetos de aprendizagem foram criados com o objetivo de resolver os problemas relacionados ao reuso de materiais educacionais. Eles são projetados para serem utilizados em diversos contextos e podem ser combinados com outros OA (Warpechowski, Oliveira, 2009).

Segundo Dias, et al. (2009) os objetos de aprendizagem podem ser classificados como objetos simples e como objetos complexos. Os objetos simples são os que constituem um arquivo único, como exemplo pode-se citar: textos, imagens, animações entre outros. Já os objetos complexos podem ser vários arquivos em uma pasta, ou até mesmo arquivos compactados, sendo assim possível trabalhar sua granularidade e desta forma deixando evidente o conceito de reusabilidade.

## 3.1 CARACTERÍSTICAS DOS OBJETOS DE APRENDIZAGEM

Pode-se relacionar aos objetos de aprendizagem inúmeras características que são associadas diretamente com a sua forma de utilização.

Ferlin (2009) relata que as características dos objetos de aprendizagem podem ser divididas em duas áreas: técnica e pedagógica. As características técnicas visam garantir formas de padronização, armazenamento, transmissão e reutilização dos OA. Enquanto as características pedagógicas preocupam-se na forma de concepção dos objetos para garantir que os mesmos facilitem o trabalho dos professores e auxiliem os alunos no processo de aprendizagem.

#### **3.1.1 Características Pedagógicas**

As características pedagógicas visam auxiliar no processo de tornar os objetos de aprendizagem mais eficazes para os professores no momento de transmitir o conhecimento, e para os alunos no auxílio à aprendizagem.

As características pedagógicas são:

- a) interatividade: a interatividade está relacionada à forma que o aluno pode interagir com o objeto de aprendizagem, permitindo assim que o aluno possa modificá-lo, vê-lo, ouvi-lo, ou até mesmo responder a uma interação do objeto (Assis e Abar, 2006);
- b) autonomia: os objetos devem permitir que o aluno tome decisões e incitativa, intensificando a ideia de interatividade (Ramos e Santos 2006);
- c) cooperação: esta característica também está relacionada à interatividade. As simulações ou testes de um objeto de aprendizagem fazem professor e aluno interagirem contribuindo para uma aprendizagem cooperativa (Ramos e Santos, 2006);
- d) cognição: o objeto deve levar o estudante a pensar, discutir, e refletir sobre o que está fazendo, contribuindo de forma significativa para a aprendizagem do indivíduo (Ramos e Santos, 2006);
- e) afeto e desejo: está relacionado a vontade do estudante em aprender e se envolver no processo de aprendizagem, com o desejo de explorar e aprender o objeto de aprendizagem (Ramos e Santos, 2006).

# **3.1.2 Características Técnicas**

As características técnicas dos objetos de aprendizagem buscam principalmente garantir que os objetos possam ser facilmente localizados, reusados e disponibilizados.

As características técnicas são:

- a) reusabilidade: permite que objeto seja utilizado em diferentes situações e temáticas e não somente para o qual foi concebido. Por exemplo, o objeto pode ser utilizado para diversos cursos em uma instituição. O reuso está relacionado diretamente com a interoperabilidade, pois para reutilizar componentes desenvolvidos por outros é necessário que estes possuam um meio de integração (Ramos e Santos, 2006);
- b) interoperabilidade: possibilidade de o objeto ser utilizado independente da plataforma, repositório, sistema operacional ou navegador web. Para este fim os objetos devem ser criados de forma padronizada (Ramos e Santos, 2006);
- c) granularidade: representa a forma que o objeto pode ser agrupado com outros conteúdos de forma que possa ser reusado. Os objetos podem possuir diversos

níveis de granularidade, podendo variar da forma mais fina até a mais grossa (Assis e Abar, 2006);

- d) classificação ou identificação: corresponde à forma de catalogação dos objetos, de forma que os mesmos possam ser mais facilmente localizados e recuperados por mecanismos de busca e posteriormente reutilizados (Ramos e Santos, 2006);
- e) adaptabilidade: representa a possibilidade do objeto ser adaptado facilmente a qualquer ambiente de ensino (Mendes, Souza, Caregnato, 2005).

Na literatura ainda encontram-se outras características técnicas relacionadas aos objetos de aprendizagem. São elas:

- a) acessibilidade: possibilidade de acessar o objeto de algum local remoto e utilizálo em vários outros locais (Tarouco, Fabre, Tamusiunas, 2003);
- b) agregação: possibilidade de agrupar conjuntos maiores de conteúdos (Ramos e Santos, 2006);
- c) autonomia: o objeto deve poder ser apresentado individualmente, sem a necessidade de estar agrupado com outros objetos (Ramos e Santos, 2006);
- d) customização: os objetos devem possibilitar a sua adequação conforme a necessidade de cada ambiente de ensino ou instituição independente do curso (Macedo et al, 2007);
- e) durabilidade: a possibilidade de continuar usando os recursos, ou seja, objetos, mesmo quando a tecnologia muda, não necessitando recodificação (Tarouco, Fabre e Tamusiunas, 2003);
- f) escalabilidade: facilidade de utilização em pequenos e grandes grupos (Ramos e Santos, 2006);
- g) facilidade para atualização: possibilidade de atualização dos objetos em tempo real, desta forma os dados relativos ao objeto, devem estar no mesmo banco de informações (Macedo et al, 2007).

## 3.2 CLASSIFICAÇÃO

Segundo Macedo (2010), existem diversos tipos de objetos de aprendizagem, com significados e objetivos diferentes. Os objetos de aprendizagem podem ser classificados pelo seu significado, objetivo didático, aspectos pedagógicos, nível hierárquico e qualidade de apresentação. Podem ser ainda diferenciados como objetos de ensino e objetos de aprendizagem.

Wiley (2000) definiu cinco tipos de objetos de aprendizagem. Todas estas classificações possuem características de reuso dos objetos em diferentes contextos. Os tipos de objetos de aprendizagem são:

- a) fundamental: Este recurso caracteriza-se pela individualidade. Este tipo de objeto deve ser projetado analisando-se o maior número de contextos e utilizações possíveis. Pode-se citar como exemplo, uma imagem, um texto, citação entre outros;
- b) combinado inédito: a característica principal deste tipo de objeto é um pequeno número de recursos digitais combinados. Sua finalidade é oferecer a instrução ou a prática. Estes objetos devem ser projetados para apresentar formação inteira, ou parte de informação autônoma. Deve-se limitar a combinação de dois a quatro elementos, pois se tiver um tamanho maior, acaba por perder a sua capacidade de reuso. Como exemplo pode-se citar: mapas e filmes digitais;
- c) combinado modificável: número maior de recursos digitais combinados. Normalmente combinam a instrução e a prática. Apesar de parecerem mais fáceis de projetar, não são, pois dificilmente podem ser arranjados em sequência para a combinação em grande número de contextos. Estes objetos podem ser projetados para serem totalmente reutilizáveis. Por exemplo, ao colocar a imagem de Monalisa sozinha sem o texto, ela torna-se reutilizável;
- d) gerador apresentação: caracteriza-se pela lógica de combinar ou gerar objetos de aprendizagem, que podem tanto ser capturados na web, como serem gerados e combinados para gerar uma apresentação;
- e) gerador instrução: lógica e estrutura para combinar objetos de aprendizagem e avaliar as interações dos estudantes com essas combinações. Um exemplo são todas as interações e transações que um indivíduo deve fazer para atingir a aprendizagem.

#### 3.3 CONSIDERAÇÕES DO CAPÍTULO

Os objetos de aprendizagem são um recurso importante para o compartilhamento do conhecimento. Sua capacidade de simular diversas situações e eventos possibilita aos alunos e indivíduos assimilar de forma mais fácil o conhecimento.

Na construção de um objeto de aprendizagem, levam-se em conta diversas características. Como mencionado neste capítulo, as características que influenciam na construção dos objetos são tanto as pedagógicas quanto as técnicas. Desta forma deve haver uma integração destas duas propriedades para que objeto seja um recurso eficaz para o ensino e ao mesmo tempo reutilizável. Enquanto as características pedagógicas buscam garantir interatividade, cooperação e autonomia no aprendizado, as técnicas buscam principalmente assegurar que os objetos possam ser reutilizados, localizados e compartilhados facilmente.

Deve-se ressaltar ainda, que os objetos possuem uma classificação. Esta classificação está diretamente relacionada à sua forma de uso e seus objetivos. A organização dos objetos leva em conta diversos aspectos: pedagógicos, nível hierárquico e qualidade de apresentação. O mais importante é que todas estas classificações buscam garantir principalmente o seu reuso.

A reutilização de fato é uma dos aspectos de maior importância relacionados aos objetos de aprendizagem. Na construção dos objetos, outra forma de favorecer seu reuso, é a padronização.

A finalidade deste estudo sobre objetos de aprendizagem foi identificar seus principais aspectos e características para posteriormente através do estudo dos padrões definir o mais indicado para criação dos objetos de aprendizagem relacionados às comunidades de prática.

No próximo capítulo são apresentados os principais tipos de padronização de objetos de aprendizagem.

#### **4 PADRONIZAÇÃO DE OBJETOS DE APRENDIZAGEM**

Segundo Ferlin (2009), ao armazenar um objeto em um repositório, deve-se fornecer uma *interface* para o cadastramento destes objetos. Esta *interface* deve seguir padrões para a catalagoção dos metadados dos objetos. O objetivo do metadados para os OA, está na possibilidade de localização, armazenamento e reuso dos objetos.

Os metadados são dados sobre dados, que possuem o objetivo de descrever os objetos e fornecer um significado real, representado assim o objeto digital. Eles disponibilizam, descrevem, localizam e auxiliam na compreensão dos dados, transformandoos em conhecimento (Benacchio e Vaz, 2008).

Souza, Catarino e Santos (1997) citam que a finalidade principal dos metadados é a documentação e organização dos dados de forma estruturada, com o objetivo de facilitar a manutenção dos dados. A catalogação dos dados propicia uma maior utilização deles por usuários com múltiplos interesses.

Existem diversas classes de metadados, dentre elas pode-se citar metadados descritivos e de apresentação. Os descritivos visam descrever o significado de um documento ou objeto, enquanto o de apresentação descreve a forma visual do documento (Xavier, 2005).

Para solucionar os diversos problemas com o armazenamento e a recuperação de objetos de aprendizagem por falta de padronização criaram-se diversos padrões, cada qual para atender objetivos diferentes, são os chamados padrão de metadados.

Xavier (2005) evidencia que os níveis de especificidade, estrutura e complexidade variam de acordo com cada padrão. O intuito inicial da padronização é descrever, identificar, definir um recurso eletrônico, com a finalidade de modelar, filtrar o acesso, termos e condições para o uso.

Os padrões definem uma estrutura conceitual, onde descreve-se a sintaxe e semântica dos metadados dos objetos de aprendizagem. A padronização define atributos para descrever os objetos e desta forma facilita sua localização e recuperação. Como exemplo de atributos de objetos pode-se citar: tipo de objeto, autor, proprietário, termos de distribuição, formato entre outros (Ferlin, 2009).

Devido então à necessidade de padronização, diversas organizações propuseram modelos de padrões de metadados. Dentre eles destacam-se Dublin Core, IMS, OBAA e LOM.

#### 4.1 DUBLIN CORE

O padrão DC foi convencionado pelo consórcio W3C (*World Wide Web Consortium*), responsável pelo gerenciamento e padronização da internet. Este padrão tem sido adotado por diversas instituições e como padrão nacional em agências governamentais.

O padrão DC é o mais utilizado para repositórios educacionais, alguns exemplos de repositórios nacionais que utilizam o padrão para a descrição de seus metadados são:  $CESTA2<sup>1</sup>$  (Coletânea de Entidades de Suporte ao uso de Tecnologia na Aprendizagem),  $BIOE<sup>2</sup>$  (Banco Internacional de Objetos educacionais), Repositório institucional da UFSC<sup>3</sup>, Repositório Federal da Universidade do Paraná (UFP $A<sup>4</sup>$ ) entre outros. Dentre os diversos repositórios internacionais pode-se citar: EdNA<sup>5</sup> (repositório para área da educação da Austrália) e ARIADNE<sup>6</sup> (repositório de educação e treinamento da Europa).

Girardi (2004) cita que a Dublin Core *Metadata Initiative* (DCMI) foi uma das primeiras iniciativas com o objetivo de padronização. Esta iniciativa projetou um conjunto de metadados não somente para descrição de objetos multimídias, mas para variados aspectos de aprendizagem. Este padrão investe bastante na semântica, gerando assim um modelo de metadados de fácil compreensão, pequeno, simples, e o mais importante flexível e extensível.

Xavier (2005) destaca que o DC é um formato menos estruturado e mais flexível que adota a sintaxe RDF (*Resource Description Framework*). O modelo de metadados proposto pela DC é composto de quinze elementos. A intenção da DC é disponibilizar um conjunto de elementos de descrição que podem ser usados por catalogadores ou não-catalogadores para simples descrição de recurso de informação. O objetivo deste formato é dispor nos ambientes *Web*, os dados necessários para descrever, identificar, processar, encontrar e recuperar documentos disponibilizados na rede.

O padrão DC trata todos os documentos, independente do formato, como objetos. Ferlin (2009) dividiu os 15 elementos que compõem o padrão DC em três categorias: conteúdo, propriedade intelectual e instanciação (Figura 4). A descrição detalhada destes elementos encontra-se na seção 4.1.1.

 $\overline{a}$ 

<sup>1</sup> http://cesta2.cinted.ufrgs.br/xmlui

<sup>&</sup>lt;sup>2</sup> http://objetoseducacionais2.mec.gov.br/

<sup>3</sup> https://repositorio.ufsc.br/

<sup>4</sup> http://repositorio.ufpa.br/jspui/

<sup>5</sup> http://www.edna.edu.au/edna/page1.html

<sup>6</sup> http://www.ariadne-eu.org

| Conteúdo                | Propriedade Intelectual    | Instanciação               |
|-------------------------|----------------------------|----------------------------|
| Título (Title)          | Criador (Creator)          | Data (Date)                |
| Assunto (Subject)       | Editor (Publisher)         | Formato (Format)           |
| Fonte (Source)          | Contribuinte (Contributor) | Identificador (Identifier) |
| Relação (Relation)      | Direitos (Rights)          | Idioma (Language)          |
| Tipo (Type)             |                            |                            |
| Descrição (Description) |                            |                            |
| Cobertura (Coverage)    |                            |                            |

Figura 4 - Elementos Dublin Core

Fonte: Ferlin (2009).

O Padrão DC pode ser descrito em diversas linguagens, dentre elas XML (*eXtensible Markup Language*) e HTML (*HyperText Markup Language*). Segundo Marcondes (2004) a linguagem XML vem sendo usada de forma cada vez mais generalizada para a codificação de metadados. Esta linguagem foi proposta pela W3C, para ser um padrão universal e aberto, voltado para descrição de documentos eletrônicos.

A linguagem XML ao contrário dos formatos proprietários, não necessita de programa específico para lê-la. Na XML além dos conteúdos dos documentos, existe a preocupação da descrição da sua estrutura. Diferentemente do HTML, no XML as marcações, não estão relacionados com a aparência do documento a ser exibido no *browser*, e sim com a sua estrutura (Marcondes, 2004).

Marcondes (2004) cita ainda que uma aplicação especial em XML para descrição dos recursos WEB é o RFD, que também é um padrão da W3C. Enquanto o XML é uma linguagem genérica para a descrição da estruturação de documentos eletrônicos, a RDF é específica para criar metadados com a finalidade de localizar e identificar recursos.

O Padrão RDF é utilizado de forma complementar ao XML, permitindo interoperabilidade semântica, ou seja, atua na forma como os dados são interpretados pelas aplicações (Santanché et al. 2008).

Girardi (2004) cita ainda que o RDF funciona com todos os tipos de dados eletrônicos e possui uma variedade de aplicações: identificação consistente de direitos autorais, catalogação avançada de recursos e pesquisa mais especializada nos arquivos dos dados devido a estarem melhor identificados.

Um exemplo de OA descrito em linguagem XML utilizando a semântica RDF conforme as especificações do padrão DC é mostrado na seção 4.1.2.

#### **4.1.1 Elementos Dublin Core**

Girardi (2004) descreveu para cada elemento do padrão DC sua descrição, descrição eletrônica e algumas orientações para descrição do conteúdo:

- a) título:
	- − descrição: nome dado ao recurso ou objeto por seu criador;
	- − descrição eletrônica: <META NAME = "DC.Title" CONTENT = "....">;
	- − orientação para descrição do conteúdo: o título deve estar de acordo com o conteúdo apresentado. Se estiver em HTML, deve-se visualizar o códigofonte para garantir que o título do *header* da página está também como um meta título. E ainda no caso de imagens que não possuam título, o criador deve atribuir um título descritivo entre colchetes;
- b) autor ou criador:
	- − descrição: o responsável pela criação do conteúdo intelectual do recurso, podendo ser mais de uma pessoa;
	- − descrição eletrônica: <META NAME = "DC.Author" CONTENT = "....">;
	- − orientação para descrição do conteúdo: como exemplo de criador, pode-se citar: pessoas, empresas ou até mesmo serviços. Os nomes dos autores devem ser indicados na mesma ordem que aparecem na publicação do conteúdo;
- c) palavras chaves:
	- − descrição: é o sentido ou natureza do recurso. Expressa-se o conteúdo através de palavras-chaves, ou uma frase que descreva do que se trata o recurso;
	- − descrição eletrônica: <META NAME = "DC.Subject" CONTENT = "....">;
	- − orientação para descrição de conteúdo: as palavras chaves devem ser selecionadas do título ou da descrição do conteúdo;
- d) descrição:
	- − descrição: Se forem recursos visuais, deve-se descrever de forma textual a imagem. No caso de elementos textuais, além de descrever o conteúdo deve-se incluir um *abstracts;*
	- − descrição eletrônica: <META NAME = "DC.Description" CONTENT =  $"..."$
	- − orientação para descrição do conteúdo: Deve-se ter cuidado para não elaborar descrições onde o conteúdo não está no recurso que está sendo descrito;
- e) publicador:
- − descrição: é o responsável por tornar o recurso disponível na presente forma;
- − descrição eletrônica: Descrição eletrônica: <META NAME= "DC.Publisher" CONTENT = "....">;
- − orientação para descrição do conteúdo: especifica a entidade que provê o acesso ao conteúdo. Se o publicador e criador forem os mesmos, o nome não deve ser repetido no campo Publicador;
- f) data:
	- − descrição: data em que o recurso tornou-se disponível;
	- − descrição eletrônica: <META NAME = "DC.Date" CONTENT = "....">;
	- − orientação para descrição do conteúdo: recomenda-se utilizar a norma ISSO8601–W3CDTF, que inclui data nos formatos (YYYY) e (YYYY-MM- DD). Se a data completa for desconhecida pode-se utilizar mês e ano, ou somente ano;
- g) tipo:
	- − descrição: descreve a essência ou gênero do recurso;
	- − descrição eletrônica: <META NAME = "DC.Type" CONTENT = "....">;
	- − orientação para descrição do conteúdo: normalmente descreve os termos indicando categoria, funções, gênero, ou níveis de agregação para o conteúdo;
	- principais tipos de elementos conforme DC:
		- − texto: recurso cuja natureza é textual, formado de palavras para leitura, mas pode incluir imagens de texto, ou outros formatos do gênero texto;
		- − imagem: conteúdo composto principalmente por representação visual. Como exemplo pode-se citar: fotografias de objetos físicos, pinturas, impressões e desenhos;
		- − som: conteúdo de áudio, tais como músicas e sons gravados;
		- − dados: informações codificadas em listas ou bases de dados. Formato deve estar disponível para processamento imediato. Exemplos: planilhas eletrônicas e bases de dados;
- − software: programa de computador em código fonte ou compilado, que podem estar disponíveis para instalação não - transitoriamente em outra máquina;
- − interativo: recursos que dependem da interação do usuário para serem entendido, executados ou experimentados. Exemplo: páginas *Web*, *applets*, objetos de aprendizagem multimídia;
- − evento: ocorrência não-persistente, baseado no tempo. O metadado para um evento fornece informação descritiva e através disto pode-se identificar o propósito, local, duração, responsável e *links* relacionados ao evento;
- − objeto Físico: objetos ou substâncias tridimensionais, não necessariamente sendo textos ou imagens. Exemplo: uma pessoa, um computador, ou uma escultura;
- h) formato:
	- − descrição: é o formato relacionado ao dado do recurso. O formato relaciona-se com o hardware ou software necessário para exibição do recurso. O DC possui uma lista de formatos disponíveis para seleção;
	- − descrição eletrônica: <META NAME = "DC.Format" CONTENT = "....">;
	- − orientação para descrição do conteúdo: formatos com o texto HMTL, ASCII *(American Standard Code for Information Interchange)*, arquivos *Postscript,* aplicações executáveis entre outros;
- i) fonte:
	- − descrição: recursos podem ser derivados de outros recursos. O recomendável é que o recurso contenha informações apenas do presente recurso, mas pode-se ter fontes de um segundo recurso caso seja considerado importante para a identificação do recurso presente. O segundo recurso pode conter informações sobre criador, formato, identificador entre outros;
	- − descrição eletrônica: <META NAME = "DC.Source" CONTENT = "....">;
	- − orientação para descrição do conteúdo: deve-se incluir nesta área informações que não se adequam facilmente ao elemento relação.
- j) idioma:
	- − descrição: idioma do conteúdo intelectual do recurso.
- − descrição eletrônica: <META NAME = "DC.Language" CONTENT =  $"..."$
- − orientação para descrição do conteúdo: deve-se incluir nesta área informação textual sobre o idioma do recurso;
- k) relação:
	- − descrição: possibilita relacionamento entre os recursos. Fornece um meio de expressar relacionamentos entre recursos que possuem relação formal com outros, mas que existem por si mesmos;
	- − descrição eletrônica: <META NAME = "DC.Relation" CONTENT = "...." $\geq$ :
	- − orientação para descrição do conteúdo: este elemento permite fazer vínculos de recursos relacionados, ao recurso que está sendo descrito. Por exemplo, pode-se citar imagens que estão em um documento, capítulos em um livro;
- l) direito autoral:
	- − descrição: declaração de direito sobre a propriedade do recurso. Deve-se incluir um identificador que vincula a uma declaração de direito de propriedade;
	- − descrição eletrônica: <META NAME = "DC.Right" CONTENT = "....">;
	- − orientação para descrição do conteúdo: pode ser usado na forma de uma declaração, ou ainda uma *URL* ao qual está vinculado o recurso;
- m) colaborador:
	- − descrição: pessoa ou organização que contribui para o recurso, mas de forma secundária;
	- − descrição eletrônica: <META NAME = "DC.Other Contributors"  $CONTENT = "...." >;$
	- − orientação para descrição do conteúdo: mesma orientação aplicada para descrição do criador, para descrição de nomes de pessoas ou organizações;
- n) identificador de recurso:
	- − descrição: *string* ou número que identifica o recurso de forma única.
	- − descrição eletrônica: <META NAME = "DC.Identifier" CONTENT = "....">;
- − orientação para descrição do conteúdo: a *string* ou número deve representar o recurso de forma única na base de dados. Exemplo: MDN1452;
- o) cobertura:
	- − descrição: deve incluir localização espacial (nome do lugar ou coordenadas geográficas), período temporal (nome de um período, data ou faixa) ou jurisdicional (como uma entidade administrativa);
	- − descrição eletrônica: <META NAME = "DC.Coverage" CONTENT =  $\dddot{\ }$ " $\dddot{\ }$ ">:
	- − orientação para descrição do conteúdo: elemento usado para informação espacial ou temporal. Deve-se cuidar dados consistentes que possam ser interpretados pelos usuários.

A *tag* META NAME relatada na descrição eletrônica, é uma *tag* especial da linguagem HTML*,* que tem por objetivo fornecer maior precisão na busca de páginas *web*.

Os principais atributos da tag <META> para a descrição de um recurso são NAME e CONTENT, como por exemplo: < META NAME=" DC.elemento"CONTENT = "valor">, onde o elemento é um dos 15 elementos da DC, valor é o valor do elemento e DC é o prefixo na *tag* <link>.

Vale ainda ressaltar que o padrão Dublin Core pode contar com elementos repetidos, sendo esta uma das características do padrão.

Segundo Grácio (2002) em algumas situações necessita-se de maior detalhamento. Para estes cenários o padrão Dublin Core disponibiliza os qualificadores onde é possível, por exemplo, em uma data, especificar a data de criação, data de modificação, última data de atualização entre outros. Os qualificadores podem ser usados ou não, e os usuários podem ainda criar seus próprios qualificadores, mas deve-se saber que neste caso os mesmos não serão entendidos por outras aplicações.

DCMI (2005) definiu duas classes de qualificadores: os elementos de refinamento, para fazer maior detalhamento do elemento, e os de codificação, estes por sua vez identificam esquemas para o valor do elemento.

Os qualificadores propostos podem ser visualizados na Figura 5. Observa-se também que quatro qualificadores não possuem elementos de refinamento e elementos de codificação.

| Conjunto de Elementos DC | Elementos de Refinamento | Elementos do Esquema de      |
|--------------------------|--------------------------|------------------------------|
|                          |                          | Codificação                  |
| 1- Título                | alternativo              | $\frac{1}{2}$                |
| 2 - Criador              |                          | $\overline{a}$               |
| 3 - Assunto              |                          | <b>LCSH</b>                  |
|                          |                          | <b>MeSH</b>                  |
|                          |                          | <b>LCC</b>                   |
|                          |                          | <b>UDC</b>                   |
| 4 - Descrição            | Índice                   |                              |
|                          | resumo                   |                              |
| $5 -$ Editor             | $\overline{a}$           | $\overline{a}$               |
| 6 - Contribuinte         | $\overline{a}$           | $\overline{a}$               |
| 7 - Data                 | Criação                  | DCMI - Período W3C- DTF      |
|                          | Validade                 |                              |
|                          | Disponível               |                              |
|                          | Emissão                  |                              |
|                          | Modificação              |                              |
| 8 - Tipo                 |                          | DCMI – vocabulários de tipos |
| 9 - Formato              | Extensão                 | $\overline{a}$               |
|                          | tamanho                  |                              |
| 10 - Identificador       |                          | <b>URI</b>                   |
| 11 - Fonte               | $\overline{a}$           | <b>URI</b>                   |
|                          |                          |                              |
| 12 - Linguagem           | $\overline{\phantom{a}}$ | ISO-639-2                    |
|                          |                          | <b>RFC 1766</b>              |
| 13 - Relação             | E a versão de:           | <b>URI</b>                   |
|                          | Qual a versão:           |                              |
|                          | E substituído por:       |                              |
|                          | Formatos:                |                              |
| 14 - Cobertura           | Espacial                 | <b>DCMI</b> Point            |
|                          | temporal                 | ISO 3166                     |
|                          |                          | <b>DCMI BOX</b>              |
|                          |                          | <b>TGN</b>                   |
| 15 - Direitos            | $\overline{\phantom{a}}$ | $\overline{a}$               |

Figura 5 - Qualificadores DC

Fonte: Tradução de Grácio (2002).

# **4.1.2 Exemplos Dublin Core**

No exemplo a seguir o *schema* define os 15 elementos de DC descritos em XML e utilizando a sintaxe RDF:

<xs:schema xmlns:xs="http://www.w3.org/2001/XMLSchema"

xmlns:x="http://www.w3.org/XML/1998/namespace"

xmlns="http://purl.org/dc/elements/1.1/"

targetNamespace="http://purl.org/dc/elements/1.1/" elementFormDefault="qualified" attributeFormDefault="unqualified"> <xs:annotation>

<xs:documentation xml:lang="en">Simple DC XML Schema, 2002-03-12 by Pete Johnston (p.johnston@ukoln.ac.uk), Carl Lagoze (lagoze@cs.cornell.edu), Andy Powell (a.powell@ukoln.ac.uk), Herbert Van de Sompel (hvdsomp@yahoo.com). This schema defines terms for Simple Dublin Core, i.e. the 15 elements from the http://purl.org/dc/elements/1.1/ namespace, with no use of encoding schemes or element refinements. Default content type for all elements is xs:string with xml:lang attribute available.</xs:documentation>

<xs:appinfo>

<rdf:RDF xmlns:rdf="http://www.w3.org/1999/02/22-rdf-syntax-ns#"

xmlns:dc="http://purl.org/dc/elements/1.1/">

<rdf:Description rdf:about="">

<dc:title>Simple DC XML Schema</dc:title>

<dc:date>2002-03-12</dc:date>

<dc:description>This schema defines terms for Simple Dublin Core, i.e. the 15 elements from the http://purl.org/dc/elements/1.1/ namespace, with no use of encoding schemes or element refinements. Default content type for all elements is xs:string with xml:lang attribute available.</dc:description> <dc:publisher>The Dublin Core Metadata Initiative</dc:publisher> <dc:creator>Pete Johnston (p.johnston@ukoln.ac.uk)</dc:creator> <dc:creator>Carl Lagoze (lagoze@cs.cornell.edu)</dc:creator> <dc:creator>Andy Powell (a.powell@ukoln.ac.uk)</dc:creator> <dc:creator>Herbert Van de Sompel (hvdsomp@yahoo.com)</dc:creator> <dc:relation rdf:resource="http://purl.org/dc/elements/1.1/" /> </rdf:Description> </rdf:RDF> </xs:appinfo> </xs:annotation>

<xs:import namespace="http://www.w3.org/XML/1998/namespace" schemaLocation="http://www.w3.org/2001/03/xml.xsd" /> <xs:element name="title" type="elementType" /> <xs:element name="creator" type="elementType" />

<xs:element name="subject" type="elementType" /> <xs:element name="description" type="elementType" /> <xs:element name="publisher" type="elementType" />28 <xs:element name="contributor" type="elementType" /> <xs:element name="date" type="elementType" /> <xs:element name="type" type="elementType" /> <xs:element name="format" type="elementType" /> <xs:element name="identifier" type="elementType" /> <xs:element name="source" type="elementType" /> <xs:element name="language" type="elementType" /> <xs:element name="relation" type="elementType" /> <xs:element name="coverage" type="elementType" /> <xs:element name="rights" type="elementType" /> <xs:group name="elementsGroup"> <xs:sequence> <xs:choice minOccurs="0" maxOccurs="unbounded"> <xs:element ref="title" /> <xs:element ref="creator" /> <xs:element ref="subject" /> <xs:element ref="description" /> <xs:element ref="publisher" /> <xs:element ref="contributor" /> <xs:element ref="date" /> <xs:element ref="type" /> <xs:element ref="format" /> <xs:element ref="identifier" /> <xs:element ref="source" /> <xs:element ref="language" /> <xs:element ref="relation" /> <xs:element ref="coverage" /> <xs:element ref="rights" /> </xs:choice> </xs:sequence> </xs:group>

<xs:complexType name="elementType">

<xs:simpleContent>

<xs:extension base="xs:string">

<xs:attribute ref="x:lang" use="optional" />

</xs:extension>

</xs:simpleContent>

</xs:complexType>

</xs:schema>

Grácio (2002) cita que em algumas situações não é necessária a utilização dos 15 elementos conforme os três exemplos mostrados nas Figuras 6,7 e 8.

| <b>Elemento</b>                        | <b>Conteúdo</b>                                                                                                    |
|----------------------------------------|----------------------------------------------------------------------------------------------------|
| <b>DC.Title</b>                        | Girassol                                                                                                    |
| <b>DC.Creator</b>                      | Gogh, Vincent Van                                                                                                    |
| <b>DC.Subject</b><br><b>DC.Subject</b> | Tela<br>Pintura                                                                                                    |
| <b>DC.Description</b>                  | Oleo sobre tela, Girassóis é uma das obras mais<br>famosas de Van Gogh, e retrata o símbolo do<br>poder e da beneficência da vida |
| <b>DC.Publisher</b>                    | Ediouro S.A.                                                                                                    |
| <b>DC.Date</b>                         | 1995                                                                                                    |
| DC.Type                                | Image                                                                                                    |
| <b>DC.Format</b>                       | image/jpeg                                                                                                    |
| <b>DC.Identifier</b>                   | image012-Gogh.jpeg                                                                                                    |

Figura 6 - Exemplo descrição de imagem

Fonte: Grácio (2002).

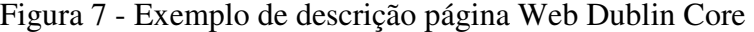

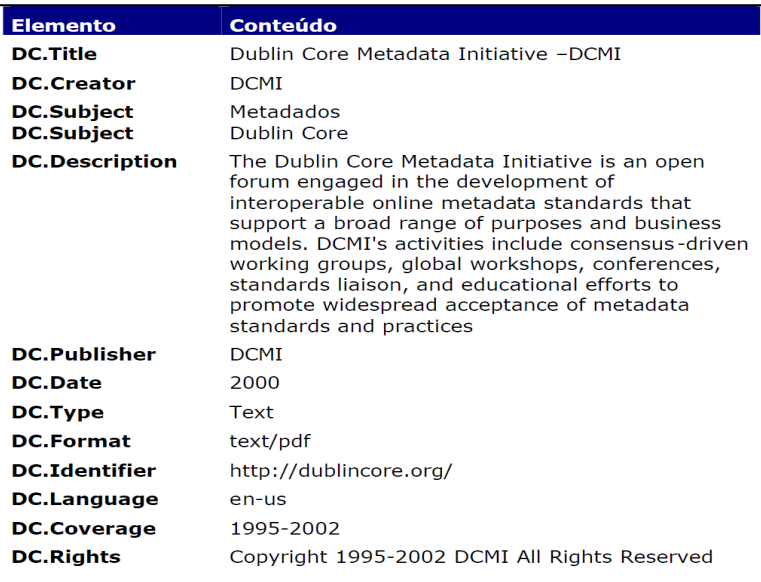

Fonte: Grácio (2002).

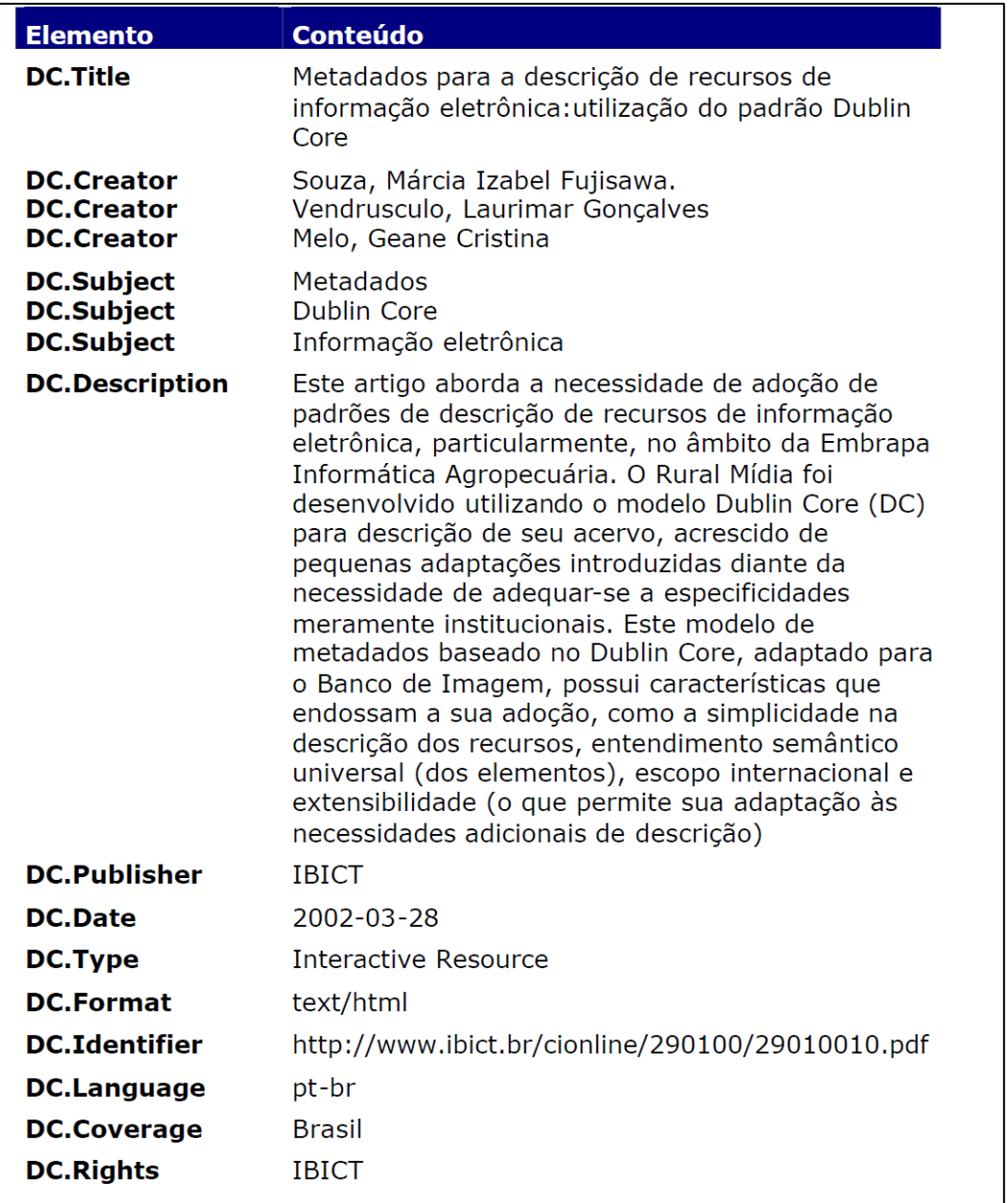

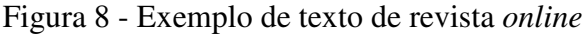

Fonte: Grácio (2002).

### 4.2 IMS – LEARNING DESIGN (IMS LD)

O *IMS Learning Design* é um modelo de especificação da *IMS Global Learning Consortiun*, que tem por objetivo a padronização de ambientes de aprendizagem.

Segundo Tarouco e Dutra (2006) o IMS é baseado na EML *(Educational Modeling Language)* da Universidade Aberta da Holanda. O desenvolvimento do EML iniciou em 1998 e prevê que a modelagem englobe não somente o conteúdo, mas também os diversos processos envolvidos na aprendizagem.

Enquanto o padrão EML preocupa-se apenas na modelagem dos objetos de aprendizagem, o IMS dá suporte ao uso de diferentes abordagens pedagógicas como, por exemplo: abordagens comportamentalistas, construtivistas e cognitivas. Diferentemente do SCORM (*Sharable Content Object Reference Model)* que também é um padrão para objetos e que prevê somente a padronização do conteúdo, o IMS disponibiliza todo um conjunto de aplicações para dar suporte e apoio nos processos de ensino (Tarouco e Dutra, 2007).

O IMS LD é formado por três documentos básicos: Modelos de Informação (IMS, 2003a), Guia de Implementação com Melhores práticas (IMS, 2003b) e Representação XML (IMS, 2003c).

Milidiu e Goñi (2002) citam que o IMS possui dois objetivos principais: definir o padrão tecnológico para garantir a interoperabilidade e dar suporte às incorporações de especificações do IMS voltados para *Web.* O objetivo do padrão IMS é possibilitar uma especificação que possa ser usada por todos e proporcionar que ambientes e conteúdos diferentes possam interagir entre si.

O IMS dividiu-se em diversos comitês e cada qual possui uma função definida relacionada ao estabelecimento de padrões conforme uma área específica.

Milidiu e Goñi (2002) descrevem de forma simplificada as propostas de cada grupo, apresentando seus respectivos temas:

- a) IMS Learning Resources Metadata Specifications: o objetivo deste comitê é descrever recursos educacionais de forma padronizada, a fim de facilitar a busca através de ferramentas baseadas em meta-informação;
- b) IMS Enterprise Specification: visa dar suporte a aplicações e serviços administrativos que necessitam trocar informações;
- c) IMS Content & Packaging Specification: descreve uma estrutura de dados que serão usados pra prover interoperabilidade de conteúdos baseados na web com ferramentas de criação de conteúdo, softwares de gerenciamento educacional e ambientes educacionais;
- d) IMS Question & Test Specification: descreve estrutura de dados usada para disponibilizar interoperabilidade entre sistemas que utilizam questionários e testes;
- e) IMS Learner Profiles Specification: possuem foco na organização de informações educacionais, para que possam ser centrados em suas necessidades específicas.

Como mencionado anteriormente o padrão IMS LD especifica e padroniza todos os processos presentes em um ambiente de aprendizagem. Neste sentido o IMS LD surge como um *framework* para descrição deste processo. No padrão os ambientes de aprendizagem foram convencionados como unidades de aprendizagem (Dutra, Tarouco e Konrath, 2005).

Na Figura 9 pode-se visualizar uma unidade de ensino baseada no padrão IMS LD.

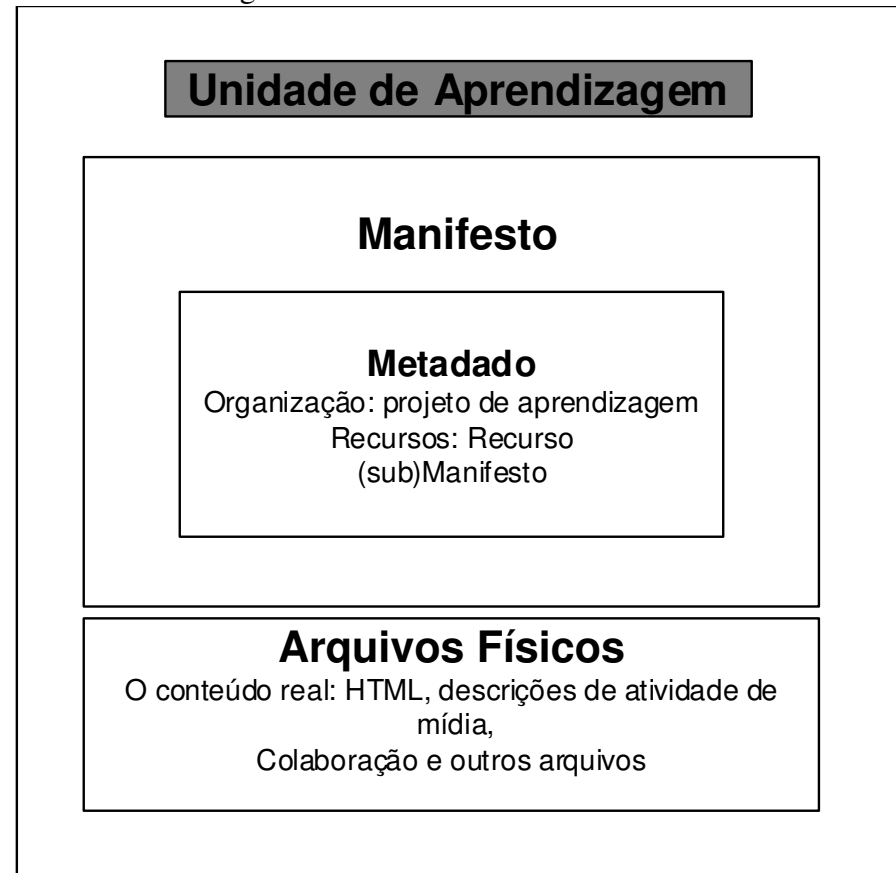

Figura 9 - Unidade de ensino IMS-LD

Fonte: tradução de IMS LD (2003b).

Ao observar a imagem, identifica-se que a unidade de ensino constitui-se de duas partes principais: a primeira parte é composta por um arquivo manifesto que possui os metadados do objeto, a listagem dos recursos que serão utilizados e também um elemento contendo as regras de *design* instrucional da organização do objeto. Já a segunda parte contém os arquivos físicos, que também estão listados na primeira divisão (IMS, 2003b).

Neto (2010) cita como exemplo a aplicação de um questionário em um ambiente virtual de aprendizagem. Baseando-se no modelo, o texto e o questionário estariam localizados na parte física, e ao mesmo tempo estariam inclusos na primeira divisão na listagem de recursos. Já a aplicação do questionário está relacionada a primeira parte, onde estão definidas as regras de *design* instrucional presentes na divisão manifesto*.* Estas regras definiriam o momento certo da aplicação do questionário, que seria logo após a leitura do texto. As regras podem ainda estabelecer regras de direção de estudo.

Para gerar esse fluxo de trabalho o IMS cria comportamentos que se baseiam em propriedades e desvios condicionais, espelhado em linguagens de programação de alto nível (IMS, 2003a).

Os elementos básicos do IMS LD formam seu modelo conceitual. Os principais elementos do modelo conceitual são (IMS, 2003b):

- a) objetivos de aprendizagem: está relacionado ao que se pretende alcançar com o ambiente de aprendizagem;
- b) pré-requisitos : está relacionado ao que se necessita conhecer previamente;
- c) componentes : este elemento está relacionado aos papéis, que podem ser o aluno ou funcionário e atividades, que podem ser de aprendizagem ou suporte;
- d) método: possui o ato play, que define o processo de ensino , onde é especificado quais papéis, quais atividades e em qual ordem.

Na Figura 10 pode-se visualizar a estrutura conceitual do IMS LD.

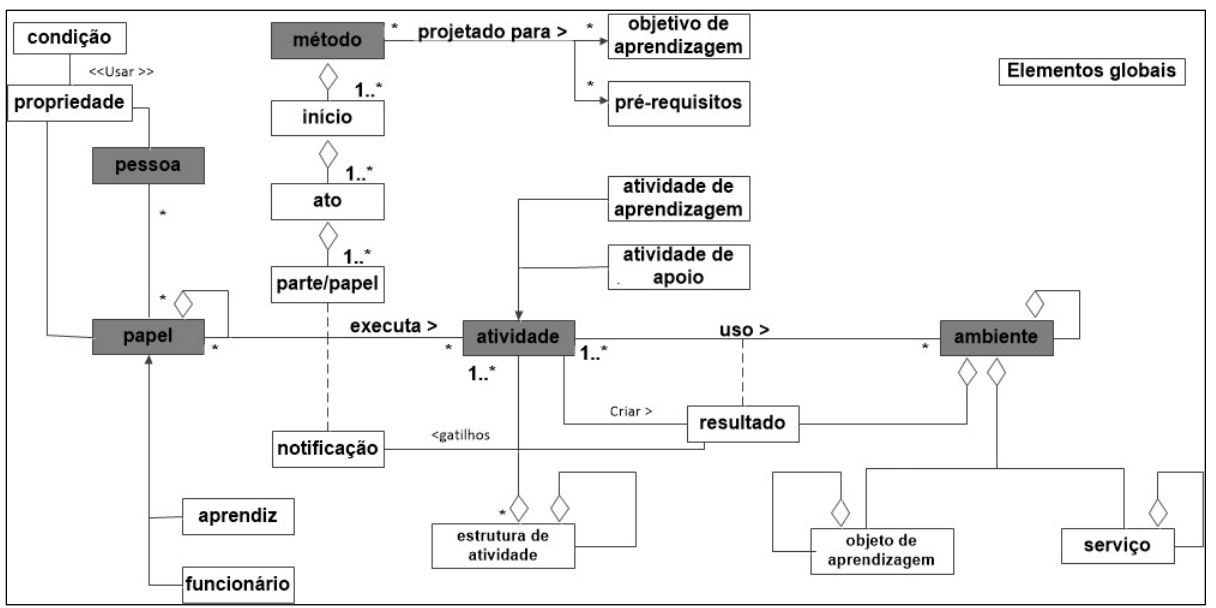

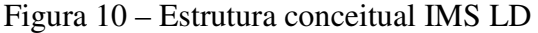

Neto (2010) cita que independente da abordagem pedagógica que será utilizada na unidade de ensino, a pessoa sempre assumirá um papel durante uma atividade, estes papéis normalmente possuem aprendizes e funcionários. Ao assumir um papel a pessoa trabalhará com o objetivo de alcançar resultados executando atividades de suporte.

Fonte: tradução de IMS (2003b).

#### **4.2.1 Níveis IMS LD**

Com a finalidade de disponibilizar flexibilidade na construção de ambientes de aprendizagem, o IMS LD é divido em três níveis (A, B, C). A ideia desta divisão é oferecer um nível inicial mais simples e em seguida disponibilizar extensões que se adaptem da melhor forma às necessidades de cada ambiente. Vale ressaltar que não é necessário implementar em cada nível todos os elementos que se encontram presentes nos esquemas, basta apenas utilizar os que são necessários para a atividade a ser desenvolvida, e desta forma o ambiente estará em conformidade com o padrão IMS LD ( IMS, 2003b).

O nível A disponibiliza diversos elementos que podem ser utilizados como base para a criação de uma unidade de ensino, e também para criação de regras de *design* instrucional. Ao modelar uma unidade de ensino no nível A, inicialmente deve-se informar o objetivo de aprendizagem e quais os pré-requisitos necessários. Após a definição dos dois elementos anteriores cria-se um método para definir como se pretende alcançar estes objetivos e qual será a dinâmica utilizada no processo de aprendizagem (IMS, 2003b). Na Figura 11 pode-se visualizar a estrutura conceitual do nível A. E na Figura 12 os elementos de uma unidade de ensino no padrão IMS LD.

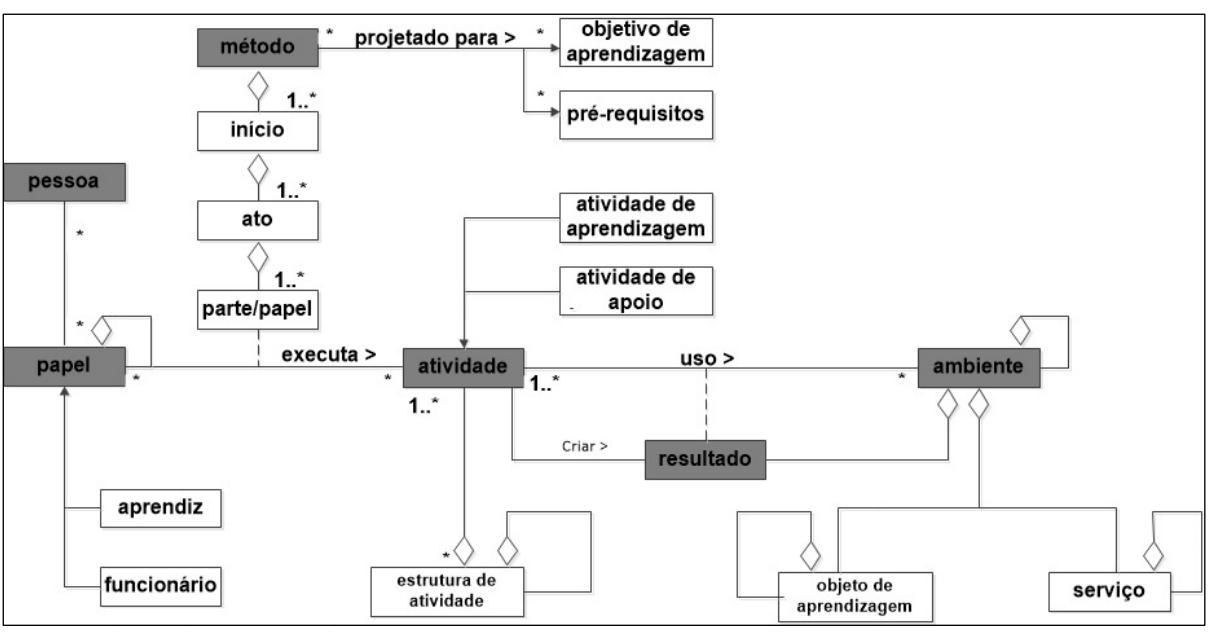

Figura 11 - Estrutura conceitual Nível A

Fonte: tradução de IMS (2003b).

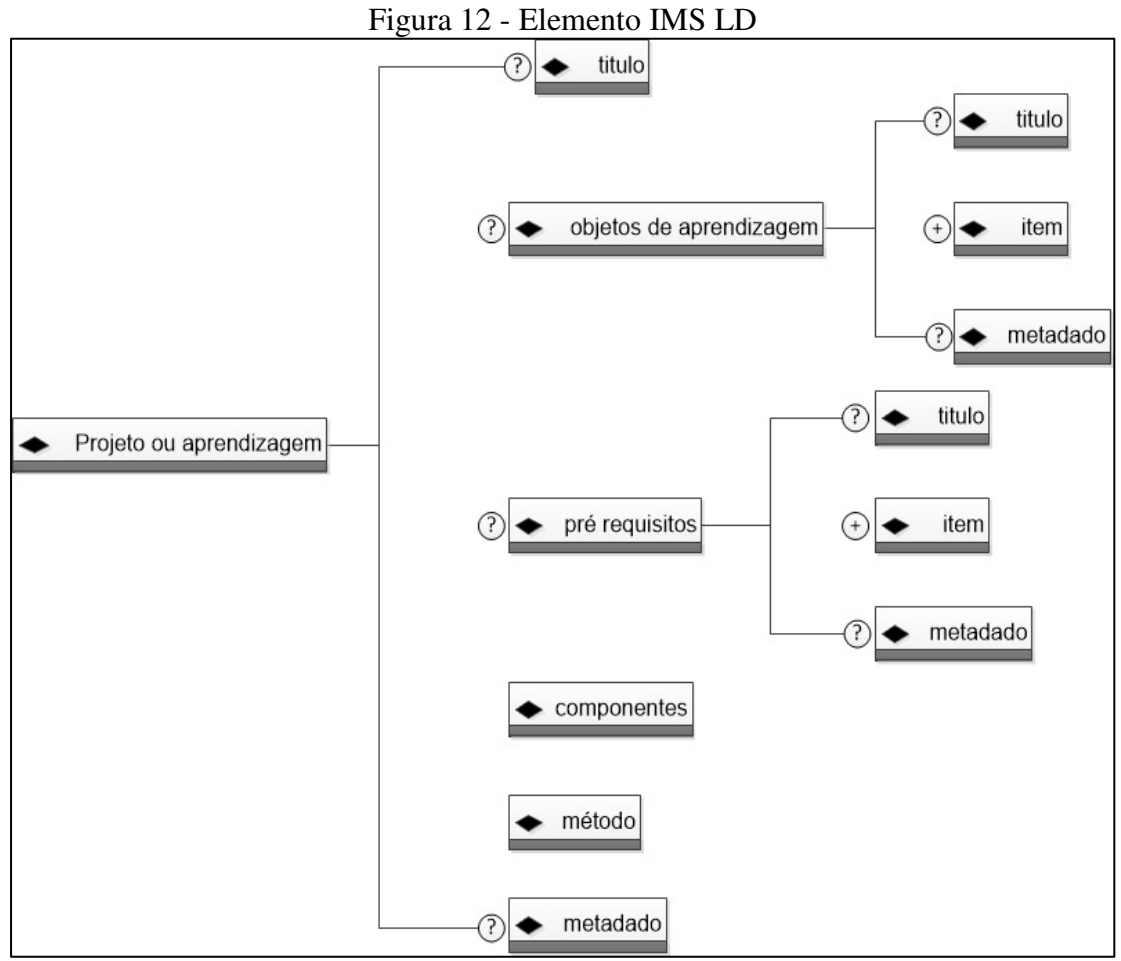

Fonte: tradução de IMS (2003b).

Na Figura 13 pode-se visualizar de forma resumida a explicação das propriedades de cada unidade de ensino do nível A.

| Número | <b>Nome</b>    | <b>Explicação</b>                            |                | <b>Tipo</b> |
|--------|----------------|----------------------------------------------|----------------|-------------|
| 0.1    | título         | Pequeno nome dado ao recurso.                | 0.1            | string      |
| 0.2    | item           | Um nó, em uma estrutura referindo-se a um    | $1.$ *         | sequence    |
|        |                | recurso.                                     |                |             |
| 0.2.1  | identificador  | Um identificador que é único dentro de um    |                | ID          |
|        |                | projeto de Learning design.                  |                |             |
| 0.2.2  | Objetivos de   | Os objetivos de aprendizagem, descrever o    | 0.1            | sequence    |
|        | aprendizagem   | resultado esperado para os alunos.           |                |             |
| 0.2.3  | Pré-requisitos | São os requisitos de entrada para os         | 0.1            | sequence    |
|        |                | estudantes, por exemplo, o pré-conhecimento  |                |             |
|        |                | necessário.                                  |                |             |
| 0.2.4  | componentes    | Especifica os blocos de construção usados na | $\overline{1}$ | sequence    |
|        |                | seção método.                                |                |             |
| 0.2.5  | métodos        | O método contém uma sequência de             |                | sequence    |
|        |                | elementos para a definição da dinâmica do    |                |             |
|        |                | processo de aprendizagem.                    |                |             |
| 0.3    | metadados      | Espaço reservado para os metadados           | 0.1            | sequence    |

Figura 13 - Propriedade de uma unidade de ensino – nível A

Fonte: Tradução de (IMS, 2003b).

É importante ressaltar que o IMS LD define que para os metadados, o padrão de criação dos objetos é baseado no padrão LOM, que será estudado na seção 4.3(IMS, 2003b).

No nível B observa-se que são acrescentados dois elementos adicionais que são as propriedades e as condições. A adição destes dois elementos é muito significativa, pois permitem controlar consideravelmente o fluxo de tarefas em uma unidade de ensino. Na Figura 14 pode-se visualizar a estrutura conceitual do nível B, e em cinza estão evidenciados os elementos adicionados ao modelo inicial.

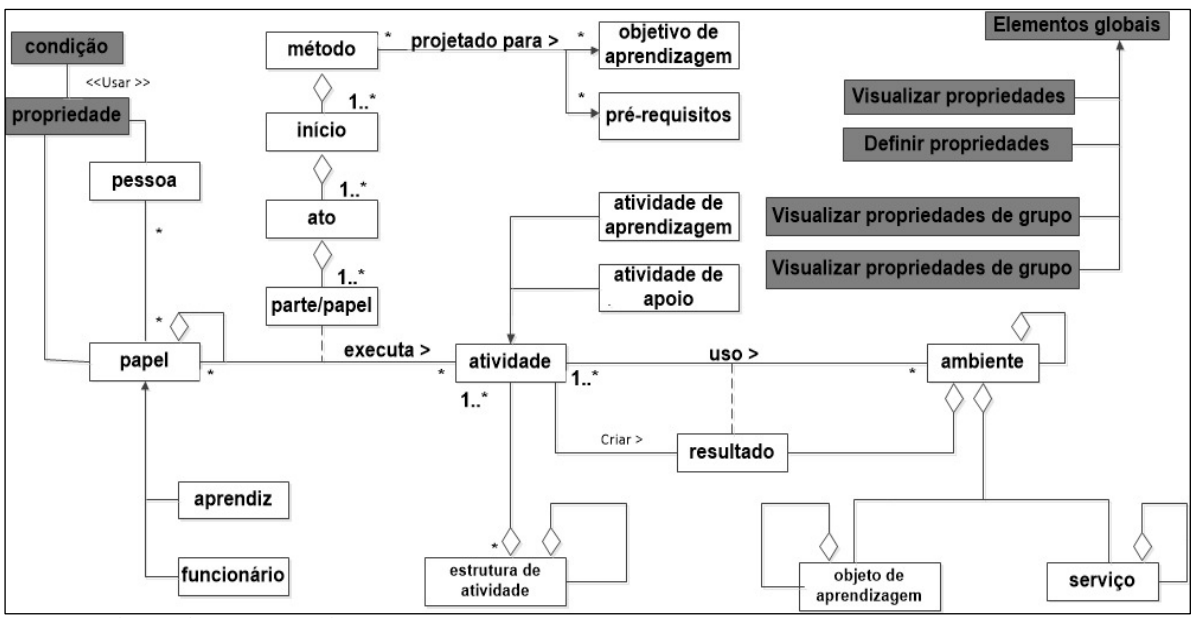

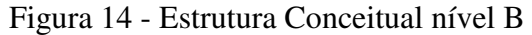

Existem vários tipos de propriedades segundo IMS (2003b):

- a) propriedades locais: armazenados no âmbito local. O valor desta propriedade é o mesmo para todos os usuários;
- b) propriedades globais*:* são acessíveis fora do contexto de uma unidade de aprendizagem e podem ser acessadas por outras unidades de aprendizagem. Propriedades globais uma vez definidas, não é possível mudar sua definição;
- c) propriedades pessoais: São de propriedade de uma pessoa e podem ser locais ou globais. Estas propriedades são utilizadas para personalização;
- d) propriedades de Função: são propriedades de uma função e são sempre locais. Cada usuário em uma função específica pode acessar esta propriedade e tem o mesmo valor na unidade de aprendizagem.

Na Figura 15 pode-se visualizar a adição das propriedades no elemento componentes no esquema de elementos do IMS LD.

Fonte: tradução de IMS (2003b).

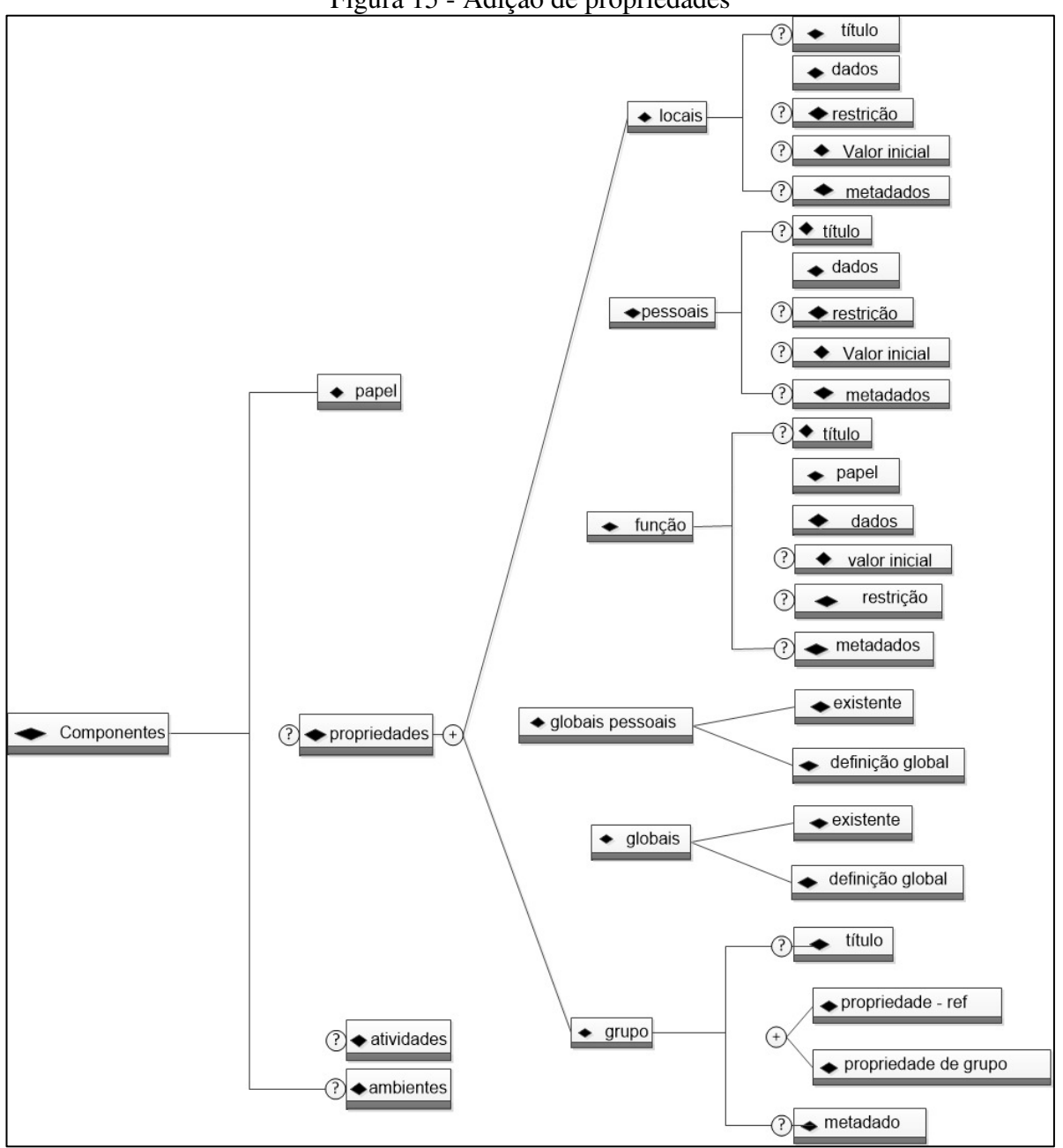

Figura 15 - Adição de propriedades

Fonte: tradução de IMS (2003b).

Ainda no nível B conforme mencionado anteriormente o elemento condições é adicionado, sendo necessário atualizar o elemento métodos que passa a possuir a propriedade condição, conforme pode ser visualizado na Figura 16.

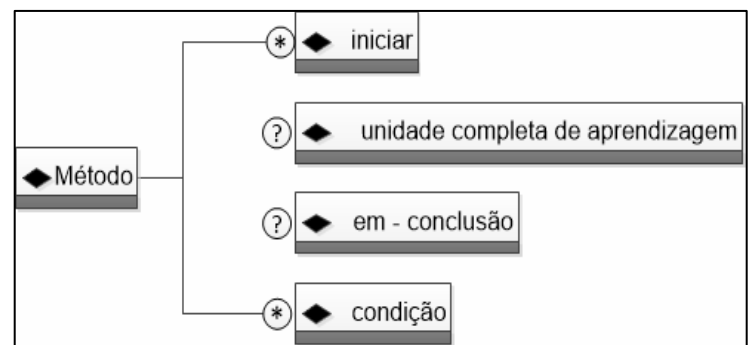

Figura 16 - Adição propriedade condição

Fonte: tradução de IMS (2003b).

O objetivo das condições é permitir maior personalização no fluxo de execução de uma unidade de aprendizagem. As condições usam as propriedades com a finalidade de obter dados referentes ao andamento do processo, e desviar processos conforme cada contexto. Toda vez que um valor de uma propriedade mudar dentro da unidade de ensino as condições devem ser reavaliadas, pois dependendo do resultado da condição, ações são disparadas (IMS,2003b). Na Figura 17 pode-se visualizar a adição das propriedades do elemento condição.

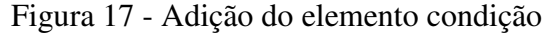

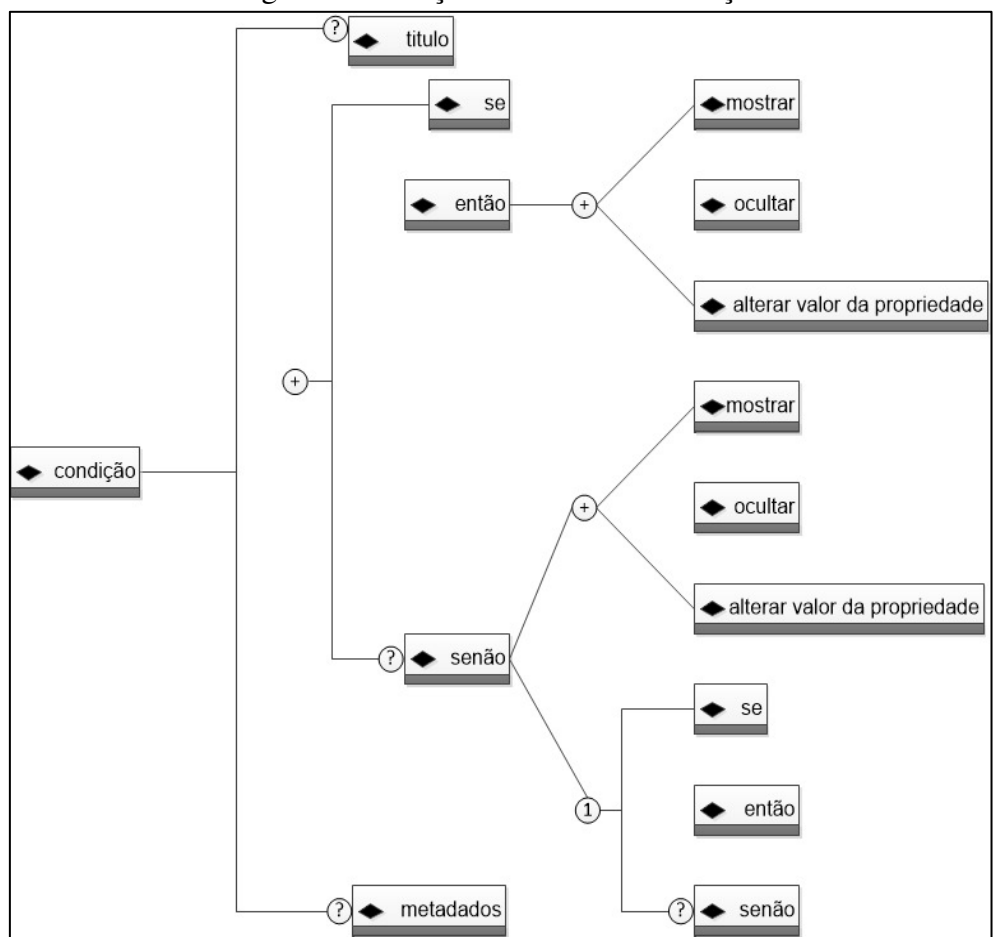

Fonte: tradução de IMS (2003b).

O nível C adiciona ao padrão o elemento notificações, que tem por finalidade especificar o envio de mensagens a partir do resultado de determinados processos e também a inicialização de novas atividades baseadas em determinados eventos. As mensagens podem ser enviadas tanto para usuários humanos, como para o próprio sistema. Na Figura 18 pode-se visualizar a adição do elemento ao padrão, o elemento está identificado na cor cinza.

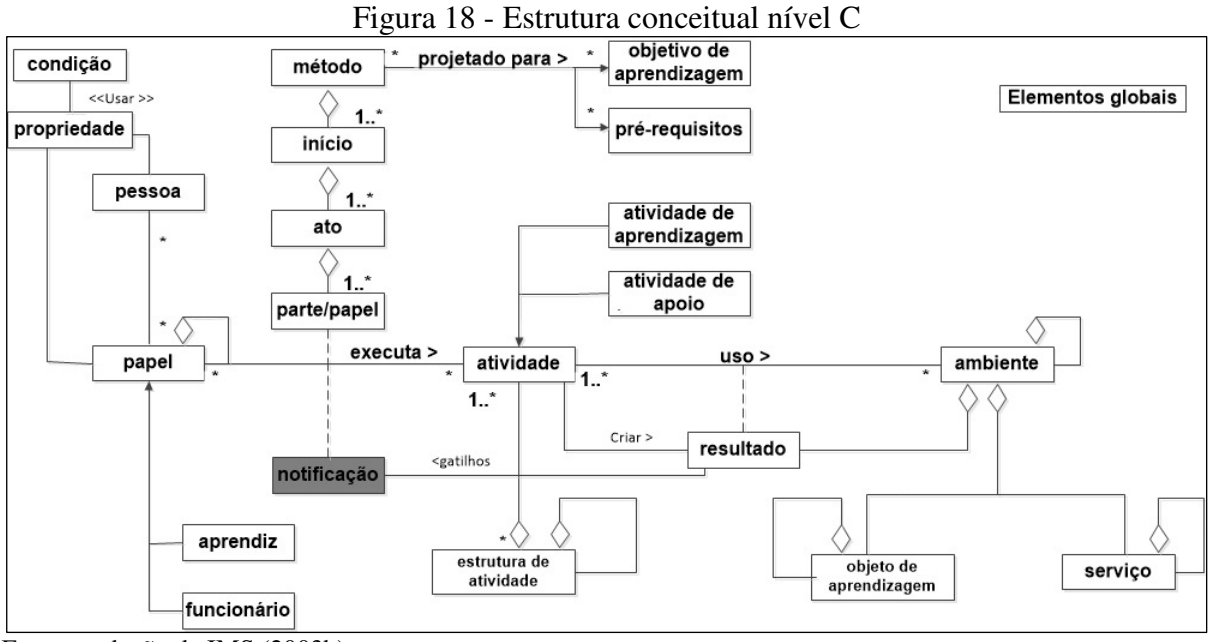

Fonte: tradução de IMS (2003b).

Os casos em que as notificações podem ocorrer são: após uma atividade ser concluída, após a expressão de uma condição ser verdadeira (*true*), ou quando o valor de uma propriedade é mudado. Dependendo da forma como a notificação for implementada, pode-se enviar aos usuários da unidade de ensino um e-mail avisando de nova atividade (IMS, 2003b). Na Figura 19 pode-se visualizar os componentes das notificações.

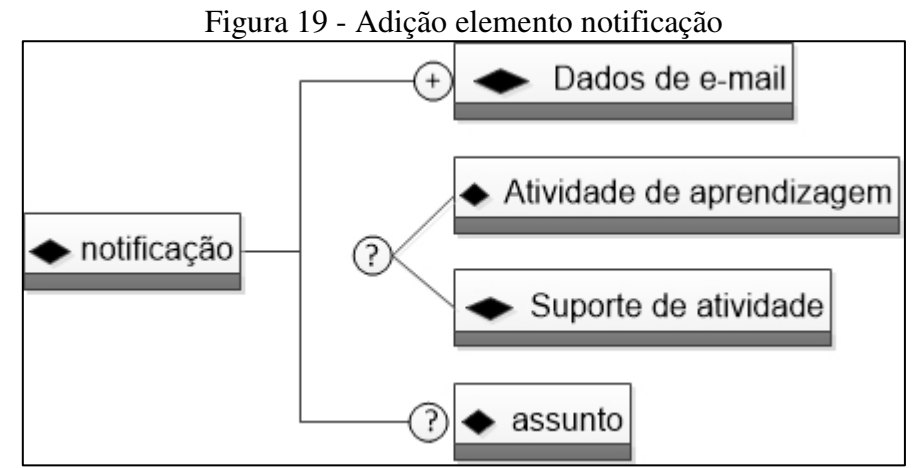

Fonte: tradução de IMS (2003b).

#### **4.2.2 Ferramentas IMS LD**

O IMS LD disponibiliza ferramentas para o uso nos ambientes de aprendizagem. As ferramentas computacionais relacionadas ao IMS LD, são divididas em dois tipos: de execução e de autoria. As de autoria são utilizadas para modelagem e/ou edição do ambientes, e as de execução são para o uso ou execução dos ambientes (*players*) (Silva e Santanché, 2009).

Neto (2010) cita alguns exemplos de ferramentas do IMS LD:

- a) *Learnig Design Players:* esta ferramenta pode ser acoplada a ambientes de aprendizagem que utilizam o padrão IMS LD para facilitar a utilização das unidades, onde a partir de uma interface gráfica pode-se importar e remover objetos que seguem o padrão;
- b) LD Editor: o objetivo desta ferramenta é disponibilizar uma interface simples e intuitiva para a edição de projetos baseados no padrão LD. A ferramenta disponibiliza diversos manuais e tutoriais para facilitar seu uso. Exemplos de algumas tarefas que podem ser realizadas são: importação de unidades de ensino, visualização e edição de arquivos. Ao final todo pacote pode ser salvo e visualizado pelo *Learning design player.*

### **4.2.3 IMS – Content Packaging (IMS CP)**

Este padrão tem a finalidade de empacotar o conteúdo digital de diferentes artefatos relacionados entre si, com o objetivo de facilitar sua distribuição e reuso. Também é mantido pela *IMS Global consortiun* (IMS CP, 2004).

O pacote IMS CP é integrado a uma unidade de aprendizagem do IMS LD quando esta é criada. Esta integração é feita através da inclusão no manifesto *learning-design* na unidade de aprendizagem (IMS, 2003a).

IMS CP (2004) define dois tipos principais de elementos em um pacote IMS: um arquivo especial em XML, o IMS manifesto que descreve a organização do conteúdo no pacote conforme a especificação, e um pacote de distribuição chamado de arquivo de pacote de intercâmbio (PIF – *Package Interchange File*).

Conforme IMS CP (2004) o arquivo manifesto é divido em quatro seções:

a) metadados: metadados educacionais que descrevem o conteúdo de um objeto de aprendizagem, conforme o padrão LOM;

- b) organizações: define hierarquias associadas ao conteúdo dos objetos educacionais;
- c) recursos: possuem referências para os artefatos que estão armazenados em arquivo ZIP e mapeiam as dependências entre eles;
- d) submanifestos: opcional e contém manifestos subordinados quando existe o alinhamento de pacotes.

O pacote IMS CP é encapsulado em um arquivo ZIP, contendo além do manifesto, todos os artefatos digitais como, por exemplo, arquivos físicos (*html*, multimídia entre outros) que compõem o OA (Silva, 2009). A Figura 20 mostra a estrutura de um pacote IMS CP.

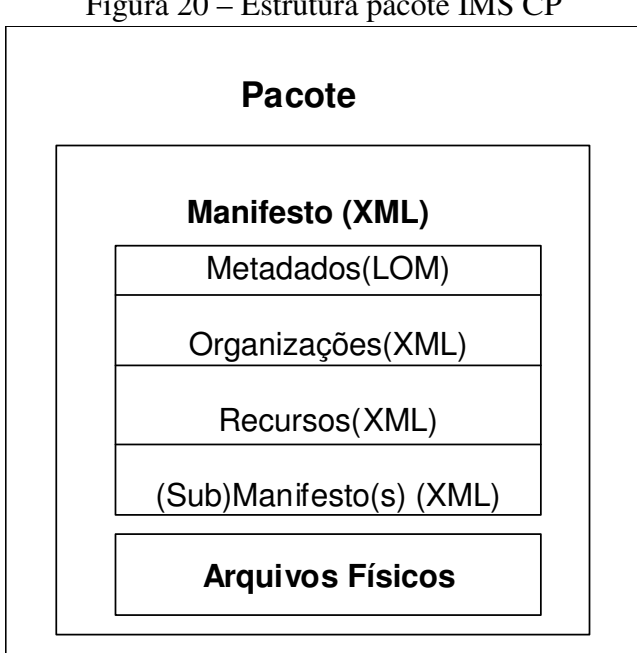

Figura 20 – Estrutura pacote IMS CP

Fonte: tradução de IMS CP (2004).

#### 4.3 LOM – STANDARD FOR LEARNING OBJECT METADATA

O padrão LOM foi especificado pelo grupo WG12 da LTSC. Este padrão especifica um esquema de metadados que define como deve ser a estrutura dos OA. O objetivo do padrão é facilitar a pesquisa, avaliação, aquisição e o uso dos OA. O padrão LOM facilita o compartilhamento de OA através do desenvolvimento de catálogos levando em conta contextos culturais e línguas nas quais os metadados são reusados (IEEE, 2002).

Pode-se citar exemplos de instituições que utilizam o padrão LOM para descrever os metadados em seus repositórios: Merlot<sup>7</sup> (Centro Universitário da Califórnia), CESTA<sup>8</sup>

 $\overline{a}$ 

<sup>7</sup> http://www.merlot.org/merlot/index.htm

(Coletânea de Entidades de Suporte ao uso de Tecnologia na Aprendizagem), ARIADNE<sup>9</sup> (Comissão Européia para educação e treinamento) entre outros. O padrão LOM preocupa-se com a sintaxe e a descrição semântica dos objetos de aprendizagem, empenhando-se para descrever completamente e adequadamente os OA (IEEE, 2002);

Este padrão baseia-se na especificação do padrão Dublin Core*,* onde foram adicionadas novas características. LOM está dividido em nove categorias e sessenta e oito elementos (Warpechowski, 2005).

As nove categorias do esquema LOM são (IEEE, 2002):

- a) geral: informação geral que descreve o OA como um todo. Contém chaves de acesso, delimitação do domínio e descrição do conteúdo e estrutura;
- b) ciclo de vida : dados relacionados à história e estado atual do documento;
- c) *meta-metadata*: este elemento faz referência à origem dos metadados;
- d) técnicas: requisitos e características técnicas do objeto de aprendizagem. Contêm dados tais como: formato, tamanho, requisitos do sistema operacional, duração entre outros;
- e) educacionais: características educacionais e pedagógicas referentes ao objeto. Como exemplo pode-se citar: objetivo educacional, dificuldade, nível de interatividade entre outros;
- f) direitos: esta categoria especifica os direitos de propriedade intelectual e condições de uso para o OA, como por exemplo, caso seja necessário pagar pelo uso do recurso;
- g) relação: características que relacionam o objeto de aprendizagem a outros objetos;
- h) anotação: comentários sobre forma de uso do objeto, e informações sobre quando e por quem foram adicionados estes comentários;
- i) classificação: descreve o objeto em relação a um sistema específico.

No anexo A pode-se visualizar o mapa mental com as nove categorias e sessenta e oito elementos que compõem o padrão.

Warpechowski (2005) cita que os elementos podem ser de dois tipos: simples e agregados. Os elementos simples possuem tipos de dados definidos e valores associados, enquanto os agregados não possuem valores associados.

 $\overline{a}$ 

<sup>8</sup> http://cesta.cinted.ufrgs.br/cesta.login.php

<sup>9</sup> http://www.ariadne.ac.uk/

Para elementos de dados simples o esquema LOM (IEEE, 2002) define:

- a) nome: nome pelo qual o elemento do dado é referenciado;
- b) explicação: descrição do elemento de dados;
- c) ordem: indica se a ordem dos valores é significativa, sendo aplicável apenas para elementos de dados que possuam lista de valores. Estas listas podem ser ordenadas e desordenadas. Nas ordenadas a ordem é significativa como exemplo pode-se citar uma publicação onde o autor principal deve aparecer primeiro, enquanto nas desordenadas a sua ordem é irrelevante como exemplo pode-se citar um texto em diversas línguas, onde não tem importância qual aparecerá primeiro;
- d) exemplo: exemplo ilustrativo demonstrando como pode ser o valor do dado;
- e) tamanho: quantidade de valores que o elemento pode ter, descreve tamanho máximo e mínimo.

Para elementos de dados agregados (IEEE, 2002) define:

- a) espaço valor: conjunto de valores permitidos para o elemento de dados, podendo ser em forma de vocabulário ou referência para outro padrão;
- b) tipo de dados: indica se os valores são: *langString*, *DataTime*, Duração, vocabulário, *CharacterString* ou indefinido.

Todos os elementos descritos conforme o padrão LOM, devem possuir nome, descrição e exemplo. O restante dos atributos tamanho, ordem, valores permitidos e tipos de dados não se aplicam a todos os elementos.

Nas subseções a seguir encontram-se descritas as categorias e seus elementos de dados.

#### **4.3.1 Categoria 1 – Geral**

A categoria Geral possui informações gerais sobre a descrição do OA e é derivada do padrão Dublin Core*.* Esta categoria possui os seguintes elementos (IEEE, 2002):

- a) identificador: rótulo exclusivo que identifica o OA possui dois sub-elementos:
	- − catálogo: informa o nome da identificação ou esquema de catalogação;
	- − entrada: o valor do identificador com a identificação ou esquema de catalogação;
- b) título: nome dado ao objeto de aprendizagem;
- c) língua*:* linguagem do objeto para comunicação com o usuário;
- d) descrição: descrição textual do conteúdo do objeto de aprendizagem;
- e) palavra chave : palavra ou frase que descreve o objeto;
- f) cobertura: está relacionada ao tempo, geografia, ou região ao qual o objeto de aprendizagem se aplica;
- g) estrutura: estrutura organizacional básica do objeto.
- h) nível de agregação: corresponde a granularidade funcional do objeto de aprendizagem.

## **4.3.2 Categoria 2 – Ciclo de Vida**

Esta categoria caracteriza-se por descrever o ciclo de vida do objeto, ou seja, os estados pelos quais ele passou e sobre as pessoas ou entidades que contribuíram para a sua evolução. A seguir os elementos que compõem esta categoria (IEEE, 2002):

- a) versão: número da edição em que se encontra o objeto de aprendizagem, por exemplo v1. 0;
- b) estado: estado ou condição do objeto de aprendizagem, por exemplo, se é rascunho, revisada, final ou indisponível;
- c) contribuintes: Entidades que contribuíram para a elaboração do objeto, podendo ser pessoas ou organizações. Este elemento possui três sub – elementos:
	- − papel: tipo de contribuição que foi dada, como por exemplo, se é autor, editor, publicador entre outros;
	- − entidade: este elemento contém identificação e informações sobre pessoas ou organizações que contribuíram para a construção do objeto;
	- − data: data da contribuição.

# **4.3.3 Categoria 3 – Meta-Metadata**

Esta categoria agrupa os registros dos metadados do objeto de aprendizagem e faz a descrição de como a instância do metadado pode ser identificada, como por exemplo, quem criou a instância, como, quando e quais as referências. Esta categoria apresenta os seguintes elementos de dados (IEEE, 2002):

- a) identificador: rótulo único que identifica o registro do metadado. Este elemento possui dois sub-elementos de dados:
	- − catálogo: nome da identificação, ou de quem indicou o registro do metadado;
- − entrada: o valor do identificador com a identificação ou esquema de catalogação;
- b) contribuintes: pessoas ou organizações que contribuíram para o estado do metadado durante seu ciclo de vida. Esta categoria possui três sub-elementos:
	- − papel: tipo de contribuição;
	- − entidade: informações e identificação de pessoas ou organizações que contribuíram para a instância do metadado;
	- − data: data da contribuição dia, mês, ano em que o metadado foi criado, modificado ou publicado;
- c) metadado esquema: nome e versão da especificação utilizada para criação do metadado, como por exemplo, LOMv1.0;
- d) língua: idioma da instância do metadados.

# **4.3.4 Categoria 4 – Técnicas**

Esta categoria descreve os requisitos e características técnicas do objeto de aprendizagem. E possui os seguintes elementos (IEEE, 2002):

- a) formato: este elemento descreve o formato físico do objeto indicando qual é o software necessário para a execução do objeto;
- b) tamanho: este elemento determina o tamanho do objeto em bytes, se referindo ao tamanho atual do OA, ou seja, se o mesmo estiver compactado o elemento possuirá o tamanho do objeto compactado;
- c) localização: indica o local físico onde o objeto de aprendizagem se encontra;
- d) requisitos: este elemento se refere a capacidade técnica para uso do OA e é subdividido em outro sub- elemento:
	- − múltiplos*:* este elemento agrupa vários requisitos. Pelo menos um dos requisitos deve ser preenchido para que este elemento seja satisfatório. Este elemento é subdividido em:
		- − tipo: tecnologia necessária para usar o objeto de aprendizagem, como por exemplo, *hardware*, *software*, *network*;
		- − nome: nome da tecnologia necessária para usar o objeto de aprendizagem, como por exemplo: *internet Explorer*, *opera*, *mswindows* entre outros;
- − versão mínima: versão mínima da tecnologia necessária para execução do OA, por exemplo, 4.2;
- − versão Máxima: número máximo da versão para uso do OA, por exemplo, 8.0;
- e) observações de instalação: este elemento contêm as orientações de como instalar o objeto de aprendizagem;
- f) outras plataformas e requisitos: este elemento possui mais orientações a respeito de outros softwares que podem ser necessários. Utilizado pra descrever requisitos que não podem ser descritos no elemento requisitos;
- g) duração: este elemento determina o tempo de duração da execução do objeto de aprendizagem, sendo útil para sons, filmes ou animações.

# **4.3.5 Categoria 5 – Educacional**

Nesta categoria estão descritas as características educacionais e pedagógicas relacionadas ao objeto de aprendizagem. A informação pedagógica é muito importante para quem está envolvido na realização de uma experiência de aprendizagem que tenha qualidade. Esta categoria possui os seguintes elementos (IEEE, 2002):

- a) tipo de interatividade: modo de aprendizagem que predomina no objeto, como por exemplo: expositivo, misto, ativo entre outros;
- b) tipo de recurso de aprendizagem: define o tipo específico do recurso do objeto. O tipo mais dominante deve ser declarado primeiro, como exemplo pode-se citar: exercícios, simulação, diagrama, Figura, texto entre outros;
- c) nível de interatividade: este elemento indica o grau de interatividade do objeto, ou seja, refere-se ao grau em que o aluno pode influenciar o aspecto ou comportamento do objeto;
- d) densidade semântica: define o grau de concisão de um OA. A densidade semântica de um objeto pode ser estimada em termos de tamanho, amplitude, ou em casos de vídeos e áudios pode ser definido em duração de tempo;
- e) usuário final: este elemento indica o principal usuário para o qual o objeto de aprendizagem foi projetado. Por exemplo: professor, autor, aprendiz entre outros;
- f) contexto: indica o ambiente onde o objeto de aprendizagem será utilizado. Por exemplo: escola, universidade, treinamentos entre outros;
- g) idade típica de intervalo: este elemento indica a idade ideal para o uso do objeto de aprendizagem. Este elemento é importante para encontrar objetos de aprendizagem adequados para cada idade escolar;
- h) dificuldade: indica qual o nível de dificuldade de utilização do objeto de aprendizagem, como por exemplo, fácil, muito fácil, difícil entre outros;
- i) tempo típico de aprendizagem: indica o tempo aproximado que o aluno depende para estudar o OA;
- j) descrição: este elemento possui comentários de como o objeto de aprendizagem pode ser usado;
- k) língua: idioma usado para aprender o objeto de aprendizagem.

### **4.3.6 Categoria 6 – Direitos**

Esta categoria especifica os direitos de propriedade intelectual e as condições de uso do objeto de aprendizagem. A categoria se divide nos seguintes elementos (IEEE, 2002):

- a) custo: este elemento indica se a utilização do objeto de aprendizagem possui custo;
- b) direitos de autor e outras descrições: este elemento traz informações sobre os direitos autorais e outras restrições aplicadas ao uso do objeto;
- c) descrição: este elemento possui informações sobre as condições de uso do objeto de aprendizagem.

#### **4.3.7 Categoria 7 – Relação**

Define as relações entre os objetos de aprendizagem. Para definir estas relações devem existir pelo menos duas instâncias, ou seja, um objeto alvo que é relacionado com outros objetos. Se existir mais de um OA alvo então cada um destes deverá possuir uma nova instância desta categoria. Os elementos que compõem a categoria são (IEEE, 2002):

- a) espécie: natureza das relações entre o OA e o objetivo do OA. Como por exemplo, "podem ser", "é parte de", é baseado em;
- b) recurso: identifica o objeto de aprendizagem alvo ao qual esta relação se refere;
	- − identificador: identificador único que identifica o objeto alvo. Este elemento possui dois sub-elementos:
		- − catalogação: nome ou designação da identificação do esquema;
- − entrada: valor do identificador que designa ou identifica o objeto de aprendizagem alvo;
- − descrição: descreve o objeto de aprendizagem alvo.

## **4.3.8 Categoria 8 – Anotação**

Nesta categoria se tem informações relacionadas ao uso educacional do objeto de aprendizagem e quando e por quem estas informações foram criadas. Esta categoria possibilita aos educadores compartilharem suas avaliações e sugestões de uso a respeito dos OA. A categoria possui apenas três elementos (IEEE, 2002):

- a) entidade: pessoas ou organizações que criaram a anotação;
- b) data: a data em que a anotação foi criada;
- c) descrição: texto descritivo sobre a experiência e sugestão de quem usou o OA.

### **4.3.9 Categoria 9 – Classificação**

Esta categoria descreve qual a classificação do objeto de aprendizagem em relação a um sistema específico de classificação. A categoria possui os seguintes elementos (IEEE, 2002):

- a) propósito: este elemento indica o objetivo do OA dentro da classificação;
- b) caminho da taxonomia*:* define um caminho taxonômico em um sistema específico de classificação. Pode haver diferentes caminhos e classificações que descrevem uma mesma característica. Este elemento é divido em quatro subelementos:
	- − fonte: o nome do sistema de classificação;
	- − taxonomia: é um nodo que possui um rótulo ou um termo definido. Este elemento subdivide-se em outros dois elementos:
		- − id: identificador do grupo taxonômico. Pode ser um número ou combinação de letras fornecidas pela fonte da taxonomia;
		- − entrada: rótulo textual da taxonomia;
- c) descrição: descrição do objeto de aprendizagem em relação a declaração propósito;
- d) palavra–chave: palavras chaves e frases descritivas relacionadas ao estado tal como acessibilidade, segurança, nível entre outros.

#### **4.3.10 Exemplos Padrão LOM**

Em Santanché et al. (2008) é demonstrado o exemplo de um objeto de aprendizagem baseado no padrão LOM. Na Figura 21 tem-se um exemplo de OA.

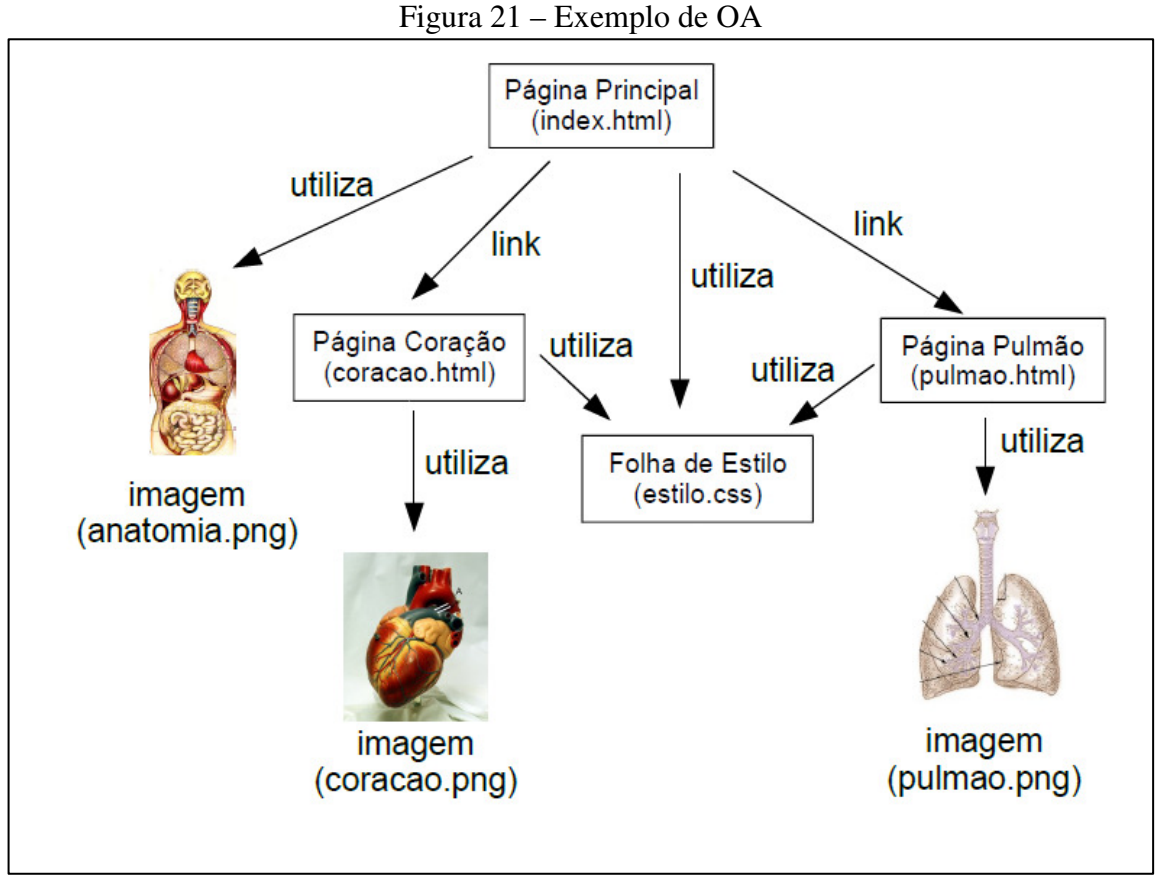

Fonte: Santanché et al. (2008).

Para ilustrar a criação de um objeto de aprendizagem no padrão LOM, foi utilizada a ferramenta Reload Editor, mencionada na seção 4.2.2. Esta ferramenta é utilizada para edição nos ambientes de aprendizagem e faz parte do padrão IMS LD mencionado no capítulo 4.

Na Figura 22 pode-se visualizar a tela de edição de metadados conforme o padrão LOM, deve-se observar que neste exemplo não foram preenchidos todos os campos, a fim de sintetizar o exemplo. Já na Figura 23 pode-se visualizar o Schema XML produzido para este exemplo.

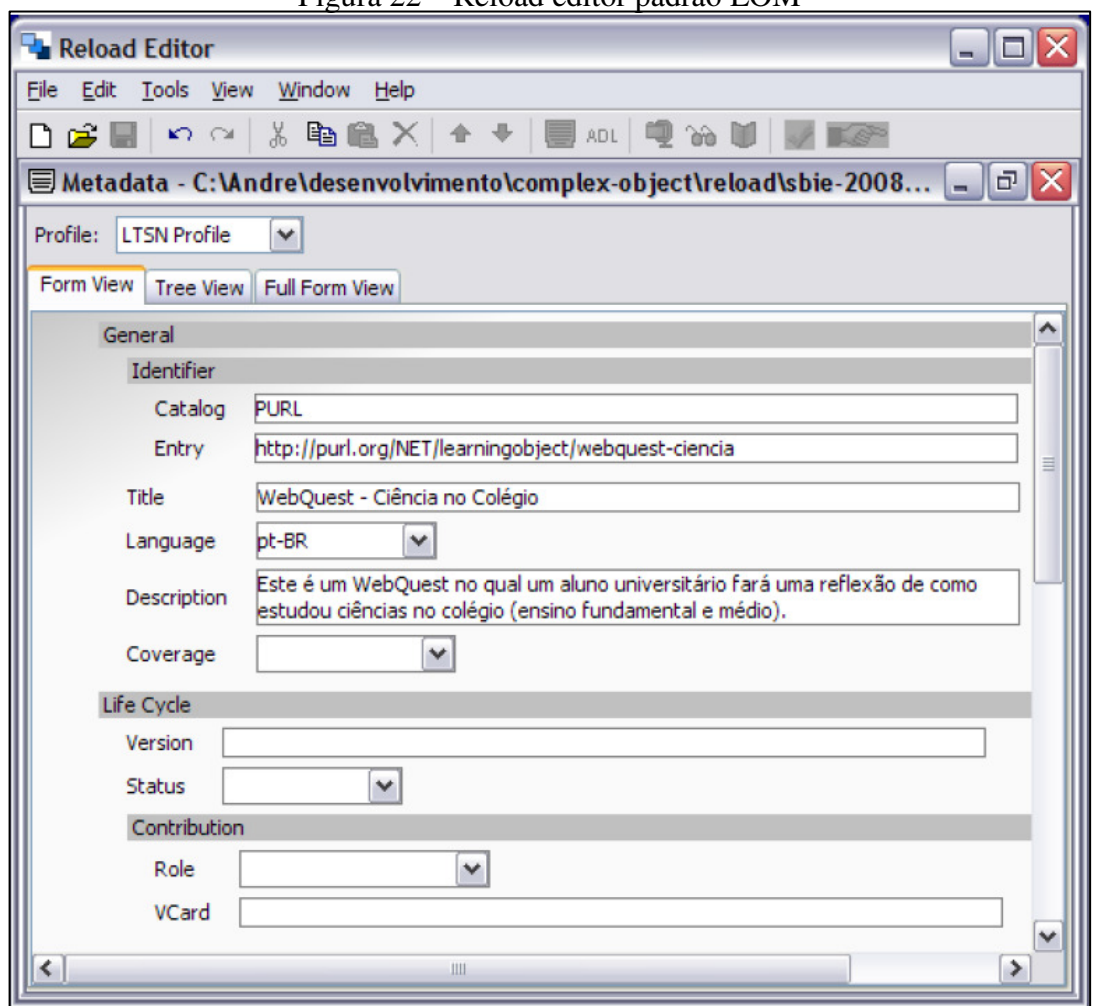

Figura 22 – Reload editor padrão LOM

Fonte: Santanché et al. (2008).

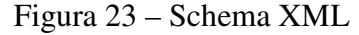

```
\text{Lom} ...>
<general>
  <title>
     <langstring xml:lang="pt-BR">
         WebQuest - Ciência no Colégio
     \langle/langstring>
  \frac{1}{\sqrt{t}}\langle catalogentry \rangle<catalog>PURL</catalog>
     <entry>
       <langstring xml:lang="pt-BR">
         http://purl.org/NET/learningobject/webquest-ciencia
       \langle/langstring>
     \langle/entry>
  \frac{1}{2} </catalogentry>
  <language>pt-BR</language>
  <description>
     <langstring xml:lang="en">
         Este é um WebQuest no qual um aluno universitário fará uma reflexão
         de como estudou ciências no colégio (ensino fundamental e médio).
     \langle/langstring>
  </description>
\langle/general>
lom
```
Fonte: Santanché et. Al (2008).

#### 4.4 OBAA – OBJETOS DE APRENDIZAGEM BASEADOS EM AGENTES

O padrão OBAA foi desenvolvido pela Universidade Federal do Rio Grande do Sul (UFRGS) em parceria com a Universidade do Vale dos Sinos (UNISINOS), devido a uma demanda do Ministério da Educação, Comunicação e Tecnologia que buscou projetos para resolver a questão da interoperabilidade de conteúdos digitais em diversas plataformas (Vicari et al. 2010).

Segundo Vicari, et al. (2009) o padrão OBAA tem como principal objetivo possibilitar a utilização de objetos de aprendizagem no contexto tecnológico atual. O padrão propõe metadados que garantem a interoperabilidade do OA nas plataformas *Web*, TV digital e dispositivos móveis.

O padrão busca garantir que os conteúdos criados, não sejam suportados apenas por um tipo de tecnologia, pois sendo assim os objetos tornam-se obsoletos rapidamente.

Nas pesquisas feitas em repositórios encontrou-se apenas dois que utilizam o padrão OBAA para a descrição de seus metadados, um deles é o próprio repositório OBAA $^{10}$ , e o outro é o repositório confederado  $FEB<sup>11</sup>$  (Federação de Repositórios Educa Brasil).

Seguindo esta proposta Vicari et al. (2009) cita os requisitos de interoperabilidade e funcionalidade seguidos pelo padrão:

- a) adaptabilidade: possibilita que o mesmo OA possa se adaptar as características de diferentes plataformas. Por exemplo, se o usuário possuir uma TV com relação aspecto 4:3 e outra com 16:9, o sistema deve se adequar automaticamente. O OA deve ainda poder ser visualizado por dispositivos móveis e WEB se adequando às características de cada ambiente;
- b) compatibilidade com os padrões existentes: o padrão mantêm a compatibilidade com os padrões internacionais, permitindo adaptação automática;
- c) acessibilidade: partindo do pressuposto que todo cidadão deve ter acesso ao conhecimento, o padrão busca a inclusão de todos os indivíduos, inclusive com necessidades especiais;
- d) independência tecnológica: suporta inovações tecnológicas, permitindo extensões sem perder a compatibilidade com o conteúdo que já foi desenvolvido.

Vicari et al. (2009) destaca que como um dos requisitos é manter a compatibilidade com os padrões internacionais, o padrão OBAA pode ser considerado uma extensão do padrão

 $\overline{a}$ 

<sup>10</sup> http://repositorio.portalobaa.org/

 $11$  http://feb.ufrgs.br/

IEEE-LOM e IMS, sendo adicionados a ele especificações de cunho pedagógico e tecnológicas para permitir utilizar o OA em TV digital e dispositivos móveis. O OBAA é formado por todas as categorias do LOM, com mais alguns metadados para complementar as categorias técnica e educacional, além de duas categorias novas relacionadas a aspectos de acessibilidade e segmentação.

Conforme mencionado anteriormente o padrão OBAA é uma extensão de padrões internacionais. Portanto as próximas seções especificam os elementos OBAA adicionais ao padrão LOM e IMS.

#### **4.4.1 Metadados Técnicos**

Da mesma forma que o padrão LOM esta categoria define as informações técnicas e requisitos para a utilização do objeto de aprendizagem. Este elemento foi estendido para que possam ser adicionadas características de mídia e que são específicas para cada plataforma como, por exemplo, TV digital, dispositivos móveis e *web*. Os metadados a seguir buscam garantir a interoperabilidade multiplataforma. É importante destacar que não foram modificados os elementos da categoria técnica do LOM, apenas foram estendidas para que se mantivesse assim a compatibilidade com o padrão (Vicari et al. 2009).

Para fins de não estender muito a descrição do padrão, foram especificados apenas o elementos no primeiro e segundo nível, sendo que alguns possuem diversos subníveis. Para maiores detalhamentos pode-se então consultar diretamente o relatório técnico do padrão.

Segundo Vicari et al. (2009), o padrão OBAA adiciona à categoria metadados técnicos do padrão LOM, os seguintes elementos:

- a) plataformas suportadas: refere-se ao tipo de plataformas que o objeto pode ser utilizado. Estão previstos três tipos: *web*, DTV e *móbile;*
- b) características específicas da plataforma: refere-se ao conjunto de características das mídias de cada plataforma para o qual o objeto foi previsto. Este elemento se divide em sete outros elementos:
	- − tipo de plataforma: tipo de plataforma digital a ser utilizada que são as mesmas mencionadas no item " plataformas suportadas";
	- − formato específico: formato de mídia necessário para utilização na plataforma especificada no item "tipo de plataforma". Segue as mesmas definições do item "formato" do padrão LOM;
	- − tamanho específico: refere-se ao tamanho da mídia em bytes para utilização na plataforma que foi definida em "tipo de plataforma";
- − local específico: sequência de caracteres utilizada para acessar a mídia;
- − requisito específico: capacidades técnicas necessárias para a execução do objeto conforme o tipo de plataforma definida. Este elemento possui outros cinco associados: específico ou múltiplos, tipo específico, nome específico, especificação mínima de versão e especificação máxima de versão;
- − observações específicas de instalação: instruções para instalação do objeto de aprendizagem em relação a plataforma definida;
- − outros requisitos específicos da plataforma: informações referentes a outros requisitos necessários para a plataforma;
- c) serviço: elemento para especificação de serviços relacionados ao objeto de aprendizagem. Este elemento possui outros oito elementos associados:
	- − nome: nome do serviço;
	- − tipo: tipo do serviço;
	- − fornece: define se o objeto fornece ou solicita o serviço;
	- − essencial: define se o serviço é obrigatório ou opcional para a correta execução do objeto de aprendizagem;
	- − protocolo: nome do protocolo utilizado para comunicação com o serviço;
	- − ontologia: nome da ontologia associada ao serviço. As ontologias podem ser: de linguagem e de localização;
	- − linguagem: define-se a linguagem utilizada para comunicação com o serviço;
	- − detalhes: especificação dos detalhes do serviço. Este elemento possui outro elemento associado: serviço de localização que possui orientações para acessar o serviço;

É importante destacar que para não haverem nomes duplicados o padrão OBAA acrescenta em alguns nomes a palavra "específico", pois o padrão LOM recomenda que não existam nomes iguais.

### **4.4.2 Metadados Educacionais**

A extensão da categoria de metadados educacionais do padrão LOM, aborda a base epistemológica, compreendendo todo processo de interação com o objeto educacional e levando em conta os aspectos organizacionais, referentes a conteúdo, metodológicos e

tecnológicos. No padrão OBAA estendeu-se somente questões relacionadas ao conteúdo dos objetos disponibilizados aos alunos.

 Segundo Vicari et al. (2009) a extensão do padrão LOM para a categoria metadados educacionais possui os seguintes elementos:

- a) tipo de conteúdo de aprendizagem: especificação educacional do tipo de conteúdo do objeto educacional;
- b) interação: descreve o tipo de interação educacional do objeto. Este elemento possui outros quatro elementos associados:
	- − percepção: especifica de que forma o aluno receberá informações do objeto podendo ser visual, auditiva entre outras;
	- − sincronismo: especifica o tipo de sincronismo referente a interação, podendo ser síncrono ou assíncrono;
	- − presença: mecanismos para identificar a presença de outros usuários no ambiente;
	- − reciprocidade: forma de relacionamento entre os usuários necessária para o funcionamento do objeto.
- c) estratégia didática: ações para envolver o aluno no aprendizado do objeto.

### **4.4.3 Metadados de Acessibilidade**

 Segundo Vicari et al. (2009) os metadados de acessibilidade foram adaptados do padrão IMS *ACessForAll*(IMS, 2002).

A acessibilidade está relacionada à possibilidade do ambiente se adaptar a necessidade de diferentes usuários. O padrão busca definir requisitos de áudio para cegos, legenda para surdos, idiomas e outras especificações que possam incluir pessoas com necessidades educacionais especiais. Este tipo de metadado busca descrever o que é necessário para utilizar estes recursos, por exemplo, visuais, auditivos entre outros (Vicari et al. 2009).

A seguir são apresentados os elementos para descrição destes metadados (Vicari et al. 2009):

- a) tem visuais: indica se o objeto de aprendizagem apresenta conteúdo visual;
- b) tem auditivo: indica se o objeto apresenta conteúdo auditivo;
- c) tem texto: indica se o objeto possui conteúdo textual;
- d) tem tátil: indica se o objeto de aprendizagem apresenta conteúdo visual;
- e) earlStatement: refere-se a informações fornecidas na linguagem para avaliação e relato. Utiliza a EARL(*Evaluation and Report Language*) da W3C para expressar e comparar testes e resultados. Este elemento possui outros elementos associados:
	- − exibição de transformabilidade: refere-se ao EARL sobre características dos recursos referenciados;
	- − controle de flexibilidade: refere-se ao EARL sobre características de flexibilidade associadas aos recursos;
- f) Recurso equivalente: aponta para outro metadado que seja equivalente. O elemento possui mais cinco elementos associados:
	- − é suplementar: se o recurso for verdadeiro significa uma alternativa completa para o objeto. Se for falso indica atividade ou recurso alternativo a ser usado para completar o OA;
	- − learnerScanffold: refere-se a recursos que facilitam a aprendizagem como por exemplo: dicionários, calculadoras entre outros;
	- − alternativas visuais: tem como finalidade apresentar de forma diferenciada o conteúdo a ser trabalhado sendo ele como uma alternativa visual. Possui mais dois elementos: descrição de áudios, linguagem, texto alternativo, descrição longa e cores a evitar;
	- − alternativas textuais: pode possuir conteúdos textuais presentes em diferentes modalidades. Possui mais dois elementos para sua descrição mais detalhada: alternativa gráfica e se possui conteúdo traduzido para língua de sinais;
	- − alternativas auditivas: conteúdo que abrange diferentes tipos de usuários. Este elemento se divide em outros três elementos: tipo de legenda, linguagem e taxa de velocidade da legenda.

### **4.4.4 Metadados de Segmentação**

A segmentação é utilizada devido à necessidade de alguns conteúdos serem divididos por módulos ou assuntos. Como exemplo pode-se citar um vídeo que fala sobre a TV, neste vídeo pode haver informações sobre: "o que é a TV", "origem da televisão". Segmentando o vídeo desta forma, é possível que o aluno vá diretamente ao módulo de seu interesse. Nesta categoria o padrão LOM foi estendido a partir da categoria informações de segmento de mesa

do padrão *TV-Anytime* (TVA, 2003), que é o padrão de metadados utilizado pela TV digital da Europa, onde foi adaptado e simplificado para atender ao padrão proposto (Vicari et al. 2009).

A seguir estão descritos os elementos da categoria Segmentação (Vicari et al. 2009):

- a) lista de segmento: refere-se ao conjunto de informações do segmento. Este elemento possui outro elemento associado:
	- − informações de segmento: agrupamento de informações de um segmento. Este elemento pode ser detalhado em mais sete elementos: identificador, título, descrição, palavra-chave, tipo de segmento de mídia, inicio e fim;
- b) lista de grupos de segmento: refere-se ao conjunto de grupos de segmento. Este elemento possui um outro elemento associado:
	- − informações do grupo de segmento: está relacionado ao conjunto de informações do grupo de segmento. Sendo detalhado em mais sete elementos: identificador, tipo de grupo, título, descrição, palavra-chave e segmento.

No anexo B pode-se visualizar o mapa mental do padrão OBAA. Conforme mencionado o padrão é uma extensão do LOM, então destacou-se em vermelho as categorias e elementos adicionados ao LOM que geram o padrão OBAA. Vale ressaltar que devido ao tamanho do mapa mental, não expandiu-se todos os ramos. O mapa mental completo encontra-se disponível no portal do padrão OBAA.

No portal  $OBAA<sup>12</sup>$  é possível utilizar uma biblioteca java em código aberto para utilização do padrão, instanciando e gerando objetos XML no padrão OBAA.

# **4.4.5 Exemplo Padrão OBAA**

 $\overline{a}$ 

Na Figura 24<sup>13</sup> pode-se visualizar o exemplo da descrição de um objeto de aprendizagem no padrão OBAA. Este objeto encontra-se no repositório do portal OBAA. É importante observar que além das informações básicas como, por exemplo, título e descrição, o exemplo apresenta quais os requisitos para instalação do objeto e quais as plataformas que podem ser utilizadas para execução do objeto de aprendizagem.

A Figura 25 é um exemplo de código XML que foi gerado a partir do objeto de aprendizagem descrito na Figura 24. O código traz as informações inseridas pelo usuário e características de programação.

<sup>12</sup> http://www.portalobaa.org/padrao-obaa

<sup>13</sup> http://repositorio.portalobaa.org/

| Você está aqui: Página Inicial        |                              |                                                                                                    | Acessar             |
|---------------------------------------|------------------------------|----------------------------------------------------------------------------------------------------|---------------------|
| Por Nível de Ensino                   |                              |                                                                                                    |                     |
|                                       |                              | Detalhe do Objetos de Aprendizagem                                                                                                    | Acessar             |
| <b>Le</b> Ensino Infantil             |                              |                                                                                                    | Nome do Usuário     |
| <b>Ensino</b>                         | Título:                      | Café com leite                                                                                                    |                     |
| Fundamental - Séries<br>Iniciais      | Descrição:                   | Experiência que procura mostrar que a não mistura entre o leite e o<br>café, inseridos em um copo, se deve ao efeito da tensão superficial, que | Senha               |
| <b>Ensino</b><br>Fundamental - Séries |                              | forma uma película na superficie do leite, impedindo que o café afunde e<br>se misture a ele                                                    | Acessar             |
| Finais                                | Idioma:                      | Português                                                                                                    | Esqueceu sua senha? |
| Ensino Médio                          |                              | Palavras-chave: 1. Tensão superficial                                                                                                    |                     |
| <b>Ensino Superior</b>                | Local:                       | http://objetoseducacionais2.mec.gov.br/handle/mec/10977/cafeleite.pdf                                                                           | Cadastre-sel        |
|                                       | Requisitos de<br>instalação: | Para usar este objeto de aprendizagem, é necessário um leitor de PDF,<br>por exemplo: Adobe Acrobat Reader e FoxIt.                             |                     |
| Por Tipo de Mídia                     | <b>Plataformas</b>           | Computador                                                                                                    |                     |
| Texto                                 | suportadas:                  | Dispositivos Móveis                                                                                                    |                     |
| Imagem                                | Requisitos de                | <b>Co</b> Tem recursos visuais                                                                                                    |                     |
| Página Web                            | acessibilidade:              | Tem textos                                                                                                    |                     |
| Audio                                 | Tipo de recurso:             | narrative text                                                                                                    |                     |
| <b>A</b> Video                        | Tempo de                     |                                                                                                    |                     |
|                                       | aprendizagem<br>estimado:    | 30a40m                                                                                                    |                     |

Figura 24 - Exemplo descrição OBAA

Fonte: vicari et al. (2010).

Figura 25 – Arquivo XML metadados OBAA

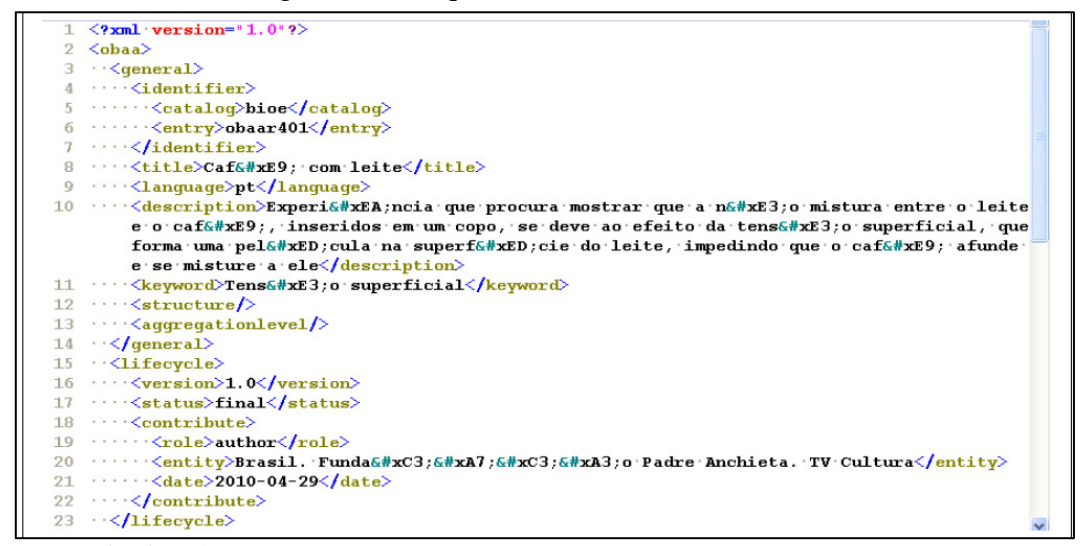

Fonte: Vicari et al. (2010).

# 4.5 CONSIDERAÇÕES DO CAPÍTULO

A padronização dos objetos de aprendizagem possibilita que seja feito o reuso destes objetos. O reuso é uma das características principais relacionadas aos objetos de aprendizagem. A padronização procura garantir que os objetos sejam criados e catalogados de forma estruturada e que possam ser reutilizados e compatíveis com diversos sistemas.

Neste capítulo foram descritos quatro padrões de objetos de aprendizagem. O estudo destes padrões permitiu identificar suas características e principais usos.

O padrão Dublin Core foi uma das primeiras iniciativas de padronização. É o mais simples de todos os padrões descritos neste trabalho, possuindo 15 elementos para a sua descrição. A simplicidade deste padrão o torna fácil de compreender e utilizar. Para um maior detalhamento na descrição dos objetos de aprendizagem este padrão possibilita ainda que sejam utilizados qualificadores, onde os próprios usuários podem criar qualificadores conforme sua necessidade sendo que desta forma os mesmos não serão entendidos por outros padrões.

O IMS LD não se trata de um padrão de objetos de aprendizagem, mas sim um padrão para todo o ambiente de aprendizagem. O padrão busca descrever de forma padronizada como deve ser um ambiente de aprendizagem e considera cada ambiente de aprendizagem como uma unidade de aprendizagem. Para cada unidade são definidos todos os elementos que devem compor a unidade, sendo que pode-se criar uma unidade em três níveis diferentes (A,B,C), conforme a necessidade de cada ambiente. Sendo o A o nível mais básico e o nível B e C são acrescentadas outras funcionalidades para a unidade de aprendizagem. O IMS LD possui o *content packaging* que é um pacote que possibilita empacotar o conteúdo digital para facilitar seu reuso. Este pacote é integrado a uma unidade de ensino quando esta é criada. O pacote é dividido em quatro seções: metadados, organizações, recursos e submanifestos. Em relação aos metadados o IMS LD utiliza para a criação dos mesmos o padrão LOM.

O padrão LOM diferentemente do Dublin Core é bastante detalhado e pode ser considerado uma extensão ao DC, pois utiliza os elementos do DC e a ele adiciona mais diversos elementos. O padrão possui sessenta e oito elementos divididos em nove categorias: geral (derivada do Dublin Core), ciclo de vida, meta-metadata, técnicas, educacionais, direitos, relação, anotação e classificação. Cada categoria destas possui diversos elementos para sua descrição.

O padrão OBAA tem como principal objetivo garantir a interoperabilidade de conteúdos digitais independentemente da plataforma, sendo voltado para web, dispositivos móveis e TV digital. O padrão possui ainda uma grande preocupação em relação a acessibilidade, onde cria uma categoria para descrever estes tipos de objetos de aprendizagem. O padrão é uma extensão dos padrões IMS, LOM e do padrão internacional TV *Anytime* que é um padrão para TV da Europa. Este padrão é composto por todas as categorias do LOM e mais duas novas categorias: acessibilidade (baseado no IMS *Acess*) e segmentação (*Anytime*). E o padrão OBAA adiciona as categorias educacionais e técnicas do LOM mais alguns elementos.

O objetivo do estudo destes padrões foi identificar qual o mais indicado para a criação dos objetos de aprendizagem para o projeto LOR\_ CoP. Através do estudo destes padrões e relacionando-os as comunidades de prática, pode-se verificar que inicialmente todos estes podem ser utilizados para gerar e descrever objetos de aprendizagem para Comunidades de Prática.

No capítulo cinco será feito um estudo sobre repositórios apresentando os principais softwares na implementação dos mesmos.

#### **5 REPOSITÓRIOS DE OBJETOS DE APRENDIZAGEM (ROA)**

Segundo Mohan (2007) o objetivo dos repositórios de objetos de aprendizagem é garantir um dos aspectos mais importantes relacionados aos objetos: a reusabilidade. Quando um objeto de aprendizagem é disponibilizado na web, o seu compartilhamento permite que diversos usuários tenham acesso ao objeto, facilitando assim o seu reuso.

Ferlin (2009) cita que os repositórios podem ser considerados como um banco de dados ou um local onde os objetos de aprendizagem juntamente com seus metadados ficam armazenados.

Santiago (2009) apresenta uma arquitetura básica de um repositório (Figura 26), composta por:

- a) repositório de conteúdo: local onde os OA e os metadados são mantidos;
- b) mecanismos de indexação e pesquisa: responsáveis por fazer a busca no repositório;
- c) mecanismos de interface: fornecem a busca para os usuários.

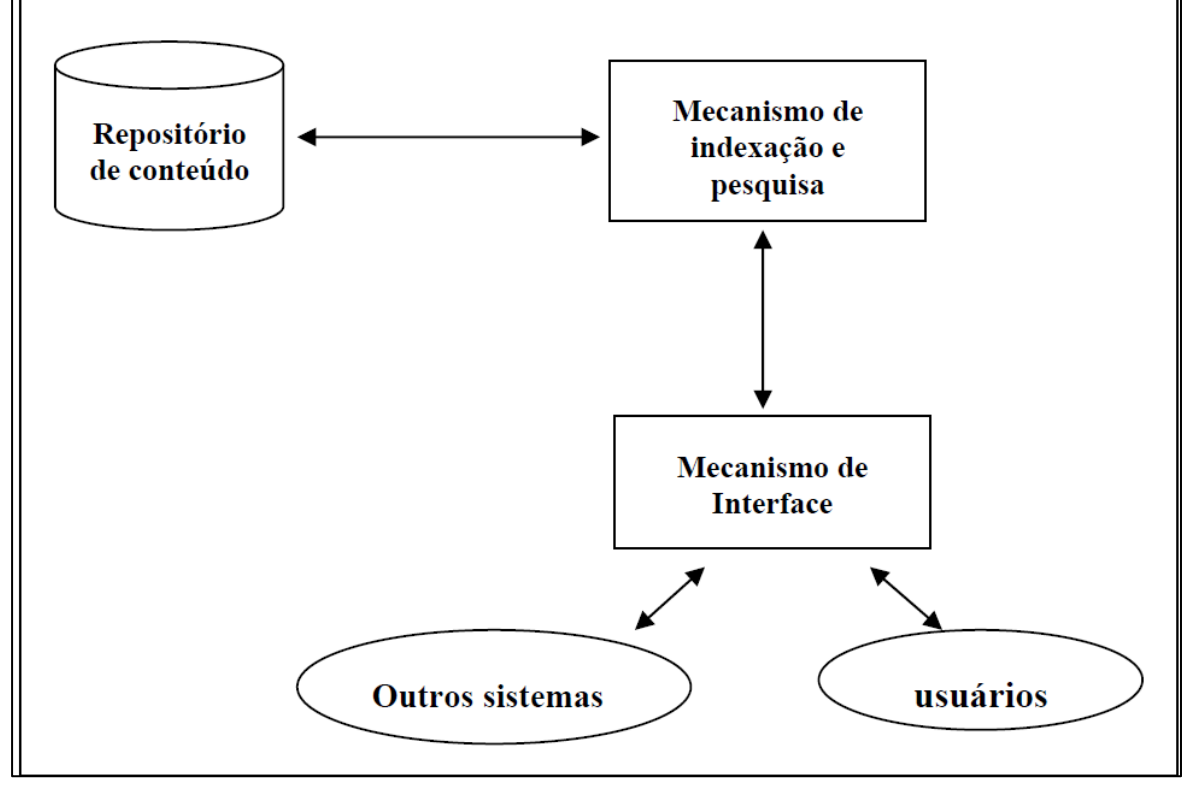

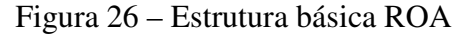

Fonte: Santiago (2009).
# 5.1 EXEMPLOS DE REPOSITÓRIOS

Existem diversos repositórios tanto internacionais como nacionais. Para estudo das arquiteturas selecionou-se através de uma breve pesquisa três repositórios nacionais e que instanciam seus metadados através dos padrões estudados neste trabalho. Para o padrão de metadados LOM escolheu-se o projeto CESTA<sup>14</sup> (Coletânea de Entidades de Suporte ao Uso de Tecnologia na Aprendizagem) desenvolvido pela Universidade Federal do Rio Grande do Sul (UFRGS). Para o padrão Dublin Core o repositório escolhido foi o BIOE <sup>15</sup> (Banco Internacional de Objetos de Aprendizagem). Para o padrão OBAA utilizou o FEB (Federação de Repositórios Educa Brasil), pois apesar do padrão possuir um repositório próprio o mesmo está indisponível. Nas seções a seguir estão descritas as arquiteturas dos repositórios mencionados.

# **5.1.1 CESTA e CESTA2 - Coletânea de Entidades de Suporte ao uso de Tecnologia na Aprendizagem**

O projeto CESTA foi desenvolvido pela UFRGS. Para a construção do repositório para recursos de armazenamento e consulta foi utilizado um servidor LDAP (*Lightweight Directory Access Protocol*) que é um protocolo aberto para acesso a diretórios para uso na internet. O padrão de metadados utilizado é o LOM, sendo que o mesmo foi adaptado onde não foram utilizadas todas as categorias e atributos do LOM. Foram utilizadas as seguintes categorias: geral, ciclo de vida, técnica, educacional e direito. Desta forma o padrão do repositório CESTA passou a chamar-se CESTAcore.

Para a implantação do servidor LDAP, foi utilizado o software openLDAP. E na criação da interface de consultas foram utilizadas as linguagens PHP (*Hypertext Preprocessor*) com SSI (*Server Site Include*) e DHTML (*dynamic HTML*) com JavaScript e CSL(*Client Site Include*). O sistema operacional foi RedHat Linux versão 7.3, o servidor *Web* foi o Apache versão1.3.27 e a versão do PHP utilizada foi a 4.3.1 (Cesta<sup>16</sup>). Na Figura 27 pode-se visualizar a arquitetura do Cesta.

<sup>14</sup> http://www.cinted.ufrgs.br/CESTA/

<sup>15</sup> http://objetoseducacionais2.mec.gov.br/

<sup>16</sup> http://www.cinted.ufrgs.br/CESTA/CESTAarquitetura.html

Figura 27 – Arquitetura CESTA CESTA - Arquitetura **Servidor LDAP** Página com resultado Consulta **Usuário CESTA** Servidor Web PHP

Fonte: http://www.cinted.ufrgs.br/CESTA/CESTAarquitetura.html.

O intuito de utilização do LDAP foi permitir o uso de repositórios federados, ou seja, ao disparar uma consulta não encontrando o objeto no repositório local, é disparada então uma consulta a outros repositórios para a busca do objeto.

Na Figura 28 pode-se visualizar a estrutura básica de um repositório com a descrição dos recursos utilizados pela arquitetura do repositório CESTA.

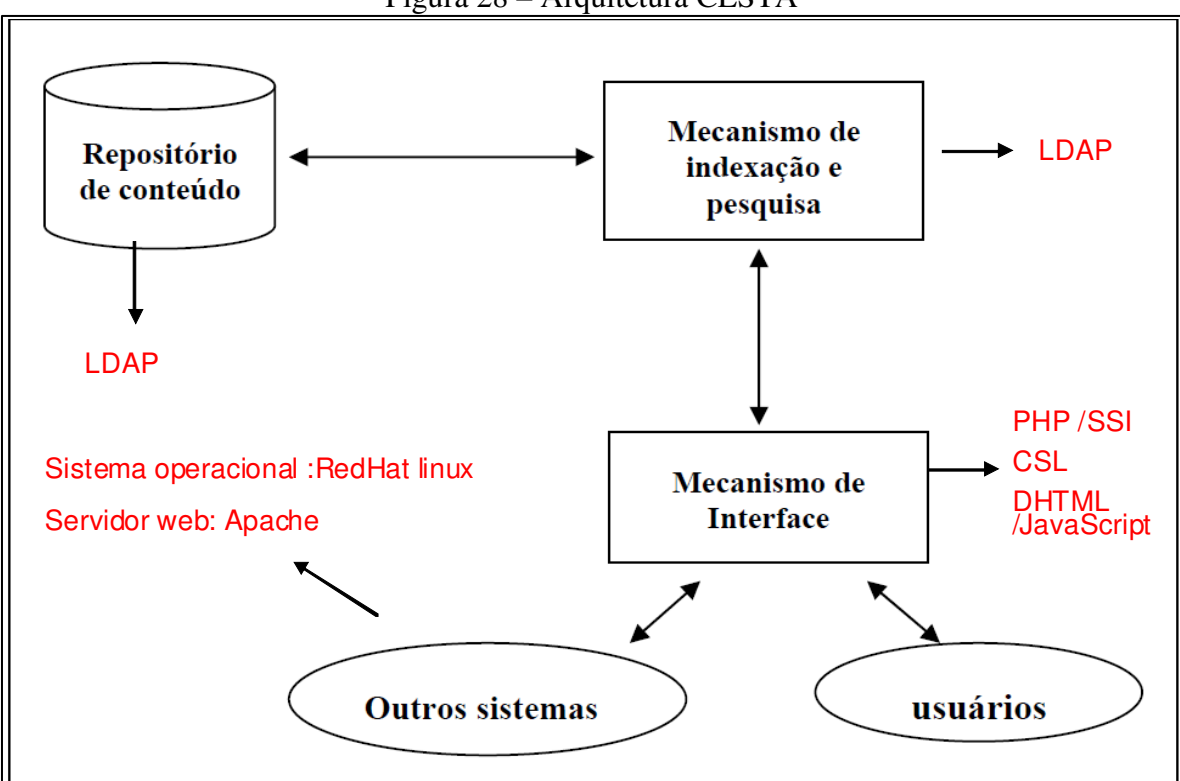

Figura 28 – Arquitetura CESTA

Fonte: Adaptado de Santiago (2009).

O projeto CESTA passou por uma fase onde era apenas um referatório (faz apenas referência aos objetos, não os armazenando localmente) de objetos de aprendizagem. Porém como os servidores podem mudar de nome ou local e tornar os endereços dos objetos obsoletos, verificou-se então a necessidade de melhorar esta estrutura. Sendo assim, o CESTA2 passou a armazenar os metadados e os objetos. Além disso, o CESTA2 começou a utilizar o protocolo OAI-MPH que viabiliza a coleta de metadados em outros repositórios. Para estas mudanças foi utilizado o DSpace para criação do novo repositório e feito um mapeamento entre o padrão Dublin Core e o padrão LOM, para que fossem adicionados os elementos necessários (Tarouco e Schmitt, 2010).

#### **5.1.2 BIOE – Banco Internacional de Objetos Educacionais**

O BIOE foi desenvolvido pelo Ministério da Educação (MEC) e outras instituições internacionais, com o objetivo de aprimorar a inserção de mídias no contexto educacional e proporcionar aos professores maiores recursos na educação. Os objetos presentes neste repositório possuem diferentes formatos como: simulação, animação, experimentos práticos, vídeos, imagens, hipertextos, softwares educacionais entre outros (Rodrigues et al. 2012).

O padrão de metadados utilizado pelo BIOE é o Dublin Core*.* Os objetos só podem ser submetidos no repositório por pessoas autorizadas e o site possui manuais $^{17}$  para orientar a forma de catalogação dos objetos.

Segundo Afonso et al. (2011) o software utilizado para implantação da plataforma foi o DSpace, que é um sistema de código livre desenvolvido pelo MIT*(Massachusetts Institute of Technology*) e HP(*Hewlett-Packard*).

A Figura 29 apresenta uma adaptação do modelo de estrutura básica utilizando DSpace. Como não se encontrou detalhadamente a especificação de mecanismo de busca, repositório de conteúdos e outros sistemas na Figura 29 indica-se apenas como DSpace, pois o mesmo possui toda uma especificação de servidores web, banco de dados, mecanismos de busca e sistema operacionais compatíveis. Na seção 5.2 estas configurações serão especificadas.

<sup>17</sup> http://objetoseducacionais2.mec.gov.br/retrievefile/manual

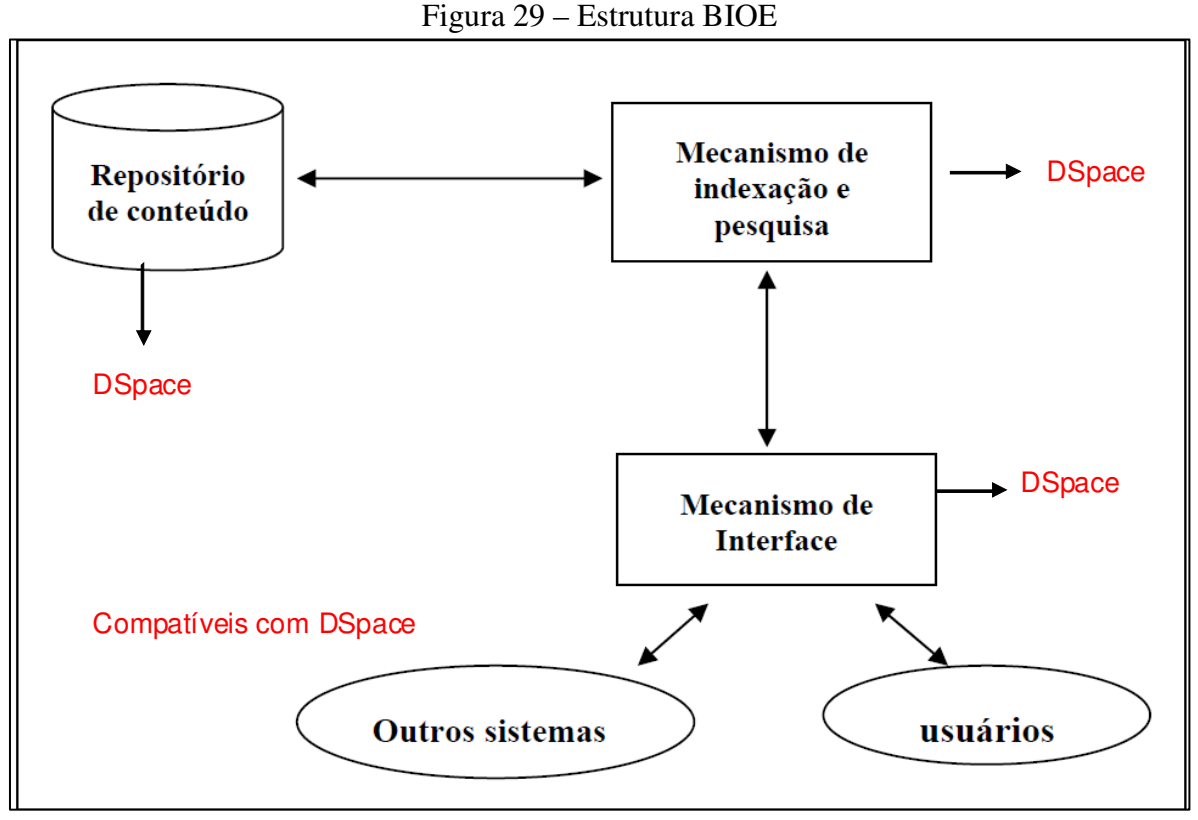

Fonte: Adaptado de Santiago (2009).

#### **5.1.3 FEB – Federação de Repositórios Educa Brasil**

O repositório FEB, desenvolvido pela UFRGS em parceria com a RNP (Rede Nacional de Pesquisa), trata-se de um repositório confederado, ou seja, possui diversos repositórios associados e busca centralizar as informações contidas destes em um único portal. O portal permite a inclusão de qualquer repositório de OA desde que estes estejam mapeados em algum esquema de metadados. O sistema suporta nativamente a coleta nos padrões Dublin Core, LOM e OBAA e após a coleta os metadados são transcritos para o padrão adotado pela federação: OBAA (Vicari 2010).

A coleta de objetos na FEB como na maioria das confederações é feita através do protocolo OAI-MPH (*Open Access Initiative – Protocol of Metadata Harvesting*). As coletas são feitas dos repositórios cadastrados na confederação onde é especificado o período que se deseja saber se existem novos objetos e o padrão de metadados, ou seja, após a primeira coleta ele só coletará novamente os objetos que ainda não estão inseridos no repositório (Vicari 2010).

Na Figura 30 pode-se visualizar a estrutura do FEB.

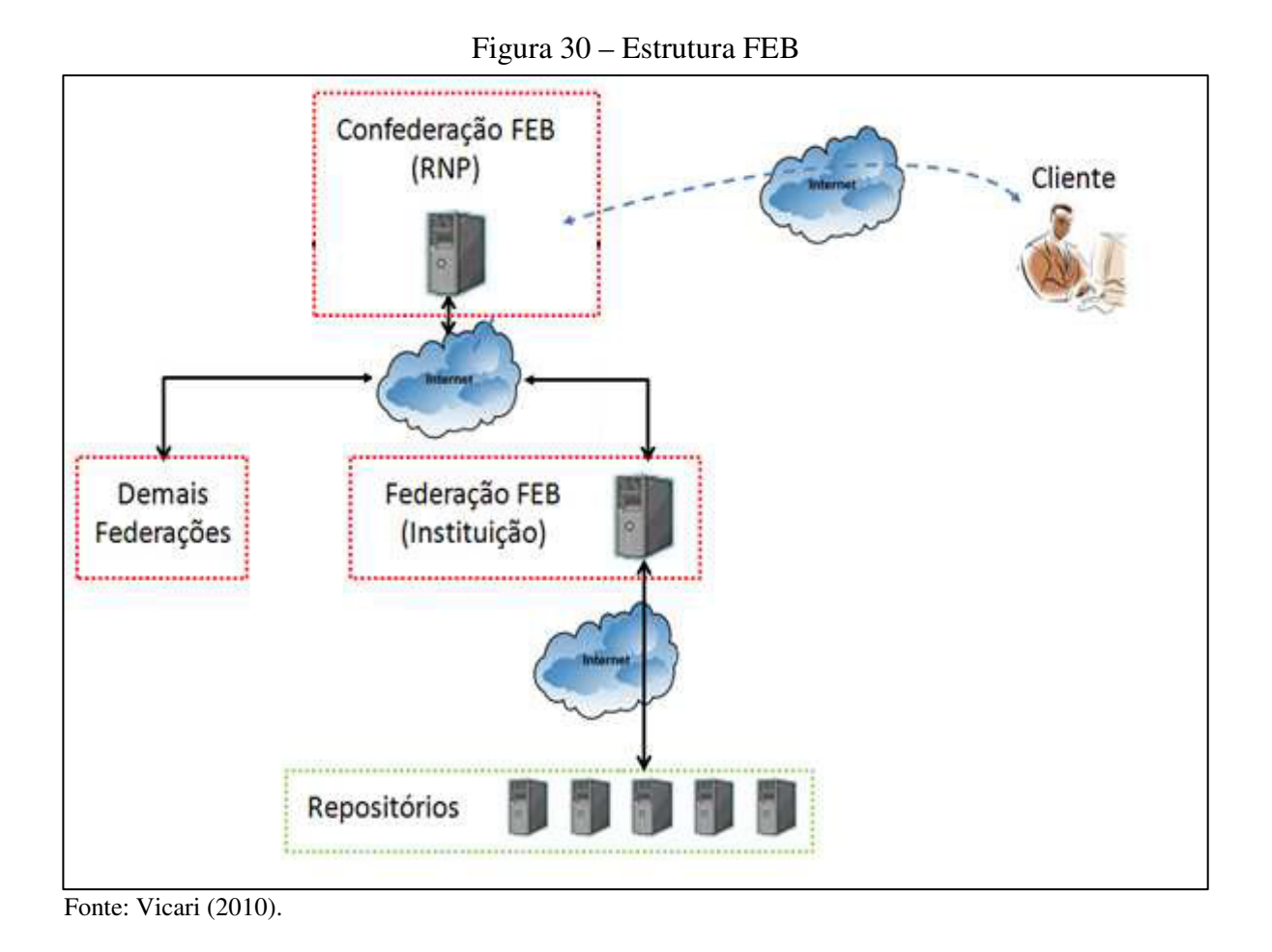

O FEB foi implementado em um servidor *web*. Para a sua criação deve-se executar o pacote de instalação da ferramenta FEB, desenvolvido pelo grupo de trabalho FEB. Para o funcionamento da ferramenta existem alguns pré-requisitos mínimos para instalação que estão disponíveis no manual<sup>18</sup> de instalação. A interface de uso e administração do FEB é implementada por três ferramentas: ferramentas de busca, ferramentas administrativas e ferramentas de conversão e sincronismos. As ferramentas são implementadas utilizando plataforma java (J2EE) e executando sobre um servidor Tomcat. O sistema operacional compatível para instalação são sistemas linux baseados em Debian. Os metadados e demais informações são armazenadas em um banco de dados PostgreSQL (Vicari 2010). A Figura 31 demonstra a estrutura do repositório FEB.

<sup>18</sup>http://feb.ufrgs.br/index.php?option=com\_content&view=article&id=52:manual-dousuario&catid=35:manuais&Itemid=67

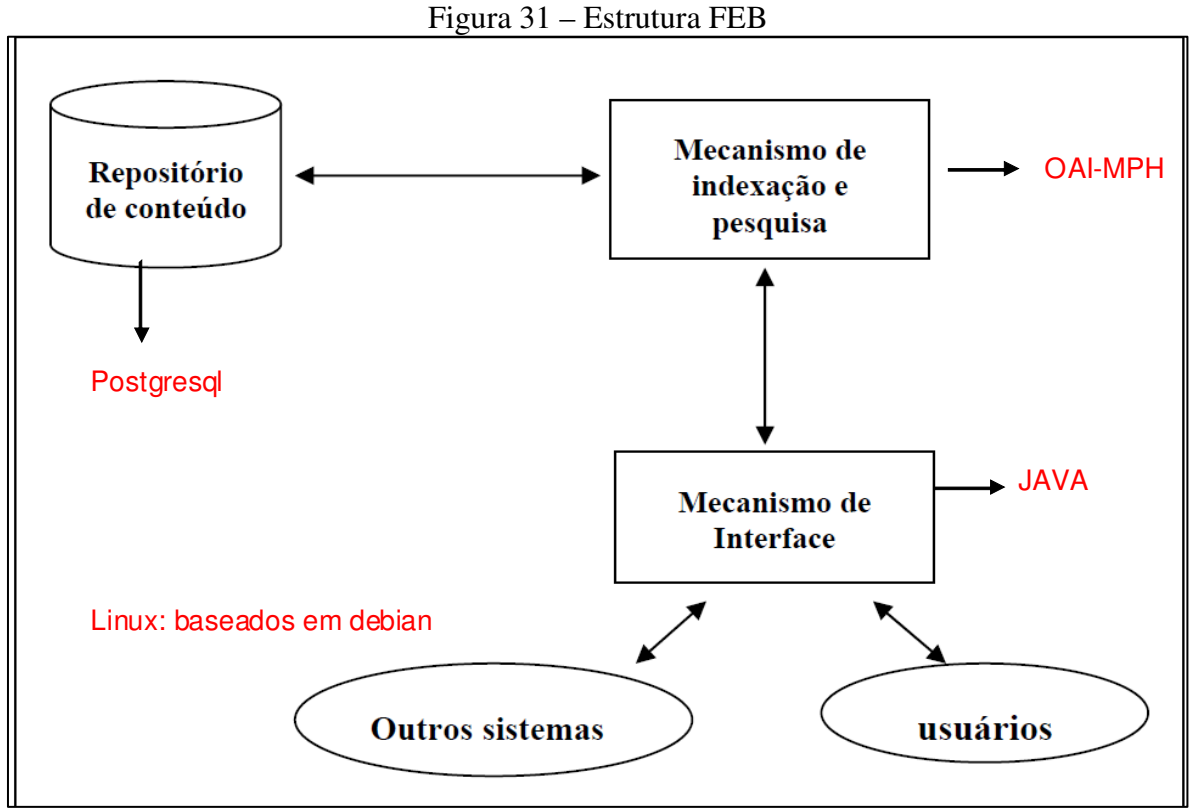

Fonte: Adaptado de Santiago (2009).

# 5.2 SOFTWARES PARA CRIAÇÃO DE REPOSITÓRIOS

Segundo Vian (2010) existem diversas tecnologias que podem ser utilizadas para a criação de repositórios. A escolha normalmente é feita avaliando diversos critérios e o mais importante a se identificar é o volume de dados e o esquema de metadados que será utilizado para armazenar e recuperar a informação.

Existem diversos softwares gratuitos para gerenciamento de repositórios. A maioria dos softwares que aparecem na literatura utilizam como padrão de metadados o Dublin Core. Para o padrão LOM também pode-se encontrar algumas opções para utilização sendo menos frequente. O padrão OBAA não possui software específico para criação do repositório.

Em Medeiros (2013) foi feita uma pesquisa de softwares para repositórios. Nesta pesquisa identificou-se que o DSpace é o mais utilizado para a criação de repositórios institucionais. De 2.270 repositórios no mundo 40,9% são implementados através do DSpace, estando este em primeiro lugar. Em segundo lugar encontra-se o software Eprints com 14,3%.

Outras estatísticas relacionadas a repositórios são apresentadas em Nascimento (2014) que mostra os repositórios que possuem o maior número de institutos cadastrados (Tabela1).

| Repositório            | Institutos | Distribuição | Dist. Acumulada |
|------------------------|------------|--------------|-----------------|
| <b>DSpace</b>          | 899        | 40.6%        | 40.6%           |
| <b>EPrints</b>         | 314        | 14.2%        | 54.8%           |
| <b>Digital Commons</b> | 94         | 4.2%         | 59.1%           |
| <b>OPUS</b>            | 74         | 3.3%         | 62.4%           |
| dLibra                 | 56         | 2.5%         | 65.0%           |
| Greenstone             | 46         | 2.1%         | 67.0%           |
| <b>CONTENTdm</b>       | 37         | 1.7%         | 68.7%           |
| DiVA                   | 32         | 1.4%         | 70.2%           |
| DigiTool               | 19         | 0.9%         | 71.0%           |
| <b>Fedora Commons</b>  | 19         | 0.9%         | 71.9%           |
| HAL                    | 19         | 0.9%         | 72.7%           |
| <b>Open Repository</b> | 19         | 0.9%         | 73.6%           |
| <b>SciELO</b>          | 18         | 0.8%         | 74.4%           |
| Digibib                | 16         | 0.7%         | 75.1%           |
| Total                  | 1662       |              |                 |

Tabela 1 – Estatísticas de uso dos repositórios

Fonte: Nascimento (2014).

O software DSpace possui nativamente como padrão de metadados o Dublin Core. Existem alguns estudos que buscam utilizar o padrão LOM com o DSpace, mas o devido ao LOM ser um padrão hierárquico não é possível implementar nele todos os campos, sendo assim um processo difícil e normalmente incompleto.

Em Sayão et al. (2009) é apresentado um estudo de softwares para repositórios. Neste artigo apresenta-se como alternativa para o padrão LOM a utilização do software Greenstone. Este software também possui como padrão nativo de metadados o Dublin Core, mas podem ser adicionados outros esquemas de metadados através de *plugins*.

#### **5.2.1 Dspace**

É um sistema cliente-servidor utilizado para a criação de repositórios digitais, permitindo o armazenamento, a indexação, manutenção e recuperação de conteúdos em formato digital.

Shintaku e Meirelles (2010) citam que o esquema de metadados padrão do DSpace é o Dublin Core, mas pode-se adicionar outros esquemas de metadados (LOM, OBAA) se necessário, podendo ainda ter um repositório com vários esquemas de metadados.

Segundo Sayão et al. (2009) o DSpace possui algumas características técnicas específicas para seu funcionamento:

a) ambiente operacional: Unix, Linux e Windows;

- b) tecnologias usadas: java, TomCat server;
- c) banco de dados: PostgreSQL, MySQL, Oracle;
- d) motor de Pesquisa: Lucene ou Google;
- e) formatos de arquivos aceitos: sem restrições;
- f) esquema de metadados aceito: Dublin Core podendo ser adicionados outros padrões.

Outras características importantes relacionadas ao DSpace, ainda segundo Sayão et al. (2009), são: utiliza o protocolo de interoperabilidade OAI-PMH, implementação do conceito de comunidades, voltado para repositórios institucionais, foco para materiais em ensino e pesquisa e interface web customizável. O DSpace é gratuito, completamente personalizável, e muito utilizado por instituições acadêmicas para criação de repositórios digitais.

Outras características importantes relacionadas ao DSpace são descritas no site<sup>19</sup> do projeto dentre elas pode-se citar:

- a) autenticação: possui mecanismos próprios de autenticação para que os usuários possam ser devidamente identificados no sistema;
- b) autorização: mecanismo de autorização para definir o nível de acesso, por exemplo, se o usuário tem permissão de busca ou permissão de submissão de objetos;
- c) facilidade de acesso: o software possui facilidade de acesso na navegação e uso da interface;
- d) pesquisa e recuperação: permite pesquisa simples e pesquisa avançada;
- e) estatísticas: fornece relatórios estatísticos de uso do repositório;
- f) suporte a grande número de formatos: aceita qualquer tipo de conteúdo digital como, por exemplo: texto, imagens, áudio e vídeo;
- g) personalização: permite a personalização conforme a necessidade de cada instituição;
- h) conformidade com as normas: utilizado como padrão para metadados o Dublin Core, o que permite a compatibilidade com outros padrões;
- i) pesquisa avançada: utiliza o lucene para otimizar as pesquisas e encontrar os itens mais rapidamente.

<sup>&</sup>lt;sup>19</sup> http://www.webinito.com/content/dspace-features

A seguir são apresentados alguns exemplos de uso do DSpace:

- a) repositório institucional Deep Blue<sup>20</sup> da Universidade de Michigam utiliza o DSpace como repositório de publicações para arquivos acadêmicos;
- b) repositório de imagens  $TIMEA<sup>21</sup>$  da Universidade Rice no Oriente Médio, oferece textos eletrônicos, guia de viagens, catálogo de museus e fotografias entre outros;
- c) repositórios de recursos de aprendizagem  $OZone^{22}$  para compartilhamento de materiais educacionais da universidades canadenses;
- d) repositórios federados Texas Digital Library<sup>23</sup> repositório federado onde é possível a pesquisa em diversos repositórios das Universidades do Texas.

Existem diversos repositórios institucionais nacionais que utilizam o DSpace dentre eles pode-se citar: CESTA2, BIOE e repositório da UFSC todos estes já mencionados neste trabalho na seção 4.1.

# **5.2.2 Greenstone**

Segundo Sayão et al. (2009) o software Greenstone é um software para distribuição de coleções digitais desenvolvido pela o *New Zeland Digital Library*<sup>24</sup>.A sua distribuição é sob licença gratuita e código de fonte aberta.

As suas características técnicas segundo Sayão et al. (2009) são:

- a) ambiente operacional Unix, Linux, Windows, Sun Solaris, Mac OS/X;
- b) tecnologias usadas Perl,Java,C++;
- c) banco de dados GDBM (GNU Database Manager);
- d) motor de pesquisa/indexação MG; MG+/MGPP; Lucene.

Implementa como protocolo de interoperabilidade OAI-PMH e os esquemas de metadados aceitos são Dublin Core( qualificado e não qualificado), RFC 1807, NZGLS. Podem ser adicionados ainda outros esquemas de metadados através de *plugins* como, por exemplo, o para o padrão LOM, através do *plugin* LOMplug.

<sup>20</sup> http://deepblue.lib.umich.edu/

<sup>21</sup> http://timea.rice.edu/

<sup>22</sup> http://library.ryerson.ca/eresources/ozone/

<sup>23</sup> http://www.tdl.org/

<sup>24</sup> http://nzdl.sadl.uleth.ca/cgi-bin/library

Segundo um acordo estabelecido em 2000, sua distribuição é feita por três instituições: Biblioteca digital da Nova Zelândia na Universidade de Waikato, pela UNESCO e pela ONG Human Info.

Alguns casos de uso podem ser visualizados na página do Greenstone<sup>25</sup>. Dentre eles pode-se citar: Biblioteca Nacional do Uruguai<sup>26</sup> (documentos da biblioteca publicados antes de 1830), Direitos Humanos da Argentina<sup>27</sup> (Fotos e livros de crianças sequestradas durante a ditadura), CLACSO<sup>28</sup> (rede de bibliotecas de ciências sociais) e como repositório institucional na Universidade Católica da Argentina - UCA<sup>29</sup>.

Outras características importantes relacionadas ao Greenstone são (Tramboo et al. 2012):

- a) flexibilidade de navegação: o usuário pode navegar através de listas: de autores, de títulos, de datas entre outros. Diferentes coleções podem fornecer facilidades diferentes de navegação. A interface de navegação e pesquisa é construída durante o processo de construção de acordo com a coleta de informações e navegações;
- b) utilização de *plugins*: essa função permite estender a capacidade do sistema. A finalidade é adicionar formatos de arquivos e esquemas de metadados diferentes;
- c) personalização: permite a personalização na apresentação da coleção. É feita através da linguagem XLST (*Extensible Stylesheet Language Transformation)*. A arquitetura de interface é baseada em um *back-end*, onde possui serviços para gerenciar as coleções e um *front-end*, com interface baseada em web para a pesquisa e apresentação dos documentos da coleção;
- d) projetado para coleta multi-gibabyte: as coleções podem conter milhões de documentos podendo ter até vários *gigabytes*.
- e) Coleções com vários formatos: são aceitos vários formatos: vídeos, textos, clipes entre outros;
- f) função administrativa: para definir os níveis de permissão de cada usuário;

<sup>25</sup> http://www.greenstone.org/examples

<sup>26</sup> http://coleccionesdigitales.bibna.gub.uy/

<sup>27</sup> http://conadi.jus.gov.ar/gsdl/cgi-bin/library

<sup>28</sup> http://www.biblioteca.clacso.edu.ar/

<sup>29</sup> http://bibliotecadigital.uca.edu.ar/greenstone/cgi-bin/library.cgi

g) Coleções podem ser disponibilizadas em interface *web* ou ate mesmo CD-ROM: coleções inteiras podem ser adicionadas a um CD-ROM onde a interface de acesso é idêntica a interface *web*.

# **5.2.3 OAI-MPH**

Segundo Carvalho e Oliveira (2009) o OAI-MPH, é um protocolo para a interoperabilidade entre repositórios e bibliotecas digitais. Com o protocolo é possível compartilhar metadados entre servidores (repositórios) distribuídos.

Segundo Garcia e Sunye (2009) o protocolo introduz o conceito de colheita de metadados, onde os provedores de serviços a partir de uma lista de repositórios previamente registrados no OAI realizam periodicamente buscas a estes provedores de dados "colhendo" os metadados para exibição sob a forma de consultas efetuadas pelos usuários.

Os provedores nada mais são do que os repositórios que possuem compatibilidade com o protocolo. Este protocolo é utilizado, por exemplo, pela FEB, que é uma confederação de repositórios, onde existem diversos repositórios cadastrados e o protocolo faz a busca dos metadados nestes repositórios.

Como exemplo de alguns softwares para repositórios que utilizam este protocolo para interoperabilidade pode-se citar o DSpace, Greenstone, Eprints, Fedora, NOU-RAU entre outros.

#### **5.2.4 LDAP**

Vian (2010) cita que um serviço LDAP consiste numa arvore de nós, cada nó possui diversos atributos e respectivos valores e desta forma sendo capaz de controlar e organizar dados em uma hierarquia de diretórios. No caso de objetos de aprendizagem, cada OA corresponde a um nó, e os atributos seriam os esquemas de metadados escolhido para armazenar os objetos no repositório.

Para a instalação do LDAP existem diversos manuais na internet que explicam, passo a passo sua instalação e configuração. Para o gerenciamento do LDAP, existem diversas ferramentas gráficas para interface, dentre elas: ldapadmin, ldapadmistrator, PHPldapadmim.

 O LDAP é utilizado para autenticar e fazer controle de acesso a usuários. Alguns exemplos de softwares para repositórios que podem implementar o LDAP para controle de acesso são: DSpace, Fedora e Eprints.

# 5.3 CONSIDERAÇÕES DO CAPÍTULO

Através deste estudo a respeito dos repositórios pode-se identificar que são inúmeras as iniciativas para criação de repositórios. E para sua criação deve-se levar em conta diversos critérios dentre eles a quantidade de dados a serem armazenados, o padrão de metadados a ser utilizado e a compatibilidade destes padrões com os protocolos de interoperabilidade.

O padrão de metadados e os protocolos de interoperabilidade compatíveis são de grande relevância, pois é através destes que será possível o compartilhamento e reusabidade destes objetos educacionais.

Em relação aos softwares para repositórios institucionais gratuitos, visivelmente tanto nacional como internacionalmente o mais utilizado é o DSpace.

Pode-se evidenciar neste estudo uma dificuldade em encontrar softwares que pudessem ser utilizados para a criação de repositórios nos padrões OBAA e LOM. O padrão OBAA não se encontrou referenciado em nenhum dos softwares verificados. Enquanto o LOM nativamente nenhum deles o utiliza, ou seja, para a sua utilização ou deve-se fazer um mapeamento ou adição de *plugins*.

Referente ao padrão DC, várias seriam as opções de softwares para a criação neste padrão, pois a maioria já o traz como padrão nativo, provavelmente pela sua simplicidade e fácil catalogação dos metadados.

Este estudo sobre os repositórios objetivou fazer uma análise das tecnologias utilizadas nos repositórios para posteriormente definir na proposta de solução, quais os softwares serão utilizados para testes dos padrões e para testes da arquitetura do repositório.

# **6 MÉTODO ANALÍTICO HIERÁRQUICO**

O Método de Análise Hierárquico (*Analytic Hierarchy Process*) foi proposto em meados de 70 por Thomas Saaty (Saaty, 1980). O objetivo deste método é a escolha ou seleção de alternativas em um processo que considere diversos critérios (Costa, 2002).

Segundo Baraças e Machado (2006) o método é aliado na tomada de decisão auxiliando na identificação das prioridades e na escolha da melhor alternativa quando estiverem envolvidos dados qualitativos e quantitativos. O método busca decompor o problema e através disto classificar as variáveis hierarquicamente, possibilitando assim uma visualização geral do problema e dos seus componentes.

Baraças e Machado (2006) citam ainda que na formação da hierarquia, no nível mais alto encontra-se o objetivo principal, nos níveis seguintes estão os critérios que serão avaliados e no nível mais baixo estão as alternativas que serão decididas (Figura 32) .

Saaty (1980) define que os critérios devem ser comparados par-a-par de acordo com a sua importância para desta forma atingir o objetivo geral. A escala utilizada é de 1 a 9 (Figura 33), onde o valor 1 é atribuído quando os critérios possuem importância igual e o 9 quando um critério possui importância absoluta sobre outro.

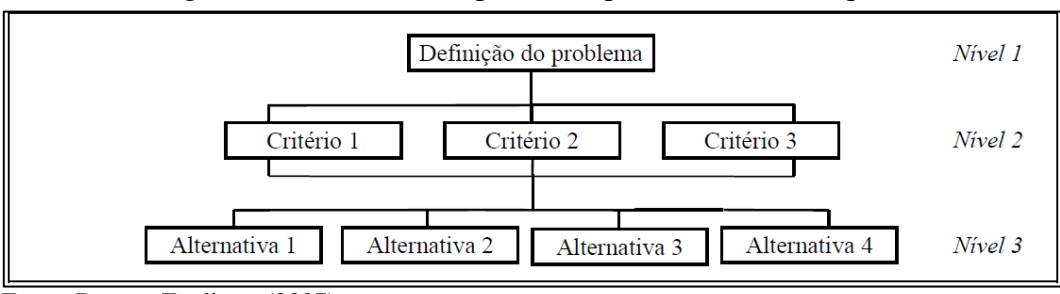

Figura 32 – Estrutura de problema para análise hierárquica

Fonte: Dutra e Fogliatto (2007)

O MAH pode ser utilizado de diversas formas. Jordão e Pereira (2006) propõem uma forma mais fácil de aplicação. Onde os cálculos e comparações são feitos através de matrizes simplificadas.

Jordão e Pereira (2006) dividem a aplicação do MAH em seis etapas: 1) Definição do problema; 2) Estrutura hierárquica do problema; 3) Construção de matrizes de avaliação; 4) Normalização das matrizes; 5) Construção das matrizes de prioridade; 6) Obtenção dos resultados.

Na etapa inicial é definido o problema. O problema é o objetivo a ser atingido através da comparação de todos os critérios entre as diversas alternativas quem devem ser analisadas (Jordão e Pereira, 2006).

A segunda etapa é a estruturação hierárquica do problema que é feita através de diagrama (Figura 32) composto pelos diferentes níveis. No nível mais externo (nível 1) está a definição do problema, ou seja o objetivo a ser atingido. No nível intermediário (nível 2) são definidos os critérios de avaliação que podem ser considerados os sub-objetivos. E no nível mais interno (nível 3) estão definidas as alternativas que serão analisadas, onde toda a estrutura está ligada a estas alternativas com a finalidade que todas as alternativas sejam avaliadas de acordo com todos os critérios estabelecidos (Moraes e Santaliestra, 2008).

Na terceira etapa é feita a construção das matrizes de avaliação. Para a construção cada critério de avaliação é cruzado com todas as alternativas que estão em análise. São construídas duas matrizes, uma delas estabelece o peso dos critérios e a outra o impacto que as alternativas possuem sobre os critérios (Moraes e Santaliestra, 2008).

Na Figura 33 pode-se visualizar a escala fundamental de comparações. Esta escala foi definida por Saaty (1980) e esta tabela é a base para atribuição de pesos.

| Intensidade da<br>Importância | Definição                                                                                                    | <b>Explicação</b>                                                                                                    |
|-------------------------------|----------------------------------------------------------------------------------------------------|----------------------------------------------------------------------------------------------------|
| $\mathbf{1}$                  | Igual importância                                                                                                    | As duas atividades contribuem<br>igualmente para o objetivo.                                                              |
| 3                             | Fraca importância                                                                                                    | A experiência e o julgamento<br>favorecem levemente uma atividade<br>em relação à outra.                                  |
| 5                             | Forte Importância                                                                                                    | A experiência e o julgamento<br>favorecem fortemente uma atividade<br>em relação à outra.                                 |
| $\overline{7}$                | Importância muito forte                                                                                                    | Uma atividade é fortemente<br>favorecida em relação à outra; sua<br>dominação de importância é<br>demonstrada na prática. |
| 9                             | Importância absoluta                                                                                                    | A evidência favorece uma atividade<br>em relação à outra com o mais alto<br>grau de certeza.                              |
| $2,4,6$ e 8                   | Valores intermediários                                                                                                    | Quando se procura uma condição e<br>compromisso entre duas definições.                                                    |
| Recíproco dos<br>Valores      | Se a atividade i recebe uma<br>das designações diferentes de<br>zero, quando comparada com<br>a atividade j, então j tem o<br>valor recíproco quando<br>comparada com i. | Uma designação razoável.                                                                                                  |

Figura 33 – Escala fundamental de comparações

Fonte: Jordão e Pereira (2006).

Na Tabela 2 pode-se observar uma matriz de avaliação para a comparação de pesos de dois critérios de avaliação distintos. Lembrando que para a construção são avaliados os pesos conforme a escala fundamental definida por Saaty. Neste exemplo foi atribuído ao critério 1 o "peso 1" e para o critério 2 foi atribuído "peso 6". Ao comparar os critérios avaliam-se algumas condições: se o critério da linha for igual ao critério da coluna, então se atribui peso 1 para a célula. Se a importância do critério da linha for menor que o da coluna então atribui-se 1/P, ou seja, no caso do exemplo apresentado o critérios da linha (critério 1) tem menor importância do que da coluna (critério 2) então atribui-se a célula o valor 1/6. Se ambos critérios possuírem a mesma prioridade então é atribuído à célula o valor 1. E finalmente se o critério da linha possuir maior importância que o critério da coluna atribui-se então o peso do critério da linha.

|            | Critério 1 | Critério 2 |
|------------|------------|------------|
| Critério 1 |            |            |
| Critério 2 |            |            |

Tabela 2 – Matriz de comparação dos pesos dos critérios

Fonte: Jordão e Pereira (2006).

Na Tabela 3 é demonstrada a matriz para avaliação das alternativas. No exemplo apresentado a alternativa 1 possui "peso 1" e a alternativa 2 possui "peso 6 ". A comparação para a criação da matriz é feita da mesma forma que para os critérios de avaliação.

|               | Alternativa 1 | <b>Alternativa 2</b> |
|---------------|---------------|----------------------|
| Alternativa 1 |               | 76                   |
| Alternativa 2 |               |                      |

Tabela 3 – Matriz de comparação dos pesos das alternativas

Fonte: Jordão e Pereira (2006).

A quarta etapa consiste na normalização das matrizes, onde são feitas operações matemáticas em cada coluna da matriz (Jordão e Pereira, 2006). Para normalizar as matrizes inicialmente somam-se os valores de cada coluna (Tabela 4).

|                      | Alternativa 1 | Alternativa 2     |
|----------------------|---------------|-------------------|
| Alternativa 1        |               | 1/6               |
| Alternativa 2        |               |                   |
| <b>Total coluna:</b> | $(1+6)=7$     | $(1/6 + 1) = 7/6$ |

Tabela 4 – Normalização da matriz

Fonte: Jordão e Pereira (2006).

Após a realização da soma das colunas deve-se fazer o cálculo da média (Tabela 5). Para este cálculo, cada elemento da matriz é dividido pelo resultado da soma das colunas feito anteriormente. Em seguida somam-se os valores de cada coluna e o resultado deve ser igual a 1. Para encontrar a média final divide-se os novos elementos de cada célula, soma-se os elementos da linha e divide-se pelo número de elementos. Para o exemplo apresentado, divide-se o valor da primeira célula da alternativa 1 (1/7) que resulta em 0,143, divide-se o valor da célula da coluna da alternativa 2 (1/7) que também resulta em 0,143 e em seguida somam-se os dois valores, resultando em 0,286 . Por último divide-se pelo número de elementos, que neste caso são dois e ao final a média apresentado para a linha alternativa 1 é 0,143.

|               | Alternativa 1     | Alternativa 2           | <b>Média</b> |
|---------------|-------------------|-------------------------|--------------|
| Alternativa 1 | $(1/7)=1/7$       | $[(1/6) / (7/6)] = 1/7$ | 0,143        |
| Alternativa 2 | $(6/7)=6/7$       | $[(1 / (7/6)] = 6/7]$   | 0,857        |
|               | $(1/7 + 6/7) = 1$ | $(1/7 + 6/7) = 1$       |              |

Tabela 5 – Normalização e cálculo da média

Fonte: Jordão e Pereira (2006).

Na quinta etapa são construídas as matrizes de prioridade. Esta matriz lista todas as alternativas e critérios em um grupo de dados. As linhas representam as alternativas e as colunas os critérios e o valor de cada média e atribuído a cada célula (Tabela 6).

| $1$ about $0 - 1$ iversity and produced in $\alpha$ |            |
|-----------------------------------------------------|------------|
|                                                     | Critério 1 |
| Alternativa 1                                       | 0,143      |
| <b>Alternativa 2</b>                                | 0,857      |

Tabela 6 – Matriz de prioridades

Fonte: Jordão e pereira (2006).

A obtenção dos resultados finais é feita através da multiplicação da matriz com o peso dos critérios pela matriz de impacto das alternativas, resultando assim em um vetor com a média final de cada alternativa em relação aos critérios avaliados. A melhor escolha será a que possuir a maior média.

#### 6.1 EXEMPLO MAH

Nesta seção apresenta-se um exemplo prático do MAH descrito por Jordão e Pereira (2006). Neste exemplo um engenheiro civil, recebe duas propostas de emprego (emprego 1 e emprego 2). O engenheiro mora em Coimbra, mas caso receba uma boa proposta ele considera mudar-se de cidade. Para escolher qual dos dois empregos é o melhor o engenheiro considerou os seguintes critérios: salário, oportunidade de progresso profissional, localização e custo de vida. Na primeira etapa do método deve-se definir o problema. Para o exemplo apresentado o problema é a escolha de um emprego. Na segunda etapa (Figura 34) deve-se criar a estrutura hierárquica do problema.

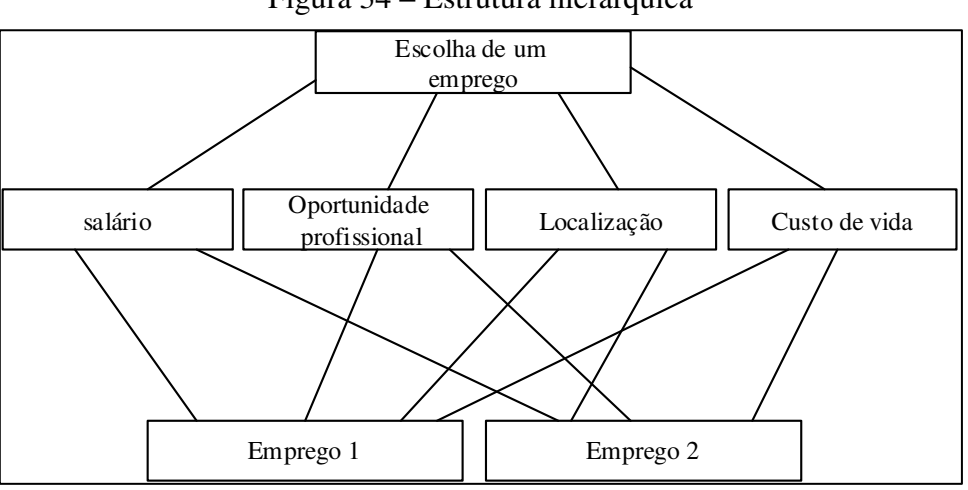

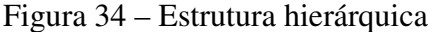

Na terceira etapa são criadas as matrizes de avaliação para definir pesos dos critérios (Tabela 7) e impacto das alternativas (Tabela 8).

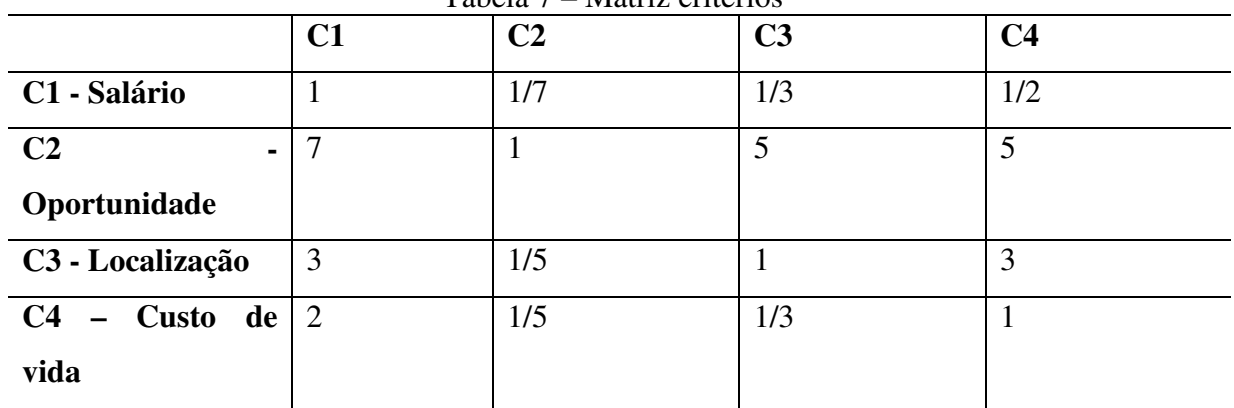

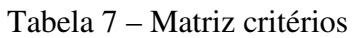

Fonte: Pereira e Jordão (2006).

Conforme mencionada na explicação do método, para construção da matriz deve-se avaliar algumas condições. Para o exemplo ao avaliarmos o critério 1 (salário) com o critério 2 (oportunidade), verifica-se que a oportunidade possui peso maior que o salário. Sendo assim quando o critério da linha for menor que o critério da coluna então atribui-se 1/P, desta forma

Fonte: Jordão e Pereira (2006).

a célula recebe 1/7. E assim sucessivamente para o restante da linha. Ao comparar por exemplo critério linha 3 (localização) com a coluna do critério 3 (localização) evidencia-se a outra condição do método, ou seja, o critério da linha é igual ao da coluna, então neste caso o valor atribuído a célula é 1. Pode –se ainda ter a situação onde o peso do critérios da linha é maior que o da coluna, pode-se visualizar esta condição na linha do critério C2 (oportunidade) e na coluna C3 ( localização), onde ao comparar os critérios avaliou-se que a oportunidade possui peso maior que a localização. Neste caso foi atribuído o valor 5 da tabela de saaty, o que significa que o critério oportunidade possui forte importância sobre o critério localização.

Para a criação do impacto de alternativas segue-se o mesmo pensamento para a criação da matriz. Sendo que neste caso cria-se uma matriz para cada critério. Pode-se visualizar o exemplo da criação da matriz para o critério 3 localização, na Tabela 8.

|                  | <b>Emprego 1</b> | <b>Emprego 2</b> |
|------------------|------------------|------------------|
| <b>Emprego</b> 1 |                  | נ/1              |
| <b>Emprego 2</b> |                  |                  |

Tabela 8 – Matriz impacto das alternativas

Fonte: Jordão e Pereira (2006).

Após a criação das matrizes deve-se fazer a normalização das mesmas. Na Tabela 9 pode-se visualizar a matriz normalizada para o exemplo apresentado.

| C3               | <b>Emprego 1</b> | <b>Emprego 2</b>  |
|------------------|------------------|-------------------|
| <b>Emprego 1</b> |                  | 1/5               |
| <b>Emprego 2</b> |                  |                   |
|                  | $(1+5)=6$        | $(1/5 + 1) = 6/5$ |

Tabela 9 – Normalização das matrizes

Fonte: Jordão e Pereira (2006).

Na normalização é feita a soma das linhas de cada coluna. Por exemplo, para o emprego 1 a soma das suas linhas corresponde a 6.

Na tabela 10 pode-se visualizar o cálculo da média para o mesmo critério.

| C3               | <b>Emprego</b> 1 | <b>Emprego 2</b>     | Média |
|------------------|------------------|----------------------|-------|
| <b>Emprego 1</b> | $1 = 1/6$        | $[1/5]/(6/5)]=1/6$   | 0.167 |
| <b>Emprego 2</b> | $5 = 5/6$        | $[1) / (6/5)] = 5/6$ | 0.833 |
|                  | $(1/6+5/6)=1$    | $(1/7+6/7)=1$        |       |

Tabela 10 – Normalização e cálculo da média

Fonte: Jordão e Pereira (2006).

A média é obtida através da divisão de cada elemento da célula pelo valor da soma da coluna, ou seja, para o exemplo apresentado a soma da coluna corresponde a 6 , sendo assim divide-se 1/6 e 5/6, onde 1 e 5 são os valores correspondentes as células e o valor que os está dividindo e o valor correspondente a soma da coluna. Ao final após a divisão soma-se os dois resultados 1/6 e 5/6 e a soma deve sempre ser 1. Para calcular a média final de cada linha, divide-se o valor da cada célula da linha e em seguida soma-se, e ao final divide-se pela quantidade de elementos da linha. No caso do exemplo ao dividir o valor a célula da linha emprego 1 (1/6) o valor apresentado é 0,167, o valor da segunda célula também 1/6 ao dividir também apresenta o valor 0,167 ao somá-los e dividir pelo número de elementos a média final obtida é 0.167.

A quinta etapa é a construção das matrizes de prioridade. O exemplo da construção destas matrizes é apresentado na Tabela 11. Onde foi criado um grupo de dados onde são listadas as alternativas e os critérios.

| rabola 11 magazi ao prioritantes |            |
|----------------------------------|------------|
|                                  | Critério 3 |
| <b>Emprego 1</b>                 | 0.167      |
| <b>Emprego 2</b>                 | 0.833      |

Tabela 11 – Matriz de prioridades

Fonte: Jordão e Pereira (2006).

Na obtenção do resultado final é realizada a multiplicação da matriz que possui o peso dos critérios pela matriz do impacto das alternativas. Ao final se terá um vetor com a média final de cada alternativa em relação aos critérios avaliados e a que obtiver média maior será a melhor escolha. No exemplo apresentado, o emprego 2 em relação ao critério 3 obteve maior média que o emprego 1, portanto seria a melhor escolha.

# 6.2 CONSIDERAÇÕES DO CAPÍTULO

O MAH é um dos métodos mais simples de se utilizar, e diferencia-se do restante, pois este método aceita tanto dados qualitativos quanto quantitativos.

O método utiliza-se de atribuição de pesos a cada critério e em seguida cálculos para determinar qual a melhor alternativa numa tomada de decisão.

Através dos requisitos que serão definidos para a escolha dos padrões, serão atribuídos pesos para estes critérios e em seguida feita a criação das matrizes, a fim de avaliar e identificar qual dos padrões de objeto que foram descritos neste trabalho, são mais adequados para a criação dos objetos de aprendizagem.

# **7 PROPOSTA DE SOLUÇÃO**

O principal objetivo deste trabalho foi fazer um estudo sobre comunidades de prática, analisar os padrões de objetos de aprendizagem LOM, Dublin Core*,* OBAA e IMS (padrão para ambientes de aprendizagem) e estudar as tecnologias utilizadas nos repositório, para definir um protótipo inicial de arquitetura para o repositório e identificar qual o padrão de metadados mais adequado para a construção dos objetos de aprendizagem gerados pelas comunidades de prática.

Para que o objetivo seja alcançado foi utilizada uma pesquisa qualitativa. Neste contexto os dados que foram analisados são dados descritivos. Ao contrário de pesquisas quantitativas onde os dados analisados são dados estatísticos.

Os padrões de metadados e os softwares para repositórios foram analisados através de testes e a análise dos resultados obtidos foi feita através do uso do método analítico hierárquico, onde foi possível verificar qual o padrão de objetos de aprendizagem e qual arquitetura é a mais indicada para a criação do repositório do projeto LoR\_CoP.

# 7.1 CRIAÇÃO DOS REPOSITÓRIOS

Para que os padrões possam ser testados é necessária a utilização de um repositório para a execução dos testes. Diante disso fez-se um estudo de ferramentas e softwares utilizados na criação de repositórios para que pudesse ser criado desta forma um ambiente para testes.

Para a análise dos padrões e dos softwares para repositórios, foram criados dois repositórios. Um deles foi utilizado para testar o padrão Dublin Core*,* através do software DSpace. O outro para testar o padrão LOM utilizando o software Greenstone.

#### **7.1.1 Criação repositório DSpace**

Diante das pesquisas realizadas e mencionadas anteriormente, o software DSpace é uma ferramenta muito utilizada na criação de repositórios que utilizam o padrão DC para a descrição de metadados. Por padrão os objetos que são submetidos a este repositório são catalogados conforme o padrão DC. Ao submeter um objeto neste repositório é aplicado um questionário solicitando as informações previstas no padrão DC.

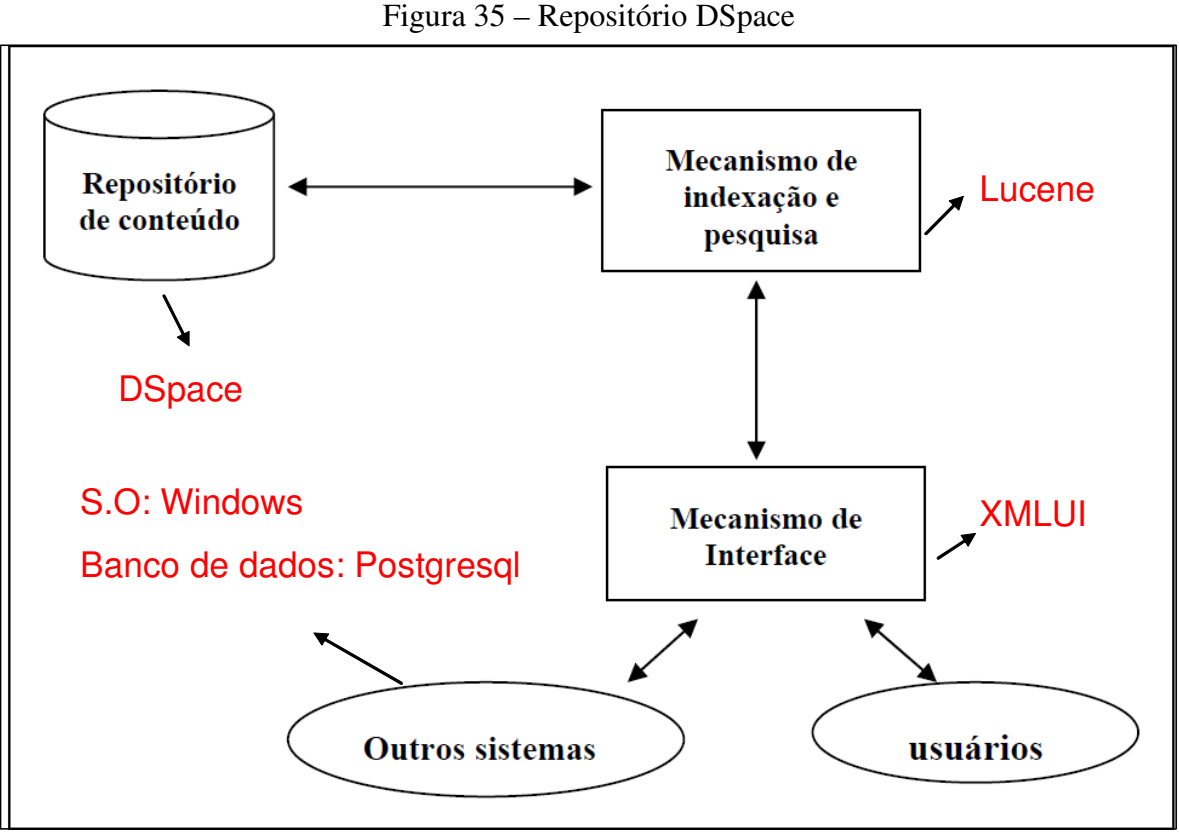

Fonte: Adaptado de Santiago (2009).

Na imagem 35 pode-se visualizar as ferramentas que foram utilizadas para a criação do repositório DSpace.

O sistema operacional escolhido dentre as diversas possibilidades foi o Windows 8. O banco de dados para armazenamento dos objetos foi o Postgresql e o mecanismo de indexação e pesquisa o apache Lucene. O DSpace disponibiliza duas opções de interface *web:* a JSPUI (*Java Server Pages User Interface*) que são páginas *html* mescladas com Java e XMLUI (*eXtented mark Language User Interface*) páginas baseados na tecnologia XML. Pode-se selecionar qualquer uma destas interfaces para uso, pois independente da tecnologia o sistema operará plenamente.

Na instalação do DSpace existem diversos softwares que devem ser instalados para o funcionamento do sistema:

- a) Pacote jdk: utilizou-se a versão 7;
- b) Apache maven: versão 3.0.4;
- c) Apache ant: versão 1.8.4,
- d) Servidor de banco de dados: neste caso selecionou-se o Postgresql 9.2.2;
- e) Servidor de aplicação: neste caso utilizou-se o Tomcat;
- f) DSpace: versão 3.0;

O hardware que selecionou-se para instalação foi um notebook Core i3 com 4GB de memória RAM.

#### **7.1.2 Criação repositório Greenstone**

Para os testes com o padrão LOM, criou-se um repositório com o software Greenstone.

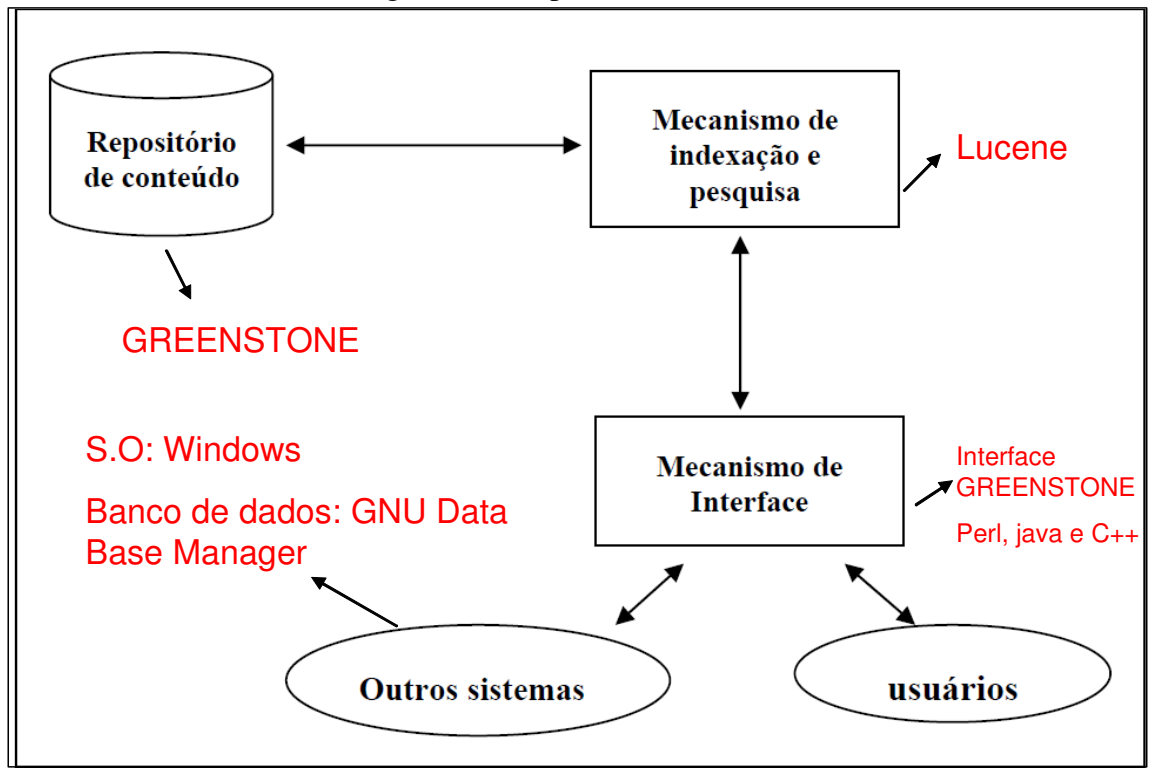

Figura 36 – Repositório Greenstone

Fonte: Adaptado de Santiago (2009).

 $\overline{a}$ 

O software para gerenciamento de repositórios Greenstone, possui uma instalação bem simples em relação ao DSpace. Enquanto o DSpace depende de diversas tecnologias que devem ser instaladas separadamente para seu funcionamento, o software Greenstone baixa-se apenas o executável do site<sup>30</sup> e através desta execução ele faz a instalação automaticamente de tudo que é necessário para o seu funcionamento. Na Figura 36 pode-se visualizar as ferramentas que são instaladas por padrão no momento da instalação do software.

Pode-se visualizar que as especificações são semelhantes ao DSpace em relação ao mecanismo de indexação e sistemas operacionais. O que diferencia-se neste caso é o banco de dados que utiliza por padrão o GNU *databas*e.

<sup>30</sup> http://www.greenstone.org/download

Quanto a interface gráfica ele possui apenas uma opção construída nas linguagens Perl, java e C++.

O hardware selecionado para a instalação deste repositório para testes foi um notebook HP core 2 duo com 2GB de memória RAM.

# 7.2 TESTES REALIZADOS

Para a realização dos testes os objetos de aprendizagem selecionados foram objetos prontos, visto que o objetivo deste trabalho não é a criação de objetos.

Existem diversos repositórios que permitem que se faça o download de objetos. Diante disso selecionou-se alguns formatos de objetos para que estes possam ser submetidos nos dois repositórios para testes.

Realizou-se testes com diversos tipos de objetos. Os formatos selecionados foram: texto, vídeo, apresentações, sons, pdf e imagens.

Nos testes submeteram-se os objetos aos repositórios conforme cada padrão e em seguida fez-se testes de recuperação destes objetos onde foram analisados os critérios definidos na seção 7.3

# 7.3 CRITÉRIOS PARA TESTES

Nesta seção definiram-se os critérios que serão analisados nos testes de cada padrão e nos testes dos repositórios.

Os critérios foram divididos em dois grupos: critérios relacionados às comunidades de prática e padrões de objetos de aprendizagem (Figura 37), e critérios relacionados aos softwares de repositórios DSpace e Greenstone (Figura 38). Foram também definidos pesos para cada critério conforme a Tabela de Saaty. Para todos os critérios definiu-se peso 1, pois todos possuem o mesmo grau de importância.

| ID             | Peso do Critério | Critérios            | Explicação                                    |
|----------------|------------------|----------------------|-----------------------------------------------|
| C <sub>1</sub> |                  | Permitir a busca por | O padrão deve permitir catalogar o objeto     |
|                |                  | assunto.             | por assunto para que no momento da busca      |
|                |                  |                      | possa ser feita a busca por assunto, sendo    |
|                |                  |                      | esta uma características importante para      |
|                |                  |                      | comunidades de prática.                       |
| C2             |                  | Processo<br>de       | Devido a serem os próprios autores que        |
|                |                  | catalogação /e<br>ou | submetem os objetos ao repositório é          |
|                |                  | preenchimento<br>de  | importante que a catalogação não seja um      |
|                |                  | metadados fácil      | processo difícil e demorado.                  |
| C <sub>3</sub> |                  | Armazenar            | Esta informação é importante não somente      |
|                |                  | informações<br>sobre | para comunidades de prática, mas para         |
|                |                  | ciclo de vida dos    | qualquer repositório, pois desta forma        |
|                |                  | objetos              | poderá se saber se o objeto é um rascunho,    |
|                |                  |                      | versão final, quando foi criado entre outros. |
| C4             |                  | Armazenar            | As informações sobre os direitos de uso são   |
|                |                  | sobre<br>informações | de grande importância para quem vai           |
|                |                  | direitos autorais    | utilizar o objeto                             |
| C <sub>5</sub> |                  | Armazenar            | Ao acessar um objeto é importante se ter      |
|                |                  | informações técnicas | informação de quais os requisitos técnicos    |
|                |                  | do objeto            | necessários para a execução do mesmo.         |

Figura 37 – Critérios baseados em comunidades de prática e padrões

Fonte: elaborado pelo autor.

| ID  | Peso dos         | <b>Critérios</b>         | Explicação                                   |  |
|-----|------------------|--------------------------|----------------------------------------------|--|
|     | <b>Critérios</b> |                          |                                              |  |
| C6  | 1                | Permitir a busca         | É importante que seja possível fazer nos     |  |
|     |                  | simples e busca          | repositórios umas busca simples e também     |  |
|     |                  | avançada                 | buscas avançadas.                            |  |
| C7  | 1                | Submissão                | Permitir que o autor submeta seus próprios   |  |
|     |                  |                          | arquivos                                     |  |
| C8  | 1                | Dividir<br>$\Omega$      | Esta característica é bem<br>importante      |  |
|     |                  | repositório<br>em        | relacionada às comunidades de prática.       |  |
|     |                  | comunidades<br>e         |                                              |  |
|     |                  | coleções                 |                                              |  |
| C9  | 1                | Permitir<br>$\mathbf{O}$ | Além da visualização é importante que seja   |  |
|     |                  | download<br>dos          | permitido o download do objeto para uso.     |  |
|     |                  | objetos<br>de            |                                              |  |
|     |                  | aprendizagem             |                                              |  |
| C10 | 1                | Mostrar                  | È<br>importante verificar últimos objetos    |  |
|     |                  | estatísticas de uso      | cadastrados, objetos mais acessados dentre   |  |
|     |                  | do repositório           | outras características.                      |  |
| C11 | 1                | Permitir<br>a l          | Devido<br>comunidades<br>prática<br>às<br>de |  |
|     |                  | inclusão<br>de           | utilizaram diversas formas de troca de       |  |
|     |                  | qualquer formato         | informações, o padrão deve permitir          |  |
|     |                  | de objeto.               | catalogar objetos de diversos formatos.      |  |

Figura 38 – Critérios DSpace e Greenstone

Fonte: elaborado pelo autor.

Através dos critérios definidos foram realizados os testes e avaliados através do método analítico hierárquico.Os resultados dos testes encontram-se no capítulo 9.

# **8 CRIAÇÃO REPOSITÓRIOS**

A seguir serão apresentados pontos importantes relacionados a criação dos repositórios. Será especificada a forma de instalação e principais configurações de cada software.

# 8.1 REPOSITÓRIO DSPACE

Na criação do repositório Dspace utilizou-se o manual de instalação disponível na wiki<sup>31</sup> do software e também de outra página oficial<sup>32</sup>, onde está descrito o passo a passo de instalação. Para a instalação do Dspace inicialmente foi feito o download de todos os softwares necessários para o seu funcionamento, sempre buscando as versões mais atualizadas de cada software. A seguir pode-se visualizar a listagem e versão dos softwares:

- a) Apache ant versão 1.9.4;
- b) Apache maven versão 3.2.2;
- c) Apache TomCat server versão 7.0.55;
- d) JDK versão 8u11;
- e) PostgreSQL 9.3;
- f) Dspace 3.3;

 $\overline{a}$ 

O Dspace encontra-se na versão 4.2, mas como não é uma versão estável ainda e ao tentar utilizar esta versão teve-se problemas de erros de instalação, optou-se então por utilizar a versão 3.3.

Assim que todos os pacotes foram baixados foi necessário primeiramente instalar o pacote JDK para que os ambientes *maven* e *ant* pudessem ser compilados.

Criou-se também pastas no disco local C: para o *apache ant* e *maven* onde as pastas compactadas com arquivos binários do Windows foram extraídas. Após a extração fez-se configurações nas variáveis de ambiente do Windows para que o sistema operacional possa encontrar e executar os aplicativos.

Em seguida fez-se a instalação do Banco de dados *PostgreSQL* e criou-se um banco Dspace e um usuário Dspace, onde foi feita a instalação do *TomCat server* e por último a instalação do Dspace.

<sup>31</sup> https://wiki.duraspace.org/display/DSDOC3x/Installation

<sup>32</sup> http://dspace.boaideia.org/dspace-manual/

Para o Dspace também criou-se uma pasta no disco local C: onde os arquivos foram extraídos. Uma observação importante a respeito da instalação do Dspace é a necessidade de conexão com a internet, pois o software baixa todas as dependências necessárias para a sua instalação em repositórios *on-line*.

Foi necessário ainda configurar o arquivo *Build-properties*, que é um arquivo para configurações de instalação. Nele foram feitas configurações iniciais para a instalação do software. Foram configurados as opções referentes ao banco de dados (usuários senhas, caminho de acesso) e linguagem de instalação do sistema.

# **8.1.1 Configuração Dspace**

O Dspace permite diversas configurações e grande customização, conforme a necessidade de cada instituição. O principal arquivo de configuração do DSpace é o arquivo config.cfg. Neste arquivo é possível definir a linguagem padrão do sistema (neste caso alterou-se o arquivo e utilizou-se pt) e até mesmo mais de uma linguagem entre diversas outras configurações.

Este arquivo está localizado na pasta config do Dspace. Na Figura 40 pode-se visualizar a configuração do idioma do sistema para português, sendo que o idioma *default* é o inglês.

Figura 39 – Configuração Linguagem Dspace

```
# table rendering when used with the column widths above, but not generally
recommended.
# webui.itemlist.tablewidth = 100%
### i18n millocales / Language ####
# Default Locale
# A Locale in the form country or country language or country language variant
# if no default locale is defined the server default locale will be used.
default. <math>locale = pt# All the Locales, that are supported by this instance of DSpace
# A comma-separated list of Locales. All types of Locales country,
country language, country language variant
# Note that the appropriate file are present, especially that all the
Messages x, properties are there
# may be used, e. g: webui.supported.locales = en, de
```
Fonte: Elaborado pelo autor.

Além do idioma é possível definir diversas outras configurações. Uma configuração importante é a de servidor de e-mails. Através desta configuração é possível cadastrar novos usuários que receberão por e-mail um *link*, que permitirá a criação de uma senha de acesso. Para cada usuário pode-se definir também níveis de acesso. Normalmente no cadastro inicial o usuário fica associado ao grupo *anonymous*, onde neste grupo por padrão não é possível submeter objetos, apenas realizar consultas no repositório. Na Figura 41 pode-se visualizar a configuração do servidor de *e-mails*. Para fins de testes utilizou-se o próprio GMAIL como servidor de *e-mails*. Para que a configuração funcione deve-se mudar a porta padrão 25 para 587 e deve-se liberar a conexão de dispositivos inseguros nas configurações do GMAIL.

Figura 40 – Configuração Servidor de e-mail

```
# SMTP mail server
mail-server = smtp.qmail.com# SMTP mail server authentication username and password (if
required)
mail.server.username = dairobetti@qmail.com
mail.server.password = 91316736# SMTP mail server alternate port (defaults to 25)
mail-server.port = 587# From address for mail
mail.from.address = dspace-noreply@myu.edu
# Currently limited to one recipient!
feedback.recipient = dairobetti@gmail.com
# General site administration (Webmaster) e-mail
mail.addmin = dairobetti[qmail.com]# Recipient for server errors and alerts
alert.recipient =
```
Fonte: Elaborado pelo autor.

Vale ainda ressaltar que é possível configurar os campos a serem indexados na pesquisa. Estas configurações também como todas as outras são feitas no arquivo dspace. cfg. Ao modificar as indexações deve-se sempre modificar o código fonte do software e recompilá-lo. Na Figura 42 pode-se visualizar as configurações de indexação do Dspace.

```
##### Fields to Index for Search #####
# DC metadata elements.qualifiers to be indexed for search
# format: - search.index. [number] = [search
field]:element.qualifier
        - * used as wildcard
Ŧ
     - inputform -> In case we have different input-forms for
Ŧ
different repository supported locales (e.g input-forms el.xml,
input-forms pt.xml etc). In this case, the
          stored and the displayed value from all input-forms
\pmare indexed. If the stored value is not found in input-forms, it
is indexed anyway.
          e.g.: search.index.12 = language: dc.language: inputformĦ
\pm###
                                                              ###
         changing these will change your search results,
# ##but will NOT automatically change your search displays
                                                              ###
search.index.1 = author:dc.contributor.*search.index.2 = author:dc.createator.*search.index.3 = title:dc.title.*search.index.4 = keyword: dc.subject.*
```
Fonte: Elaborado pelo autor.

O Dspace permite ainda personalizar a folha de estilos, personalizar com o logo da instituição entre outros. Uma configuração bem importante a ser comentada é a configuração dos metadados. Pode-se fazer a configuração dos campos através do modo gráfico onde podese dizer quais campos dos metadados serão utilizados. Pode-se ainda configurar o formulário de entrada dos metadados através do arquivo *inputs-forms.xml*, como mostrado na Figura 43.

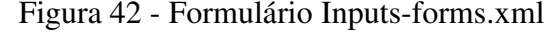

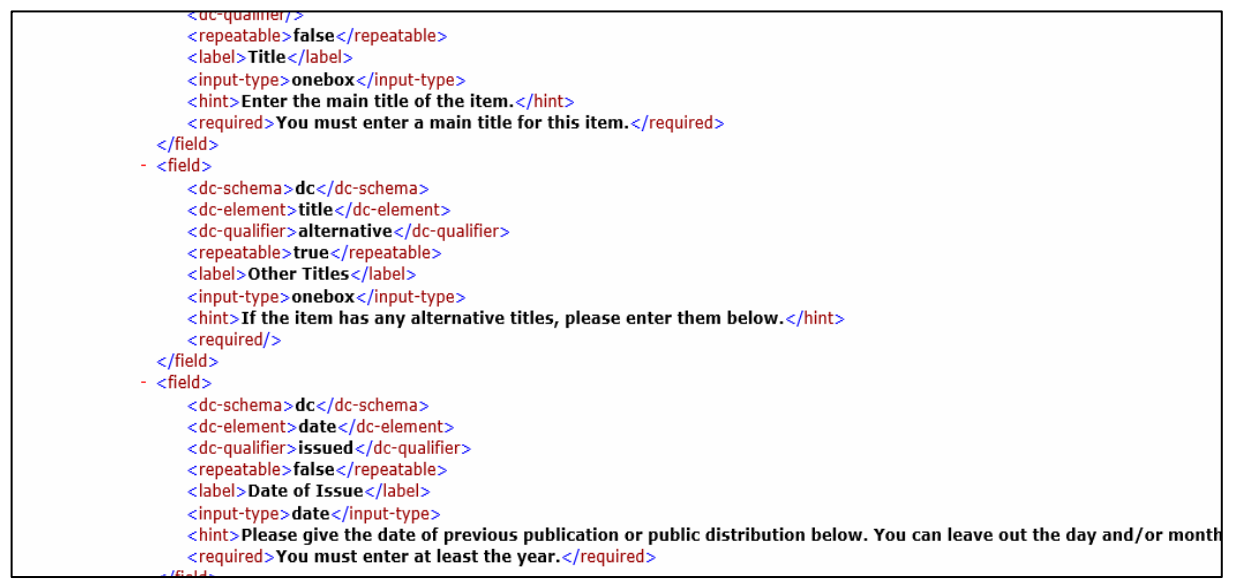

Fonte: Elaborado pelo autor.

# 8.2 REPOSITÓRIO GREENSTONE

A instalação do software Greenstone é muito simples, se comparado ao Dspace. O software também necessita de diversos complementos para seu funcionamento, mas estes são instalados automaticamente junto com o software. O software possui um arquivo executável e basta executá-lo para fazer a instalação completa. Na Figura 44 pode-se visualizar a tela onde é possível selecionar o que se deseja instalar. Como padrão o *Core System* já está selecionado automaticamente, pois é o sistema Greenstone. O restante pode ser selecionado conforme a necessidade.

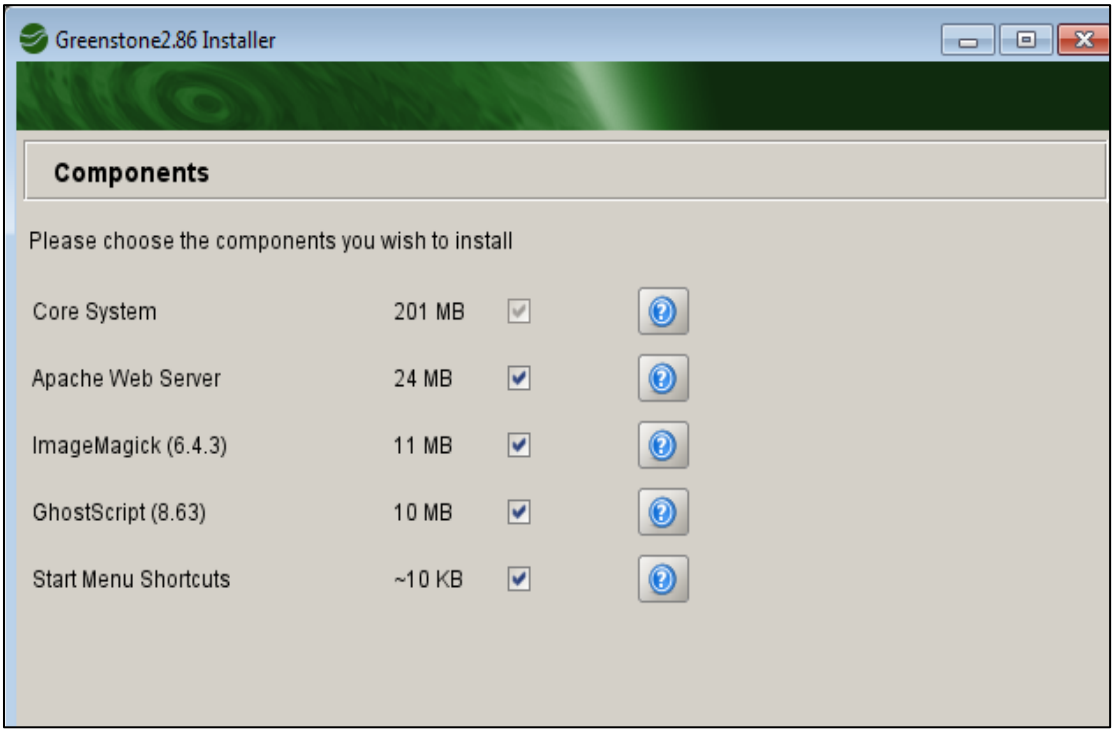

Figura 43 – Instalação Greenstone

Fonte: Elaborado pelo autor.

A versão que se utilizou para instalação foi a 2.86, pois a versão 3 ainda está instável e o recomendado pelo *site* é que se utilize esta versão.

O software possui uma interface diferenciada para manipulação do repositório, ou seja, não se trata de uma interface *Web* como no Dspace, mas sim de uma interface Desktop. A interface de manipulação das coleções pode ser visualizada na Figura 45.

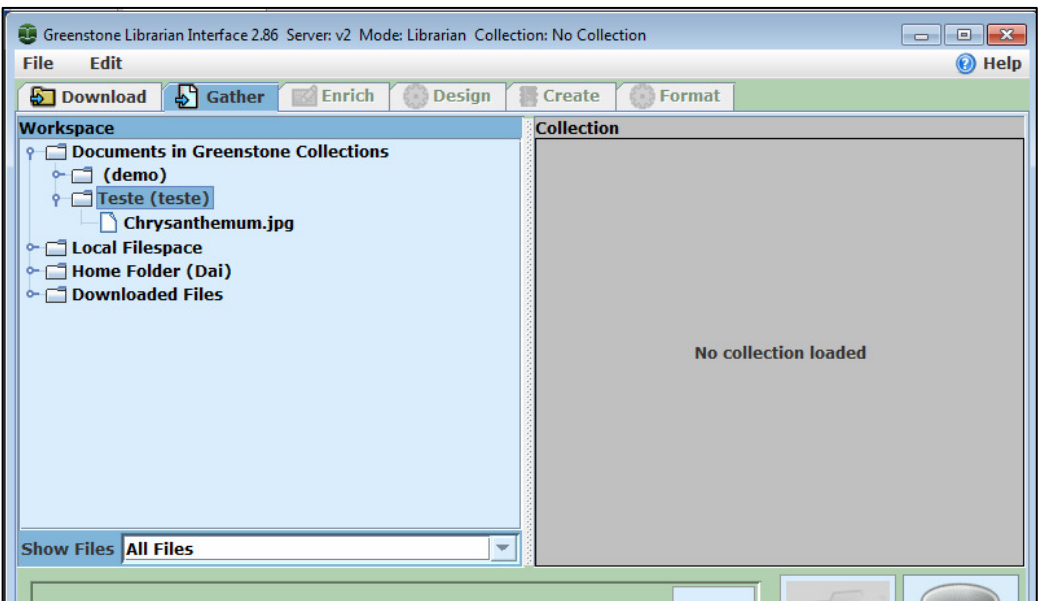

Figura 44 – Interface para Manipulação das Coleções

Fonte: Elaborado pelo autor.

Para criar uma coleção pode-se fazer o *download* da mesma de algum local, ou podese selecionar arquivos salvos localmente. Para uma nova coleção basta apenas selecionar a opção *file* e *new*, onde se poderá escolher o nome e arrastar os arquivos para dentro da mesma.

Uma observação importante a se fazer é que após a criação da coleção deve-se ir na opção *create* e compilá-la (Figura 46) desta forma ela poderá ser visualizada na interface *web*, conforme pode ser observado na Figura 47.

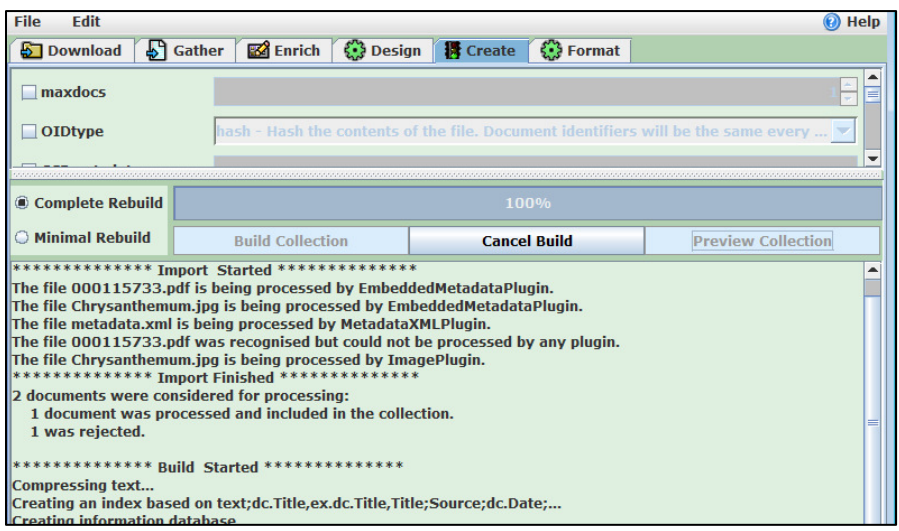

Figura 45 – Compilação Coleção Teste

Fonte: Elaborado pelo autor.

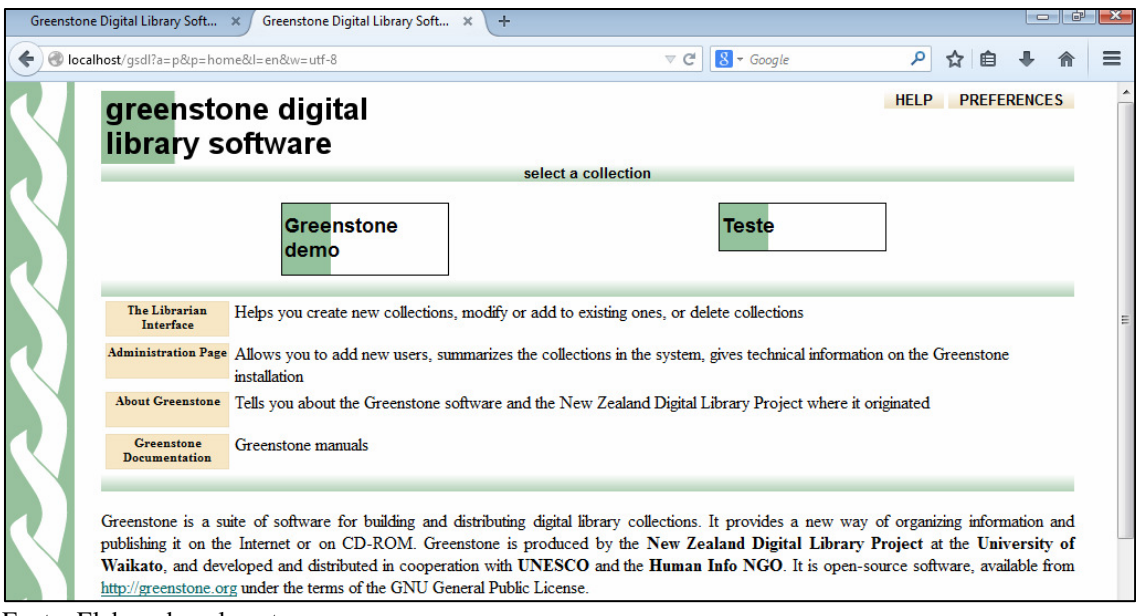

### Figura 46 – Interface Web com Coleção Teste

Fonte: Elaborado pelo autor.

Uma facilidade importante a ser mencionada se comparado ao Dspace, é a questão de configuração. Todas as configurações são feitas através da interface do software e depois apenas é necessário compilar a coleção novamente para as alterações serem feitas na *interface web*. Por exemplo, na aba *Design* do software é possível adicionar novos *plugins* e também definir quais os campos serão indexados e utilizados para busca. Neste caso ao selecionar, por exemplo, o campo *dc.data* e recompilar a coleção automaticamente aparecerá na interface *web* a busca pelo campo data, conforme pode-se visualizar na Figura 48.

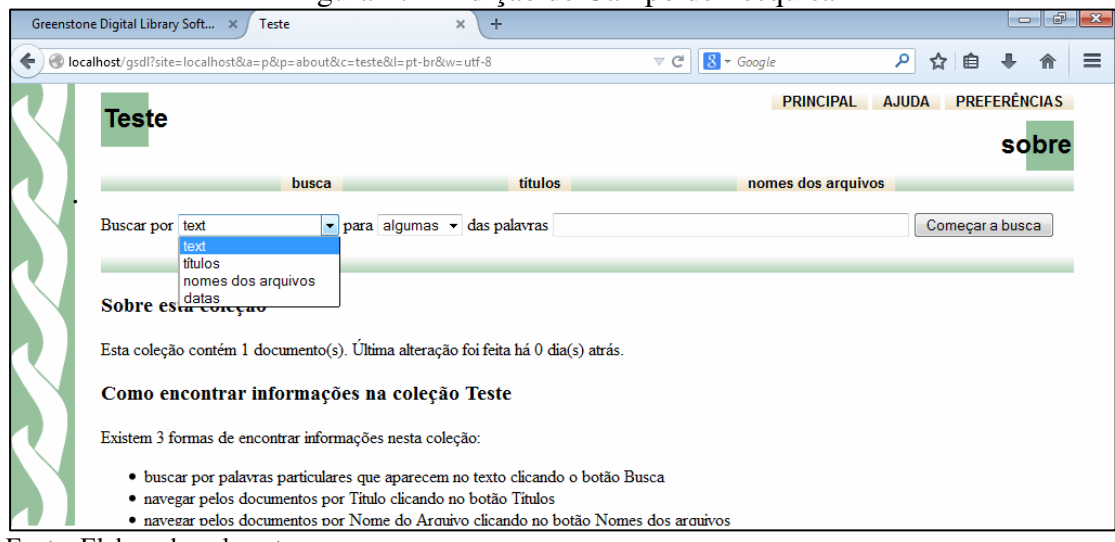

#### Figura 47 – Adição de Campo de Pesquisa

Fonte: Elaborado pelo autor.

A definição das informações dos campos de metadados é realizada na tela de *Enrich* (Figura 49), onde apenas são informados os valores desejados. Por padrão o software utiliza o Dublin Core como padrão, mas pode-se clicar na opção *Manage Metadada Sets* para adicionar outro esquema de metadados.

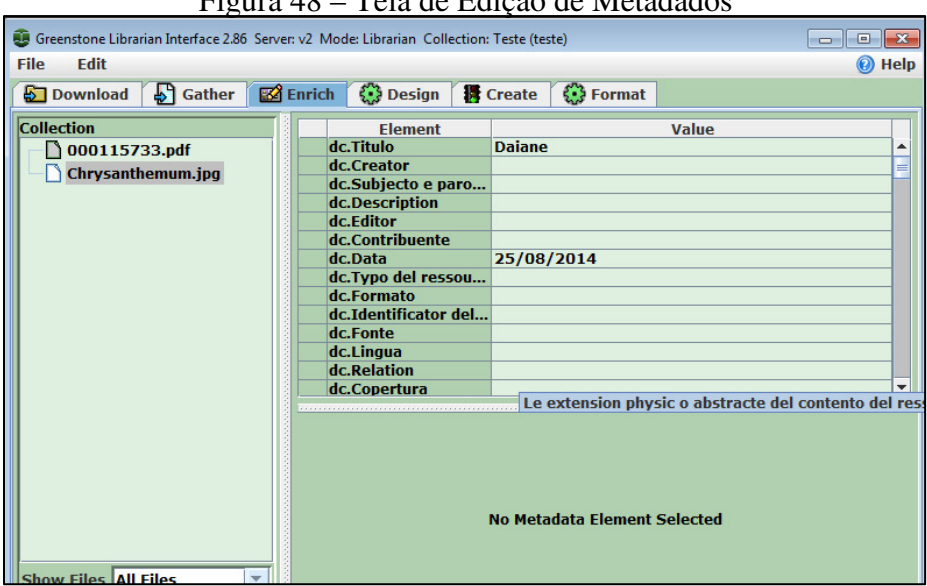

Figura 48 – Tela de Edição de Metadados

Fonte: Elaborado pelo autor.

Vale ressaltar ainda que o Greenstone possibilita a edição dos metadados. Para tal basta acessar a opção *Metadata Set Editor*, onde é possível modificar campos ou até mesmo adicionar novos esquemas de metadados. Como o objetivo deste trabalho também era testar o padrão LOM, foi feita a criação do esquema LOM para Greenstone (Figura 50).

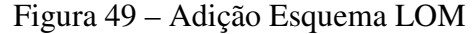

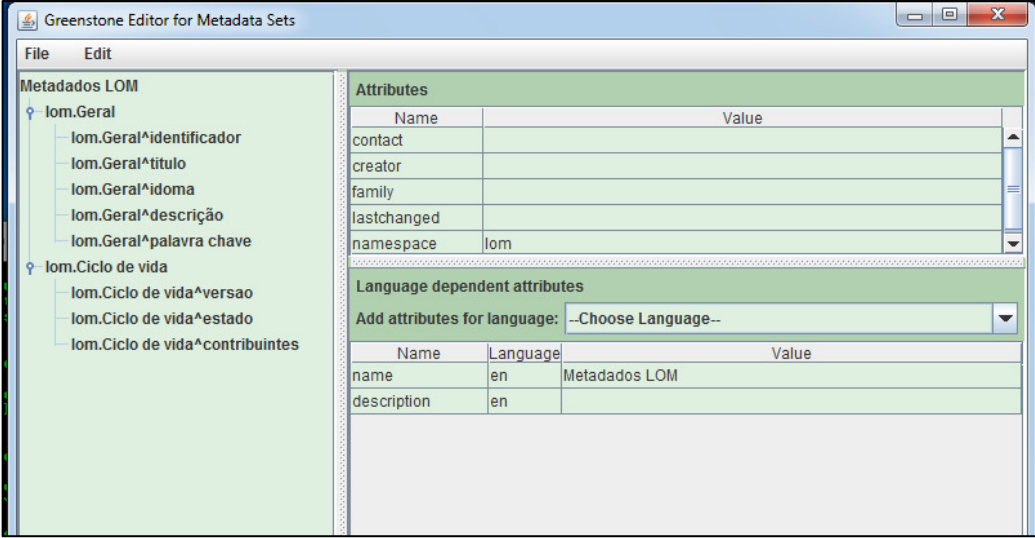

Fonte: Elaborado pelo autor.

Com a criação do novo esquema de metadados, deve-se setar este esquema para os objetos que forem inseridos. Para isso o software possui uma opção *Manage Metadata sets,*  onde é possível selecionar o esquema desejado. Após a seleção do esquema, é possível definir quais campos se deseja indexar para busca (na opção *Design)*. Assim que todas as configurações foram definidas, compila-se a coleção e a mesma aparece na *interface web.* 

O software também possui opções de configuração para o administrador. Estas são feitas através de *interface Web*, através da página do administrador. Algumas configurações possíveis são: inclusão e exclusão de usuários, configuração do arquivo. cfg entre outras.

Apesar de existirem configurações para criação de usuários, o software não possui na sua *interface web*, uma opção para acesso com estas contas criadas. Esta opção está implementada a partir da versão 3 do software, que não foi utilizado devido a sua instabilidade. Pode-se verificar que a questão de usuários já está implementada na versão 3 e é possível acessar com diferentes usuários e definir o que cada usuário pode fazer.

#### **9 TESTES**

Neste capítulo são apresentados os testes realizados a partir dos critérios que foram definidos na seção 7.3. Para a realização dos testes, foram selecionados objetos de aprendizagem de diversos formatos. Os formatos selecionados foram: pdf, ppt, jpg, mp3, wmv e um software. Este software é um objeto de aprendizagem sobre viagem no tempo. Ele está dividido em diversas pastas, onde existem arquivos .jar para execução do software e pastas contendo arquivos de pdf, imagens e vídeos, que são utilizados pelo software para demonstração sobre viagem no tempo.

Além da descrição dos testes, este capítulo contém as matrizes de avaliação do método MAH. Na aplicação deste método, considerou-se que quando o padrão atendeu ao critério de forma completa atribui-se o valor 9, quando atendeu parcialmente atribui-se 1/5, e quando não atendeu foi atribuído o valor 1/9.

# 9.1 TESTES BASEADOS NAS COMUNIDADES DE PRÁTICA E PADRÕES

Os critérios baseados nas comunidades de prática, buscam funcionalidades que estejam relacionadas às comunidades e que sejam importantes para as mesmas.

#### **9.1.1 C1 – Permitir a busca por assunto**

A busca por assunto dentro das comunidades de prática é algo bastante importante, pois através disto os participantes das CoPs poderão selecionar imediatamente o assunto de seu interesse.

Neste teste submeteu-se um objeto de aprendizagem em cada repositório e catalogouse conforme cada padrão.

No Dspace para catalogação foi utilizado o padrão Dublin Core, onde foram inseridos os campos necessários para o objeto. O padrão permitiu a catalogação e indexação do objeto por assunto e no quesito de buscas o repositório possui uma opção de navegação por assunto, como pode-se visualizar na Figura 51. Ao informar no campo "assunto" a palavra "TCC", o repositório retornou o arquivo depositado.

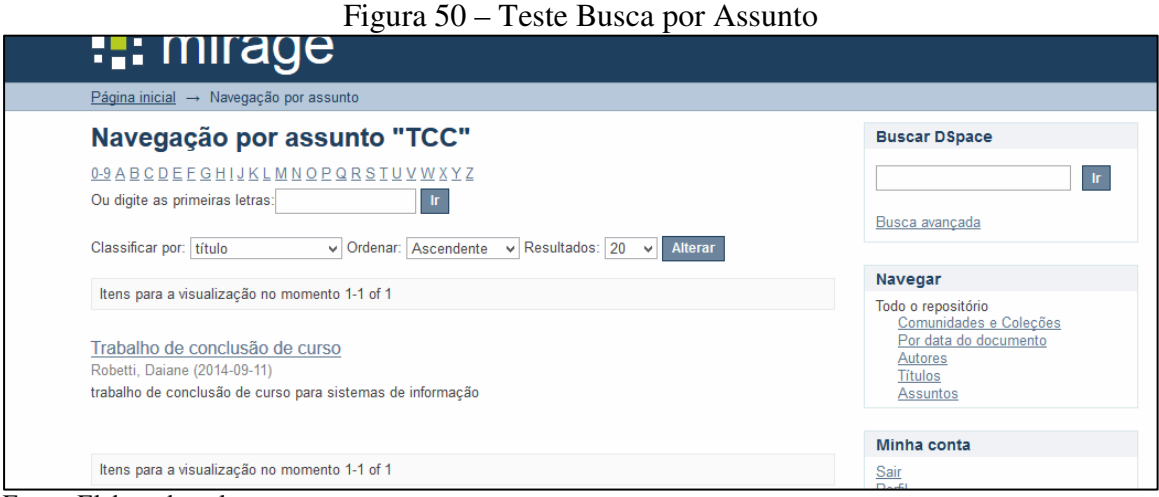

Fonte: Elaborado pelo autor.

No teste no repositório Greenstone a catalogação do objeto de aprendizagem foi feita através do esquema LOM. O esquema não possui um campo assunto. Os campos da categoria geral que são derivados do DC possuem apenas título, descrição, palavra-chave, identificador entre outros. Desta forma no repositório Greenstone não foi possível efetuar busca por assunto.

A Tabela 12 apresenta a matriz de avaliação para o critério C1(busca por assunto). O padrão LOM não atendeu ao critério e ficou com média 0,100, enquanto o padrão DC que atendeu ao critério ficou com média 0,90.

| Padrão      | <b>LOM</b> | <b>DC</b> | Média |
|-------------|------------|-----------|-------|
| <b>LOM</b>  |            | 1/9       | 0,100 |
| DC          |            |           | 0,90  |
| <b>SOMA</b> | 10         | 1,11      |       |

Tabela 12 – Matriz de Avaliação para o Critério C1

Fonte: Elaborado pelo autor.

#### **9.1.2 C2 – Processo de catalogação e preenchimento fácil**

O processo de catalogação do padrão Dublin Core é solicitado no momento que se deseja fazer a submissão de um arquivo. O Dspace solicita o preenchimento dos campos de metadados conforme o padrão Dublin Core. O processo de preenchimento é fácil e também não é demorado, pois o padrão não possui muitos campos para serem preenchidos. Na Figura 52 pode-se visualizar o preenchimento dos campos conforme o padrão DC no repositório Dspace.
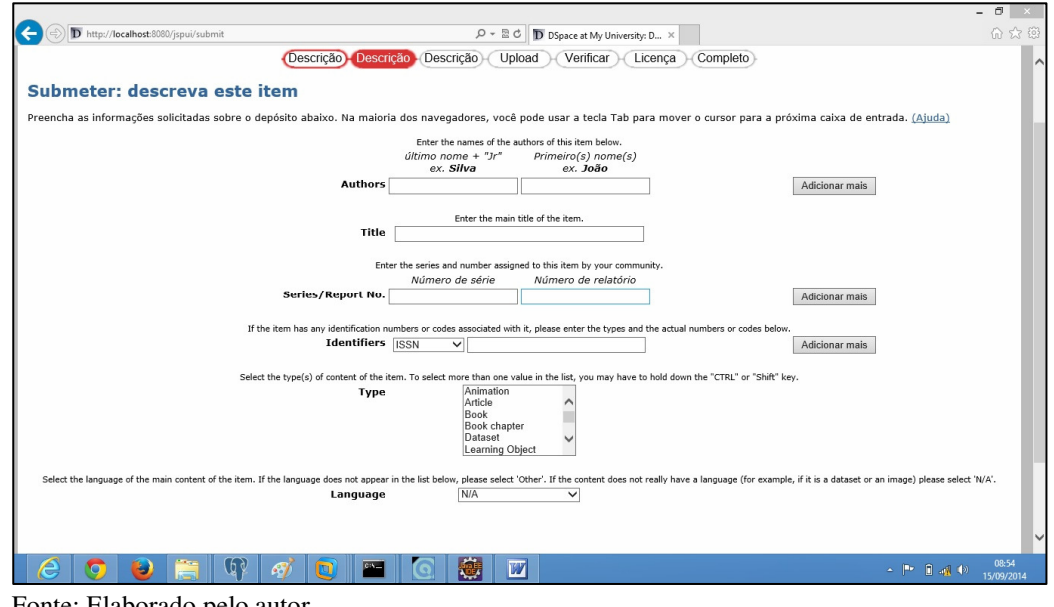

# Figura 51 – Campos Dublin Core

Fonte: Elaborado pelo autor.

O padrão LOM por ser mais extenso possui o processo de preenchimento mais demorado. Mas também é de fácil catalogação. Pode-se também optar por preencher apenas os campos que se ache necessário. Na Figura 53 pode-se visualizar a definição dos campos LOM no repositório Greenstone para o objeto selecionado.

| Greenstone Librarian Interface 2.86 Server: v2 Mode: Expert Collection: Teste (teste) |                                                                                                    | х<br>e<br>▭                                                                                                    |  |
|---------------------------------------------------------------------------------------|----------------------------------------------------------------------------------------------------|----------------------------------------------------------------------------------------------------|--|
| <b>File</b><br><b>Edit</b><br>Help                                                    |                                                                                                    |                                                                                                    |  |
| Download                                                                              | Gather <b>&amp;</b> Enrich <b>&amp; Design &amp; Create &amp; Format</b>                                                                                                    |                                                                                                    |  |
| <b>Collection</b><br><b>TESTE</b><br>posterDaiane.pdf<br>TCCI corrigido BANCA1        | <b>Element</b><br>lom.Geral^identificador<br>lom.Geral^identificador^entrada<br>lom.Geral^identificador^catalogo<br>lom.Geral^titulo<br>lom.Geral^idoma<br>lom.Geral^descricão<br>lom.Geral^palavra chave<br>lom.Ciclo de vida<br>lom.Ciclo de vida^versao<br>lom.Ciclo de vida^estado<br>lom.Ciclo de vida^contribuintes<br>lom.Ciclo de vida^contribuintes^papel<br>lom.Ciclo de vida^contribuintes^entidade<br>lom.Ciclo de vida^contribuintes^data<br>Existing values for lom. Ciclo de vida^contribuintes^entidade | Value<br><b>TCC</b><br><b>Português</b><br>Trabalho de conclusão<br>padrões de objetos<br>corrigido<br>15/09/2014<br>▼ |  |

Figura 52 – Campos LOM

Fonte: Elaborado pelo autor.

A matriz de avaliação para o critério C2 (processo de catalogação e preenchimento fácil), mostra que o padrão DC obteve maior média em relação ao LOM por possuir menor complexidade no preenchimento de metadados. O padrão LOM atendeu apenas parcialmente ao critério e obteve média menor (Tabela 13).

| Padrão      | <b>LOM</b> | <b>DC</b> | Média |
|-------------|------------|-----------|-------|
| <b>LOM</b>  |            | 1/5       | 0,133 |
| <b>DC</b>   |            |           | 0,866 |
| <b>SOMA</b> | 10         | 1,2       |       |

Tabela 13 – Matriz de Avaliação para o Critério C2

Fonte: Elaborado pelo autor.

# **9.1.3 C3 – Armazenar informações sobre ciclo de vida do Objeto**

Neste critério foi identificado no teste (Figuras 52 e 53 respectivamente), que o padrão LOM armazena mais informações importantes a respeito do ciclo de vida dos objetos, especificando a versão, estado e contribuintes.

O Dublin Core armazena apenas as informações de criador e data. É importante mencionar que apesar de não possuir informações tão detalhadas quanto o padrão LOM, o DC permite o uso de qualificadores, onde poderiam ser adicionadas as opções de criação, validade do objeto e emissão. Seria importante que o Dublin Core pudesse especificar mais informações a respeito do clico de vida do objeto, como por exemplo: se o objeto é uma versão final, rascunho, se já foi publicado, qual a data de publicação e quais as pessoas que contribuíram para a criação do objeto entre outras informações. Estas informações são de grande relevância para os objetos e facilitam sua busca e reuso.

A matriz de avaliação para o critério C3 (Armazenar informações sobre o ciclo de vida do objeto), apresentou média maior para o padrão LOM, pois ele é mais completo neste critério, enquanto o DC atendeu de forma parcial ao critério e obteve média inferior (Tabela 14).

| Padrão      | <b>LOM</b> | <b>DC</b> | Média |
|-------------|------------|-----------|-------|
| <b>LOM</b>  |            |           | 0,866 |
| <b>DC</b>   | 1/5        |           | 0,133 |
| <b>SOMA</b> | 1,2        |           |       |

Tabela 14 – Matriz de Avaliação para o Critério C3

Fonte: Elaborado pelo autor.

### **9.1.4 C4 – Armazenar informações sobre direitos autorais**

O padrão DC armazena informações referentes ao autor, criador, editor e condições de uso do objeto. No momento da submissão dos objetos no repositório Dspace é solicitado como última etapa a concessão dos direitos de uso do objeto (Figura 54). Esta concessão permite o uso dos objetos por terceiros, mas preservando os direitos dos autores.

| D http://localhost:8080/jspui/submit                                                                                                    | $D - R$                                                                                                    | D DSpace at My University: Li X |  |  |
|----------------------------------------------------------------------------------------------------|----------------------------------------------------------------------------------------------------|---------------------------------|--|--|
| nace <sup>"</sup>                                                                                                    | Sobre o software DSpace                                                                                                    |                                 |  |  |
| Descrição Descrição Descrição Upload<br>Verificar<br>Completo<br>Licenca<br>Esta é a última etapa: Para que o repositório possa reproduzir, traduzir e distribuir sua apresentação a nível mundial, é necessário que você concorde q<br>momento para ler os termos desta licenca, e clique em um dos botões na parte inferior da página. Ao clicar sobre o botão "Concessão de Licenca", você i<br>da licença. Ajuda |                                                                                                    |                                 |  |  |
| uma vez que suas dúvidas foram resolvidas.                                                                                                    | A não concessão da licença não excluirá o seu depósito. O item permanecerá na página "Meu espaço". Você pode excluir o depósito do sistema ou                                                                                                    |                                 |  |  |
|                                                                                                    | NOTE: PLACE YOUR OWN LICENSE HERE<br>This sample license is provided for informational purposes only.<br>NON-EXCLUSIVE DISTRIBUTION LICENSE                                                                                                    |                                 |  |  |
|                                                                                                    | By signing and submitting this license, you (the author (s) or copyright<br>owner) grants to DSpace University (DSU) the non-exclusive right to reproduce,<br>translate (as defined below), and/or distribute your submission (including<br>the abstract) worldwide in print and electronic format and in any medium,<br>including but not limited to audio or video. |                                 |  |  |
|                                                                                                    | You agree that DSU may, without changing the content, translate the<br>submission to any medium or format for the purpose of preservation.                                                                                                    |                                 |  |  |
|                                                                                                    | You also agree that DSU may keep more than one copy of this submission for<br>purposes of security, back-up and preservation.                                                                                                    |                                 |  |  |
|                                                                                                    | You represent that the submission is your original work, and that you have<br>the right to grant the rights contained in this license. You also represent<br>that your submission does not, to the best of your knowledge, infringe upon<br>anvone's copyright.                                                                                                    |                                 |  |  |
|                                                                                                    | If the submission contains material for which you do not hold copyright,<br>you represent that you have obtained the unrestricted permission of the                                                                                                    |                                 |  |  |

Figura 53 – Autorização de Uso

Fonte: Elaborado pelo autor.

No padrão LOM as informações de direitos autorais são mais completas, além do nome de autores e contribuintes o padrão possui uma sessão de direitos onde está incluído até mesmo se o uso do objeto inclui custos (Figura 55).

| <b>File</b><br><b>Edit</b>          | Greenstone Librarian Interface 2.86 Server: v2 Mode: Expert Collection: Teste (teste) | $\mathbf{x}$<br>▣<br>$\Box$ |
|-------------------------------------|---------------------------------------------------------------------------------------|-----------------------------|
|                                     |                                                                                       | Help                        |
|                                     | 5 Download 5 Gather 3 Enrich 3 Design 摄 Create 3 Format                               |                             |
| <b>Collection</b><br><b>PITESTE</b> | <b>Flement</b><br>Iom.Geral^idoma<br>lom.Geral^descrição                              | Value                       |
| testeLOM.jpg                        | lom.Geral^palavra chave                                                               |                             |
|                                     | lom.Ciclo de vida                                                                     |                             |
|                                     | lom.Ciclo de vida^versao                                                              |                             |
|                                     | lom.Ciclo de vida^estado                                                              |                             |
|                                     | lom.Ciclo de vida^contribuintes                                                       |                             |
|                                     | lom.Ciclo de vida^contribuintes^papel                                                 |                             |
|                                     | lom.Ciclo de vida^contribuintes^entidade                                              |                             |
|                                     | lom.Ciclo de vida^contribuintes^data<br><b>Iom.Direitos</b>                           |                             |
|                                     | lom.Direitos^custo                                                                    |                             |
|                                     | lom.Direitos^direitor de autor                                                        |                             |
|                                     | lom.Direitos^descrição                                                                |                             |
|                                     |                                                                                       |                             |
|                                     | Existing values for lom.Direitos^descrição                                            |                             |
|                                     |                                                                                       |                             |
| <b>Show Files All Files</b><br>÷    |                                                                                       |                             |
|                                     |                                                                                       |                             |

Figura 54 – Direitos LOM

Fonte: Elaborado pelo autor.

Na matriz de avaliação (Tabela 15) para o critério C4 (armazenar informações sobre direitos autorais), o padrão LOM obteve maior média em relação ao DC, por possuir maior detalhamento sobre direitos autorais. A média para o padrão DC foi inferior, pois ele atendeu apenas parcialmente ao critério.

| Padrão      | <b>LOM</b> | <b>DC</b> | Média |  |
|-------------|------------|-----------|-------|--|
| <b>LOM</b>  |            |           | 0,866 |  |
| DC          | 1/5        |           | 0,133 |  |
| <b>SOMA</b> | 1,2        |           |       |  |

Tabela 15 – Matriz de Avaliação para o Critério C4

Fonte: Elaborado pelo autor.

# **9.1.5 C5 - Armazenar informações técnicas do objeto**

O padrão Dublin Core possui a opção formato e podem ser adicionados qualificadores de extensão e tamanho do objeto, onde é possível saber qual o recurso necessário para executar o objeto.

Neste critério o LOM também é mais completo, pois possui uma categoria técnica onde além de formato e tamanho, adiciona-se a tecnologia necessária para execução,

localização do objeto, requisitos da tecnologia entre outros. Na Figura 56 pode-se visualizar a categoria técnicas do padrão LOM.

| <b>Edit</b><br><b>File</b> | Greenstone Librarian Interface 2.86 Server: v2 Mode: Expert Collection: Teste (teste) | $\mathbf{x}$<br>回<br>$\Box$<br>@ Help |
|----------------------------|---------------------------------------------------------------------------------------|---------------------------------------|
|                            |                                                                                       |                                       |
| Download                   | Gather <b>&amp; Enrich</b> Coloring <b>&amp; Create</b> Colormat                      |                                       |
| <b>Collection</b>          | <b>Element</b><br>lom.Ciclo de vida^contribuintes^entidade                            | Value                                 |
| <b>PITESTE</b>             | lom.Ciclo de vida^contribuintes^data                                                  |                                       |
| testeLOM.jpg               | <b>lom.Direitos</b>                                                                   |                                       |
|                            | lom.Direitos^custo                                                                    |                                       |
|                            | lom.Direitos^direitor de autor                                                        |                                       |
|                            | lom.Direitos^descrição                                                                |                                       |
|                            | lom. Técnicas                                                                         |                                       |
|                            | Iom. Técnicas ^ Formato                                                               | jpeg                                  |
|                            | lom. Técnicas^tamanho                                                                 |                                       |
|                            | lom. Técnicas^localização                                                             |                                       |
|                            | lom. Técnicas ^requisitos                                                             |                                       |
|                            | lom. Técnicas^requisitos^multiplos                                                    |                                       |
|                            | lom. Técnicas^requisitos^multiplos^tipo de tecnologia                                 |                                       |
|                            | lom. Técnicas ^requisitos ^multiplos ^nome da tecnologia                              |                                       |
|                            | Existing values for lom. Técnicas^tamanho                                             |                                       |

Figura 55 – Técnicas LOM

Fonte: Elaborado pelo autor.

A matriz de avaliação para este critério apresentou maior média para o padrão LOM, pois ele é mais completo em relação às informações técnicas.

| Padrão      | <b>LOM</b> | <b>DC</b> | Média |
|-------------|------------|-----------|-------|
| <b>LOM</b>  |            |           | 0,866 |
| <b>DC</b>   | 1/5        |           | 0,133 |
| <b>SOMA</b> | 1,2        | 10        |       |

Tabela 16 – Matriz de Avaliação para o Critério C5

Fonte: Elaborado pelo autor.

# 9.2 TESTES BASEADOS NOS REPOSITÓRIOS DSPACE E GREENSTONE

Os testes a seguir estão relacionados às arquiteturas de repositórios selecionadas para testes.

Os valores atribuídos as matrizes de avaliação seguiram os mesmos critérios definidos para avaliação dos padrões no capitulo 10.1.

#### **9.2.1 C6 – Permitir busca simples e busca avançada**

O repositório Dspace permite diversos tipos de busca: busca simples, busca avançada, navegação por comunidades e coleções, por data de documento, por autores e por títulos. Na Figura 57 pode-se visualizar uma busca simples e avançada. Na busca simples digitou-se o nome do autor "Daiane" e a busca retornou todos os arquivos deste autor. Na busca avançada utilizou-se o autor "Daiane" e o título "TCC", e a busca retornou apenas o arquivo "TCC".

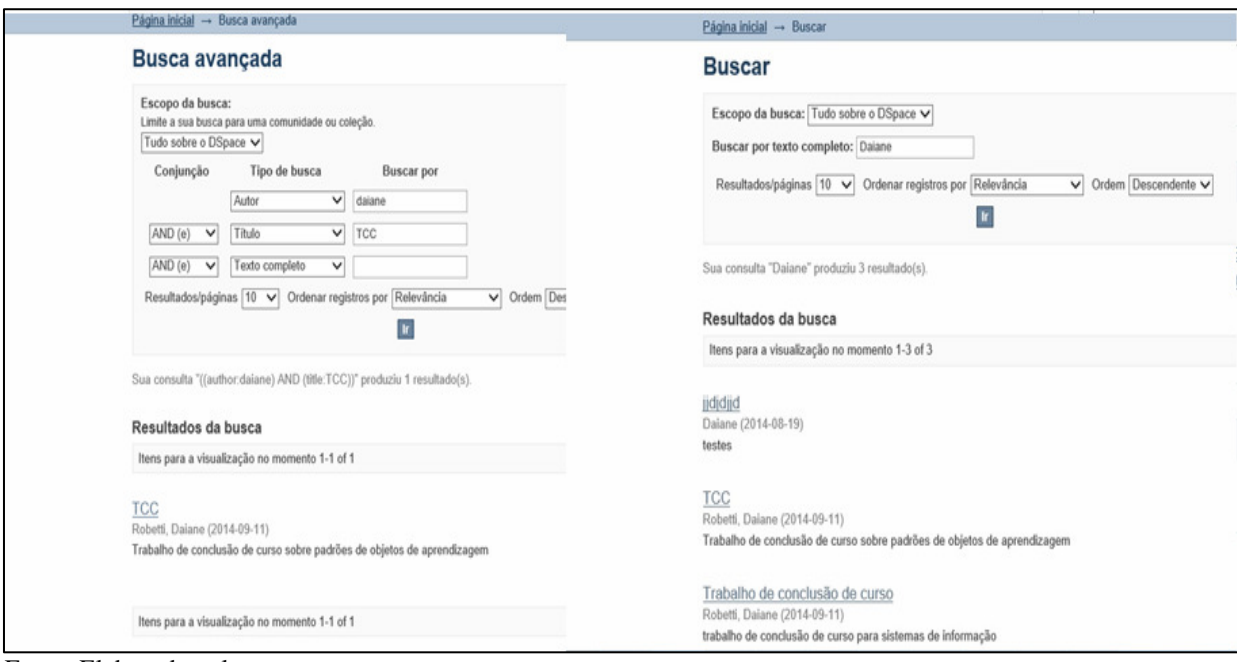

Figura 56 – Busca Simples e Avançada Dspace

Fonte: Elaborado pelo autor.

O repositório Greenstone possui a opção preferências (Figura 58), onde pode-se configurar o idioma desejado e qual tipo de busca se deseja fazer: simples ou avançada. É possível ainda definir a quantidade de resultados que serão mostrados na página.

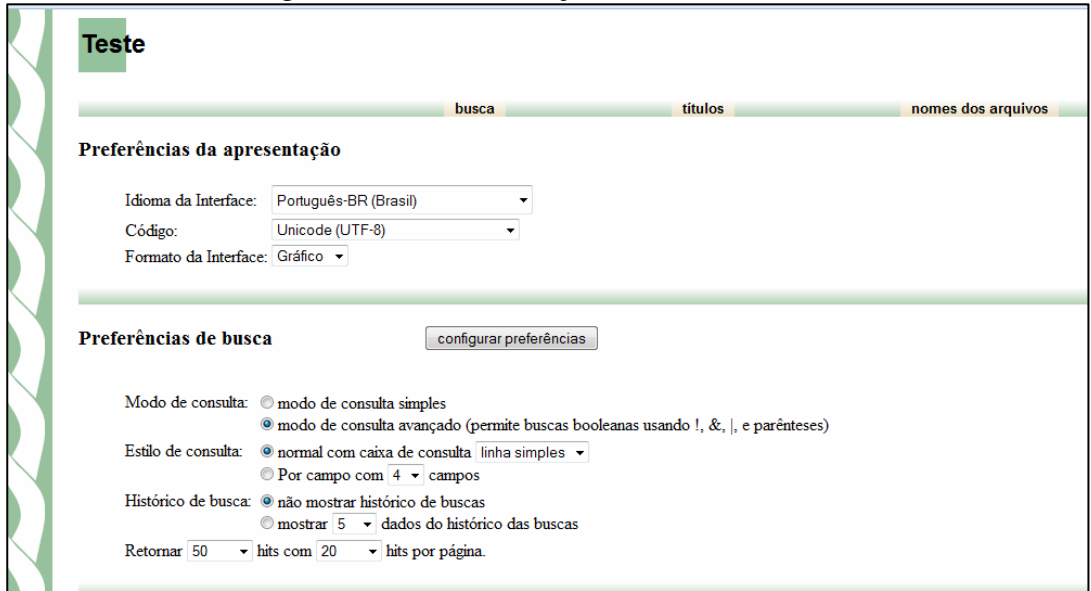

Figura 57 – Personalização Busca Greenstone

Fonte: Elaborado pelo autor.

A Figura 59 demonstra o teste realizado para o critério C6 no repositório Greenstone. Na busca simples ao buscar por "TCC", o repositório retornou o arquivo "TCC corrigido banca". Já na busca avançada foram utilizados dois parâmetros para busca: o título TCC e o autor "Daiane", obtendo como resultado o objeto "TCC" e "Protótipo", onde ambos possuem como autora "Daiane", demonstrando desta forma que pode-se utilizar mais de um parâmetro na realização das buscas.

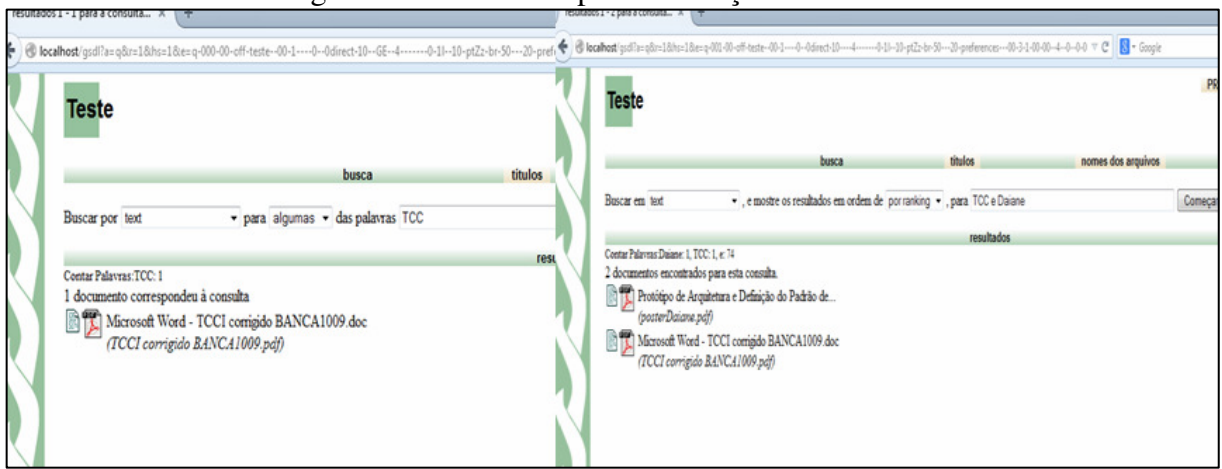

Figura 58 – Busca Simples e Avançada Greenstone

Fonte: Elaborado pelo autor.

A matriz de avaliação (Tabela 17) para este critério ficou empatada entre os dois repositórios, pois os dois apresentam a possibilidade de busca simples e de busca avançada.

| Repositório       | <b>D</b> space | Greenstone | Média |
|-------------------|----------------|------------|-------|
| <b>D</b> space    |                |            | 0,5   |
| <b>Greenstone</b> |                |            | 0,5   |
| <b>SOMA</b>       | 10             |            |       |

Tabela 17 – Matriz de avaliação Critério C6

Fonte: elaborado pelo autor.

## **9.2.2 C7 – Submissão – permitir que o autor submeta seus arquivos**

No critério submissão, o Dspace permitiu que fossem cadastrados diversos usuários, e inclusive os próprios usuários podem fazer seu cadastro no repositório. Ao realizar o cadastro inicial por padrão, o Dspace inclui os novos usuários no grupo anônimos, o qual não permite realizar submissões de arquivos. Desta forma para que seja possível a realização das submissões o administrador do repositório pode modificar esta opção e definir em quais coleções cada usuário poderá submeter seus arquivos.

Para submeter um arquivo, o usuário deverá estar autenticado e possuir a liberação para submissão no repositório. Na Figura 60 pode-se visualizar os usuários que possuem direitos de submissão de arquivos.

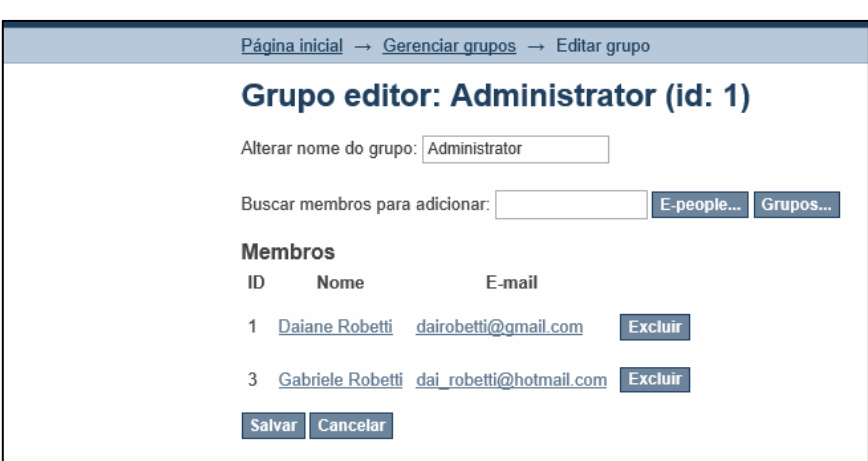

Figura 59 – Usuários Permitidos

Fonte: Elaborado pelo autor.

Na Figura 61 pode-se visualizar que o usuário "Gabriele" está incluído ao grupo de administradores e está autorizado a submeter arquivos para a coleção teste.

### Figura 60 - Submissão por Outro Autor

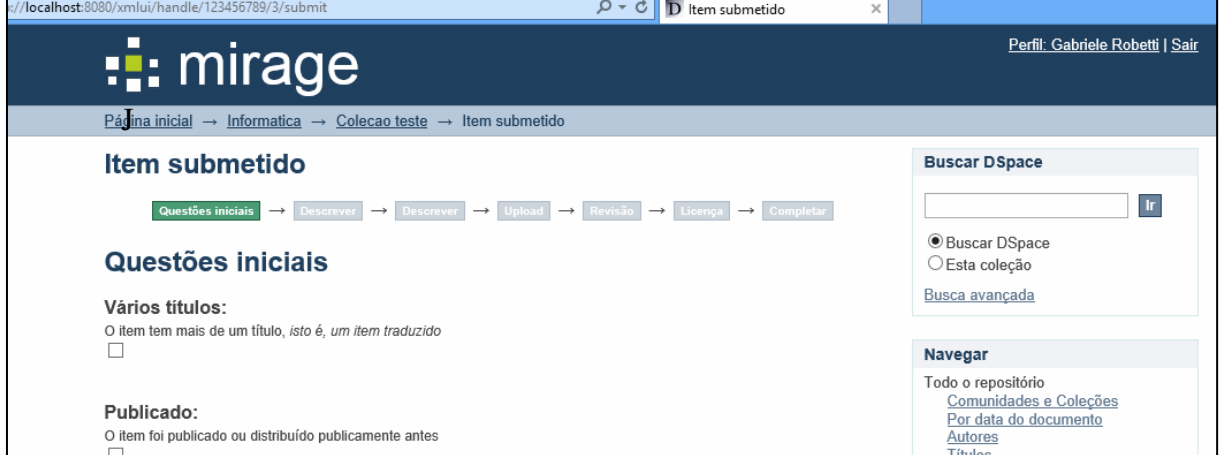

Fonte: Elaborado pelo autor.

No repositório Greenstone apenas quem pode submeter arquivos e cadastrar novos usuários é o administrador (Figura 62) do repositório. Na versão estável que foi utilizada para realização dos testes, a opção de cadastro de novos usuários é desnecessária, visto que não existe na interface uma forma de realizar o acesso ao repositório através destes usuários.

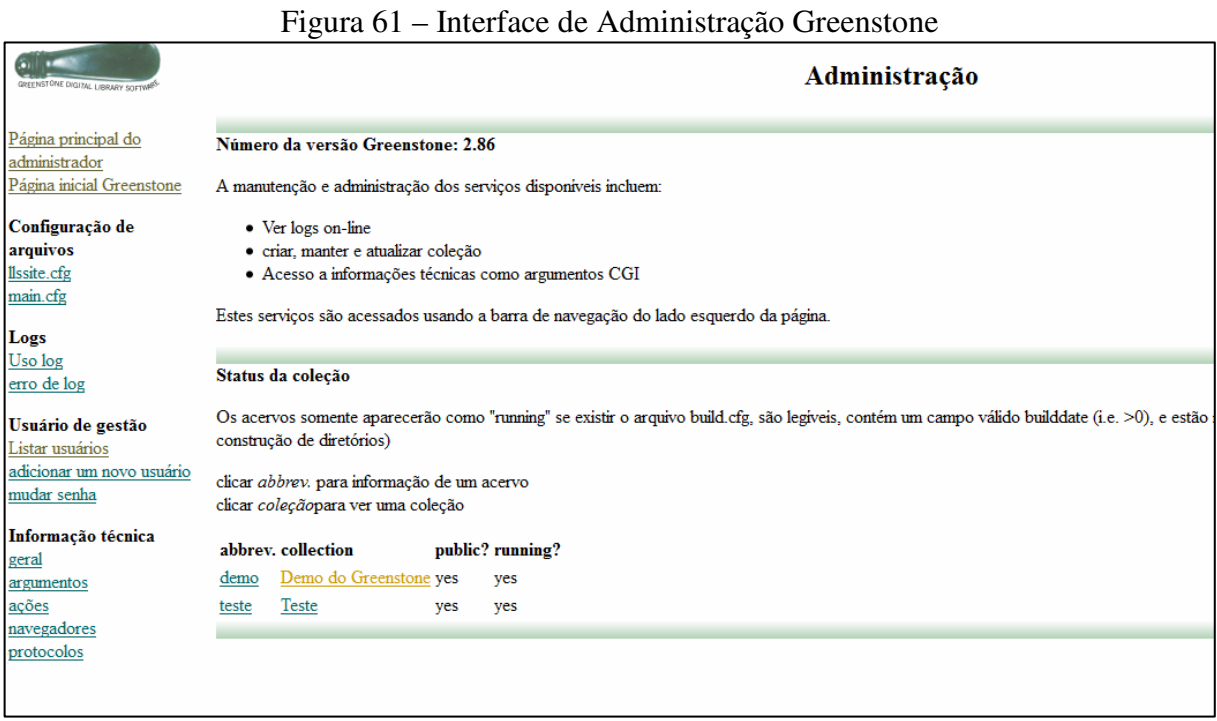

Fonte: Elaborado pelo autor.

A matriz de avaliação (Tabela 18) para este critério apresentou maior pontuação para o software Dspace, pois ao testar o software Greenstone o critério não foi validado.

| Repositório       | <b>D</b> space | <b>Greenstone</b> | Média |
|-------------------|----------------|-------------------|-------|
| <b>D</b> space    |                |                   | 0,90  |
| <b>Greenstone</b> | 1/9            |                   | 0,100 |
| <b>SOMA</b>       | 1,11           |                   |       |

Tabela 18 – Matriz de Avaliação para Critério C7

Fonte: Elaborado pelo autor.

# **9.2.3 C8 – Dividir o repositório em comunidades e coleções**

Tanto o Dspace como Greenstone permitem que sejam criadas comunidades e coleções.

No Dspace pode-se ver a criação da comunidade informática e coleção Teste e no Greenstone a criação da comunidade Teste (Figura 63).

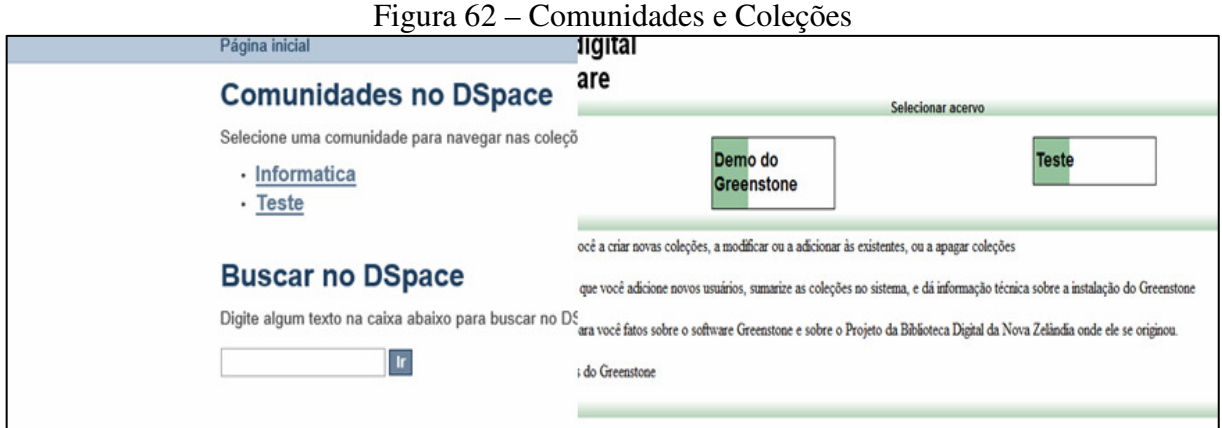

Fonte: Elaborado pelo autor.

Nesta matriz (Tabela 19) também houve empate entre os repositórios, pois os dois possuem este critério.

| Repositório       | <b>D</b> space | <b>Greenstone</b> | Média |
|-------------------|----------------|-------------------|-------|
| <b>D</b> space    |                |                   | 0,5   |
| <b>Greenstone</b> |                |                   | 0,5   |
| <b>SOMA</b>       | 10             |                   |       |

Tabela 19 - Matriz de Avaliação para Critério C8

Fonte: Elaborado pelo autor.

#### **9.2.4 C9 – Permitir o download dos objetos de aprendizagem**

Tanto o Dspace como o Greenstone permitem a visualização e o download dos objetos de aprendizagem. Nos dois repositórios ao clicar sobre o objeto, será apresentada a opção para download conforme pode ser visualizado na Figura 64.

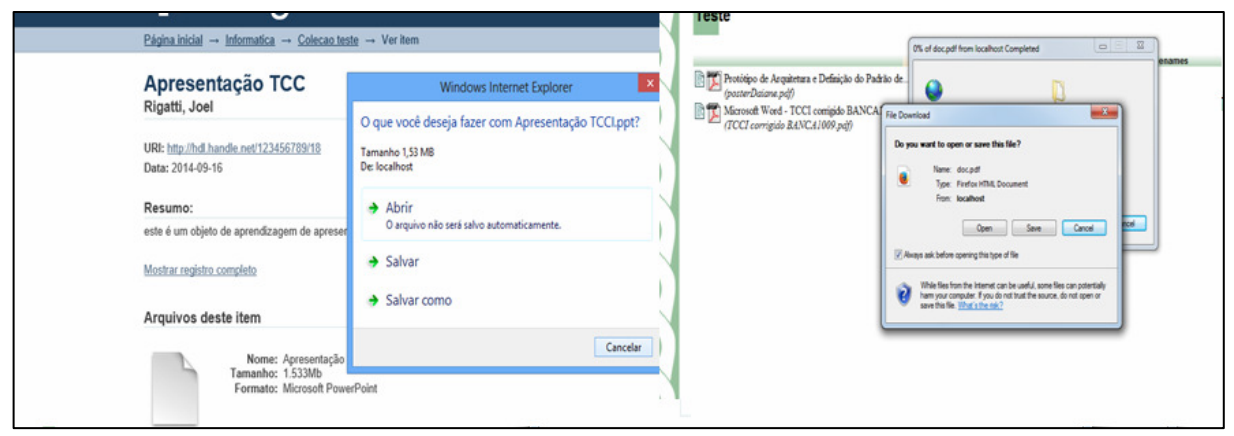

Figura 63 – Download dos Objetos

Fonte: Elaborado pelo autor.

Neste critério também ocorreu empate nos dois repositórios, pois os dois apresentam a possibilidade de realização do *download* dos objetos de aprendizagem. A matriz de avaliação para o critério pode ser visualizada na Tabela 20.

| Repositório    | <b>D</b> space | <b>Greenstone</b> | Média |
|----------------|----------------|-------------------|-------|
| <b>D</b> space |                |                   | 0,5   |
| Greenstone     |                |                   | 0,5   |
| <b>SOMA</b>    | 10             |                   |       |

Tabela 20 – Matriz de Avaliação para o critério C9

Fonte: elaborado pelo autor.

### **9.2.5 C10 – Mostrar estatísticas de uso do repositório**

Neste teste apenas foi encontrada a opção de gerar estatísticas de uso no repositório Dspace. O Greenstone não possui esta opção.

Toda vez que se desejar gerar relatórios ou estatísticas devem ser executados os *scripts* de configuração para a obtenção de estatísticas de uso atualizadas. Os *logs* gerados ficam disponíveis na pasta *dspace/report*.

Neste teste foram executados os *scripts* para que fossem obtidas estatísticas atualizadas. Na Figura 65 pode-se visualizar as estatísticas de 19/08/2014 até data do teste 16/09/2014. No canto direito pode-se visualizar que é possível obter relatórios mensais das estatísticas de uso do repositório.

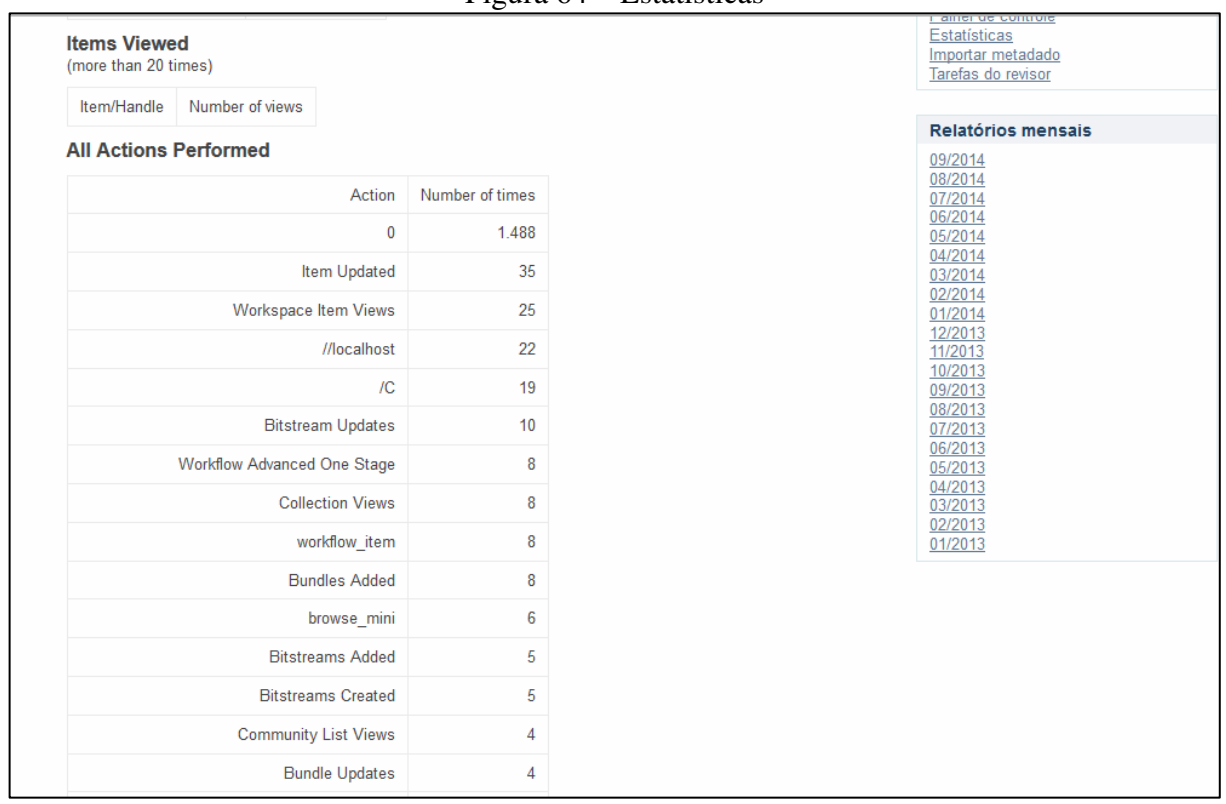

Figura 64 – Estatísticas

Fonte: Elaborado pelo autor.

Na Figura 65 é possível observar ainda, que neste período do relatório foram arquivados dois objetos. O total de objetos no momento da geração do relatório no repositório eram 3 e as coleções foram visualizadas 8 vezes.

 O Dspace permite também que seja habilitado o *Google Analytics* para trazer informações de estatísticas mais completas, como por exemplo: qual item mais buscado, quanto tempo o usuário permaneceu conectado, qual o local de origem do usuário entre outros. Ao tentar executar o teste com o *Google Analytics* verificou-se que não é possível configurá-lo, pois a instalação do repositório para testes foi feita localmente, ou seja, o repositório não está publicado em um domínio válido. No momento de criar o ID Google para

gerar as estatísticas da página foi recebida a informação de página inválida, conforme pode ser visualizado na Figura 66.

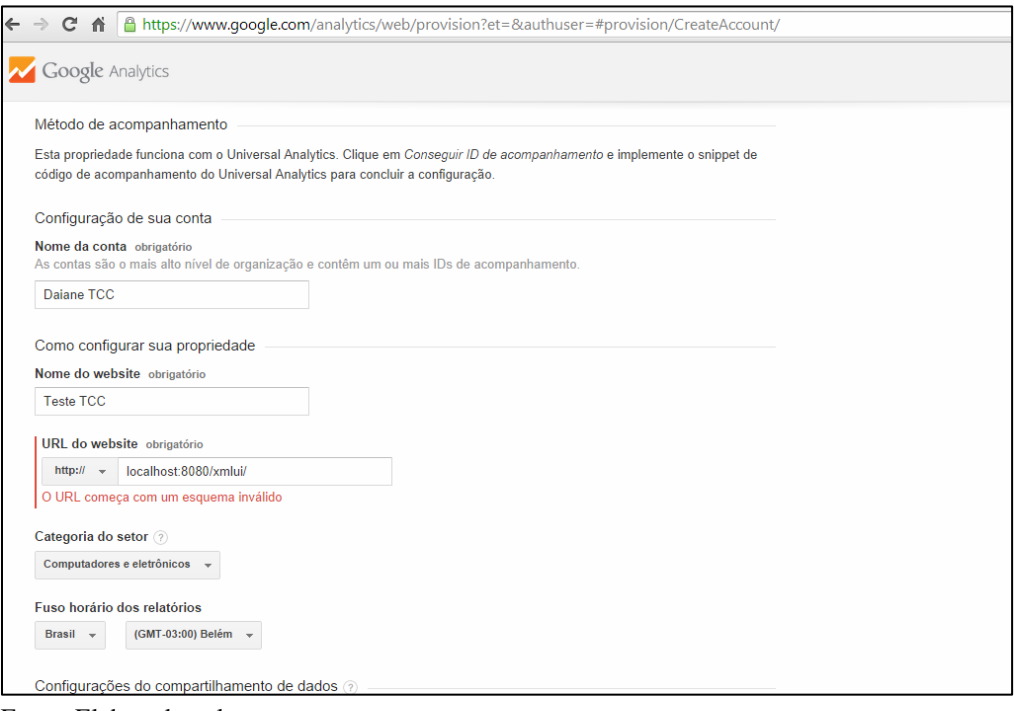

Figura 65 – Erro Cadastro *Google Analytics*

Fonte: Elaborado pelo autor.

Neste critério a matriz de avaliação (Tabela 21) apresentou média maior para o repositório Dspace, pois o Greenstone não possui informações sobre estatísticas de uso.

| Repositório       | <b>D</b> space | <b>Greenstone</b> | Média |
|-------------------|----------------|-------------------|-------|
| <b>D</b> space    |                |                   | 0,90  |
| <b>Greenstone</b> | 1/9            |                   | 0,100 |
| <b>SOMA</b>       | 1,11           |                   |       |

Tabela 21 – Matriz de Avaliação para o Critério C10

Fonte: Elaborado pelo autor.

## **9.2.6 C11 – Permitir a inclusão de qualquer formato de objeto**

No teste para verificar a inclusão de diversos formatos de objetos, foram selecionados alguns dos formatos mais utilizados: jpg, pdf, ppt, mp3, wmv e o software objeto de aprendizagem viagem no tempo.

Ao realizar o teste de inclusão de diversos formatos de objetos no Dspace identificou-se que ele permitiu a inclusão de todos, exceto do objeto de aprendizagem que era um software.

A primeira dificuldade encontrada ao tentar incluir o software, foram as diversas pastas e subpastas que o mesmo possui. Foi necessário criar um arquivo *zip* com todos os arquivos inclusos e mesmo adicionando este novo formato aos formatos aceitos o objeto apresentou erro e não foi possível realizar o *upload*. Para fins de teste, tentou-se diminuir o tamanho do objeto, retirando alguns vídeos e imagens das pastas até obter o tamanho dos objetos já postados, para que se pudesse descartar a possibilidade do problema estar relacionado ao tamanho do objeto. Mesmo deixando o objeto com tamanho reduzido, ainda assim ele apresentou erro na postagem. Ainda para fins de teste, tentou-se adicionar o software *Gcompris* ( software educacional) e o mesmo foi adicionado com sucesso, pois ele é um arquivo executável e único. Portanto verificou-se que o problema do objeto viagem no tempo são as suas diversas pastas que impossibilitam o *upload*.

Na Figura 67 é possível visualizar todos os objetos adicionados ao repositório Dspace no teste, incluindo o software *Gcompris.* 

| D http://localhost:8080/xmlui/handle/123456789/2<br>$Q - Q$<br>D Informatica<br>$\times$<br>Coleções nesta comunidade<br>• Colecao teste | Esta comunidade<br>Por data do doc<br><b>Autores</b><br><b>Títulos</b><br>Assuntos |
|----------------------------------------------------------------------------------------------------|------------------------------------------------------------------------------------|
| Submissões recentes                                                                                                    | Minha conta                                                                        |
| <b>Gcompris</b><br>Robetti, Gabriele (2014-09-16)                                                                                        | Entrar<br>Cadastro                                                                 |
| Apresentação TCC<br>Rigatti, Joel (2014-09-16)<br>este é um objeto de aprendizagem de apresentação de TCC                                | <b>RSS Feeds</b><br>RSS 1.0<br>RSS 2.0<br>Atom                                     |
| Video demostração<br>Paulo, Gomes (2014-09-16)<br>vídeo de demostração do Windows utilizado para teste do tcc                            |                                                                                    |
| <b>Musica Kalimba</b><br>Silva, Joao (2014-09-16)<br>musica kalimba que esta no Windows para demostração                                 |                                                                                    |
| Flor<br>Gabriele, Robetti (2014-09-16)<br>Imagem de flor para teste do TCC                                                               |                                                                                    |

Figura 66 – Dspace Inclusão Formatos

Fonte: Elaborado pelo autor.

Após o upload testou-se também a execução dos objetos adicionados ao repositório. Este teste permitiu identificar que todos os objetos adicionados sem exceção tiveram sua execução correta a partir do repositório.

No repositório Greenstone também não foi possível inserir todos os formatos de objeto. Ao tentar inserir o objeto de extensão wmv, o repositório informou que o mesmo não possuía plugin disponível. Mesmo assim o objeto foi adicionado ao repositório, mas no momento da compilação da coleção o objeto não foi exibido na *interface web.* Como o Greenstone permite a inclusão de plugins, foram procurados plugins compatíveis, mas não foram encontrados.

Ocorreram ainda problemas ao inserir o objeto de aprendizagem viagem no tempo. Da mesma forma que no Dspace o objeto foi compactado, e apesar de ser possível incluí-lo na coleção através do plugin *Zipplug*, alguns formatos de arquivos internos como, por exemplo: .jar não foram reconhecidos e o objeto não apareceu na *interface web* após a compilação da coleção.

Na Figura 68 pode-se visualizar os objetos que foram inseridos com sucesso no repositório Greenstone.

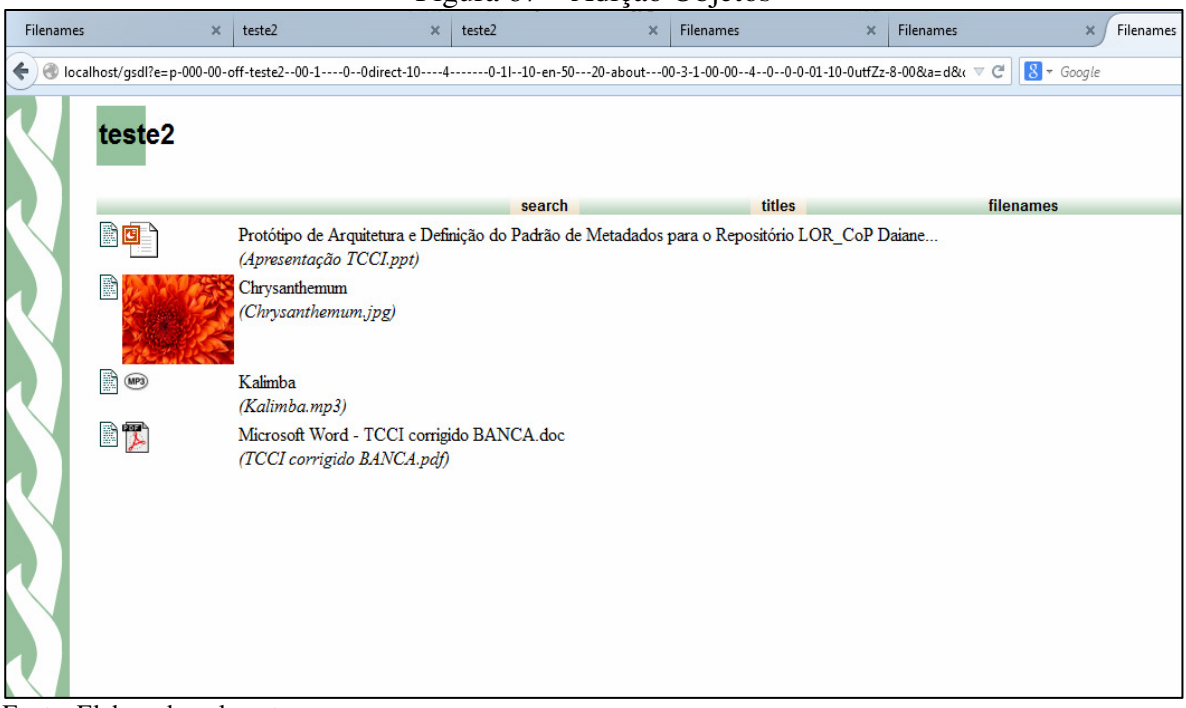

#### Figura 67 – Adição Objetos

Fonte: Elaborado pelo autor.

Além disso, ao inserir o objeto de formato mp3, o repositório Greenstone avisou da necessidade do *plugin*. Foram então acessadas as configurações e adicionado o *plugin* para mp3. Desta forma no momento da inserção do objeto foi recebido o aviso de que era necessário um *plugin* e que havia sido encontrado o *plugin* específico conforme pode ser visualizado na Figura 69.

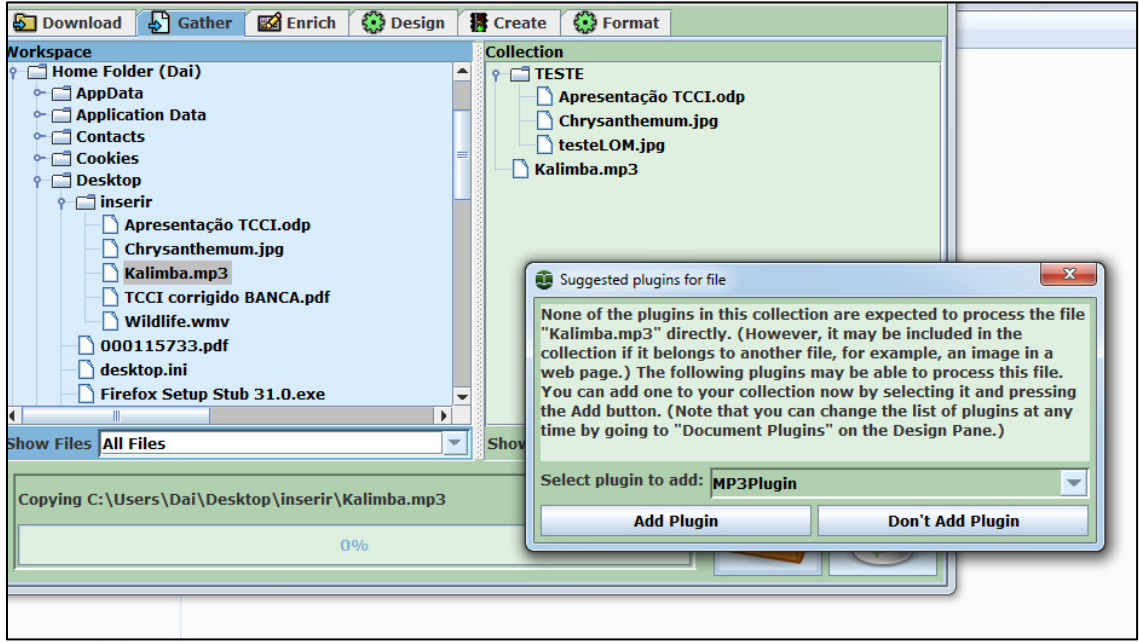

Figura 68 – Adição Plugin mp3

Fonte: Elaborado pelo autor.

Na Figura 70 é possível visualizar que os objetos viagem do tempo e Wildlife estão adicionados à coleção teste2, mas conforme comentado pela falta de *plugins* os objetos não aparecem na *interface web* após a compilação.

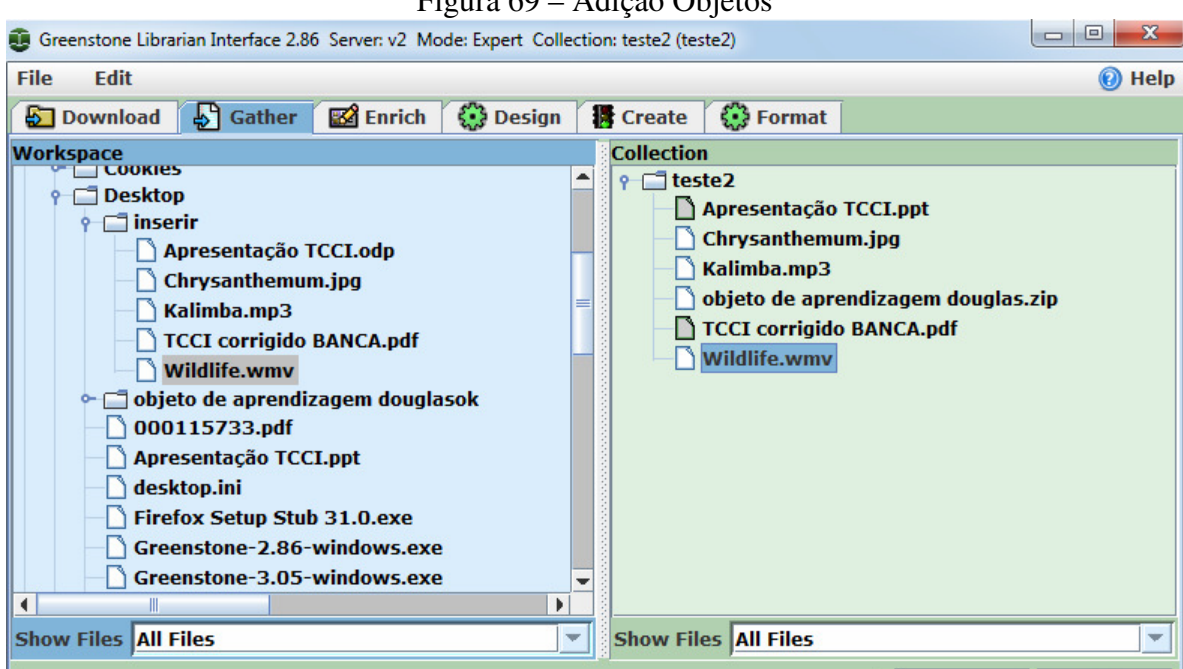

Figura 69 – Adição Objetos

Fonte: Elaborado pelo autor.

No Greenstone também foi testada a execução dos objetos que foram adicionados com sucesso na coleção, e todos foram executados corretamente.

Nesta matriz (Tabela 22) ocorreu empate entre os dois repositórios. É possível observar que os dois repositórios atenderam apenas parcialmente ao critério pela não possibilidade de inclusão de todos os formatos de objetos.

| Repositório       | <b>D</b> space | <b>Greenstone</b> | Média |
|-------------------|----------------|-------------------|-------|
| <b>D</b> space    |                | 1/5               | 0,5   |
| <b>Greenstone</b> | 1/5            |                   | 0,5   |
| <b>SOMA</b>       | 1,2            | L.Z               |       |

Tabela 22 – Matriz de Avaliação para o Critério C11

Fonte: elaborado pelo autor.

# 9.3 CONSIDERAÇÕES DO CAPÍTULO

Ao final da realização dos testes e avaliação dos critérios através do MAH, foram feitas as pontuações totais de cada padrão e repositório.

Nas Tabelas 23 e 24 tem-se a pontuação total dos critérios. A Tabela 23 apresenta a pontuação total para os critérios em relação aos padrões LOM e DC. A Tabela 24 apresenta a pontuação total dos critérios em relação aos softwares Dspace e Greenstone.

Na Tabela 23 pode-se observar que o padrão LOM, foi o que mais atendeu aos critérios obtendo pontuação maior em relação ao DC, sendo o padrão mais indicado para a criação do repositório conforme as necessidades das comunidades de prática.

| <b>Critérios</b>                                                       | <b>LOM</b> | <b>DC</b> |
|------------------------------------------------------------------------|------------|-----------|
| C1 - Permitir a busca por assunto.                                     | 0,100      | 0,90      |
| C2 - Processo de catalogação /e ou preenchimento de<br>metadados fácil | 0,133      | 0,866     |
| C3 - Armazenar informações sobre ciclo de vida dos objetos             | 0,866      | 0,133     |
| C4 - Armazenar informações sobre direitos autorais                     | 0,866      | 0,133     |
| C5 - Armazenar informações técnicas do objeto                          | 0,866      | 0,133     |
| Pontuação Total                                                        | 2,831      | 2,165     |

Tabela 23 – Tabela Pontuação Total Padrões

Fonte: Elaborado pelo autor.

A Tabela 24 demonstra que a arquitetura de repositório que mais atendeu aos critérios definidos para o software de repositório foi o Dspace, obtendo assim pontuação maior em relação ao Greenstone.

| <b>Critérios</b>                                         | <b>D</b> space | <b>Greenstone</b> |
|----------------------------------------------------------|----------------|-------------------|
| C6 - Permitir a busca simples e busca avançada           | 0,5            | 0,5               |
| C7 - Submissão                                           | 0,90           | 0,100             |
| C8 - Dividir o repositório em comunidades e coleções     | 0,5            | 0,5               |
| C9 - Permitir o download dos objetos de aprendizagem     | 0,5            | 0,5               |
| C10 - Mostrar estatísticas de uso do repositório         | 0,90           | 0,100             |
| C11 - Permitir a inclusão de qualquer formato de objeto. | 0,5            | 0,5               |
| Pontuação Total                                          | 3,8            | 2,2               |

Tabela 24 – Tabela Pontuação Total Repositórios

Fonte: Elaborado pelo autor.

Referente aos critérios dos padrões, o LOM apresentou melhor pontuação por armazenar informações mais completas dos objetos de aprendizagem. Esta é uma característica bem importante relacionada aos objetos e que facilita no momento da recuperação dos objetos.

O padrão DC obteve pontuação maior em relação ao LOM, em apenas dois critérios que foram: fácil preenchimento e busca por assunto. O fácil preenchimento dos metadados apesar de ser uma característica importante deixa a desejar, pois em algumas situações não são armazenadas todas as informações necessárias sobre os objetos.

No que se refere aos repositórios, os dois repositórios obtiveram empate em diversos critérios, mas o Dspace obteve maior pontuação por possuir algumas funcionalidades a mais em relação ao Greenstone.

 O repositório Greenstone apesar de possuir funcionalidades bem importantes, se comparado ao Dspace, ainda não está totalmente pronto para o uso. O Dspace possui um maior número de funcionalidades implementadas e inclusive permite a inclusão dos objetos por qualquer usuário previamente cadastrado e autorizado. Esta característica é bem importante, pois desta forma o criador do objeto poderá submeter seus objetos ao repositório, o que o greenstone não permite ainda na versão estável. É importante mencionar ainda que o Dspace através das pesquisas realizadas no capítulo 5.2 é o mais utilizado para repositórios institucionais de objetos de aprendizagem, o que vem evidenciar que é a melhor escolha.

Os pesos atribuídos aos critérios foram todos iguais, por se considerar que todas as características possuíam igual importância. Mesmo que fossem atribuídos pesos diferentes não haveria diferença significativa nos resultados, pois nos critérios dos padrões a questão da forma de armazenamento das informações sobre os objetos que correspondem a três dos cinco critérios, são as características mais importantes, pois é através delas que se poderá recuperar os objetos e facilitar o seu reuso. Desta forma se fossem atribuídos pesos maiores para estes critérios, mesmo assim o padrão LOM obteria maior pontuação, não alterando assim o resultado final.

Nos repositórios também não haveriam mudanças no resultado caso fossem atribuídos pesos diferentes, pois a submissão de arquivos pelo próprio autor que pode ser considerada uma das características mais importantes, o Greenstone não possui.

## **10 CONCLUSÃO**

Este trabalho teve por objetivo a avaliação de padrões de metadados e de softwares para definir o melhor padrão e a arquitetura inicial para a criação de um repositório de objetos de aprendizagem para Comunidades de Prática do projeto LOR\_CoP. Foi realizado um estudo sobre os principais padrões e as principais arquiteturas, e através da realização de testes chegou-se ao objetivo final.

Diante de diversas tecnologias para o compartilhamento de informações em todos os âmbitos inclusive nas Comunidades de Prática, percebe-se que um estudo detalhado dos padrões e das tecnologias utilizadas para repositórios é a melhor forma para identificar qual a tecnologia mais adequada.

Os repositórios de objetos de aprendizagem atuam como facilitadores para o compartilhamento destas informações. Além da arquitetura para a criação do repositório, um dos passos mais importantes é a definição do padrão de metadados que será utilizado para a catalogação destes objetos de aprendizagem, pois quanto maior forem as informações armazenadas do objeto, maior será a facilidade na sua recuperação e reuso.

É importante ressaltar que para a escolha da arquitetura do repositório e também do padrão mais adequado, a instituição deve definir critérios importantes relacionados a ambos. Através destes critérios será possível identificar qual o mais adequado e inclusive se for o caso integrar tecnologias de repositórios e padrões. Em algumas situações pode-se ter a necessidade desta integração, como por exemplo, se houver a necessidade do campo assunto do DC, mas a arquitetura do repositório não for compatível com o padrão, pode-se verificar a possibilidade de integrar estas tecnologias.

Nos testes realizados ficou evidente através dos resultados finais obtidos nas pontuações que o padrão LOM é o mais adequado, por ser mais completo em comparação ao Dublin Core e permitir uma melhor catalogação dos objetos. Na questão das arquiteturas o repositório que obteve maior pontuação e considerado o mais adequado foi o Dspace, pois possui mais funcionalidades e está mais de acordo com as necessidades definidas a partir dos critérios.

Ao final desta análise é evidenciado um impasse, pois a arquitetura mais adequada (Dspace) não é compatível com o padrão definido como mais adequado. O Dspace vem por padrão com o esquema de metadados Dublin Core definido e podem ser adicionados outros esquemas de metadados, mas devido à hierarquia do padrão LOM não é possível adicionar todos os campos do mesmo. Sendo assim deve-se avaliar a possibilidade de utilização do padrão DC e seus qualificadores com a finalidade de enriquecer os metadados dos objetos e posteriormente avaliar adição de alguns campos do padrão LOM que possam armazenar informações importantes. Acredita-se ainda que não seja conveniente fazer o contrário, ou seja, utilizar o Greenstone (onde é possível adicionar LOM), pois ele ainda está muito incompleto se comparado ao Dspace.

É importante mencionar ainda que inicialmente a utilização do padrão OBAA foi descartada pela dificuldade em encontrar uma arquitetura compatível com o padrão. Porém, depois dos testes verificou-se que o Greenstone poderia incluir o padrão OBAA também. Mesmo assim a utilização do OBAA não teria sentido visto que a arquitetura mais adequada é o Dspace.

Em tempos em que o compartilhamento de informações é algo cada vez mais importante e necessário, os repositórios de objetos de aprendizagem se tornam ferramentas indispensáveis em instituições de ensino. Este estudo pode contribuir para a criação do repositório de objetos de aprendizagem definido no projeto LOR\_CoP, indicando o LOM como melhor padrão para a criação dos metadados e também definindo o Dspace como melhor arquitetura para o repositório.

Como sugestões de trabalhos futuros, poderiam ser avaliadas alternativas para a personalização do repositório Dspace para o padrão LOM. Pode-se ainda avaliar o uso simultâneo dos dois padrões através da identificação das necessidades da instituição. Outra sugestão ainda seria avaliar a possível integração da arquitetura do repositório Dspace e Greenstone. Se esta integração fosse realizada, seria resolvido o problema na questão dos metadados, pois o Greenstone seria totalmente compatível com qualquer um dos padrões podendo inclusive ser adicionado um esquema próprio.

# **11 REFERÊNCIAS**

AFONSO et al. Banco Internacional de Objetos Educacionais (BIOE): tratamento da informação em um repositório educacional digital. Revista Perspectivas em Ciência da Informação. V.16, N°3, setembro de 2011. Disponível em: <portaldeperiodicos.eci.ufmg.br/index.php/pci/article/view/1049>. Acessado em: 12 de junho de 2014.

ALBAGLI, S. (2007). Tecnologias da Informação, Inovação e Desenvolvimento. VII Cinform. Encontro Nacional de Ciência da Informação.

ASSIS, L. S. de; ABAR, C. A. A. P. Concepções de Professores de Matemática quanto à Utilização de Objetos de Aprendizagem: um estudo de caso do Projeto RIVED-BRASIL. Boletim GEPEM, v. 49, p. Em edição-ju/dez 2006, 2006.

AUDINO, D.F.; NASCIMENTO, R.S . Objetos de Aprendizagem – Diálogos entre conceitos e uma nova proposição aplicada a Educação. Revista Contemporânea da Educação vol. 5,p. 1- 21, 2010. Disponível em: <http://www.revistacontemporanea.fe.ufrj.br/index.php/contemporanea/article/view/122.> Acessado em 18 de março de 2014.

BARAÇAS, F. J. L.; MACHADO, J. P. A. (2006). A análise multicritério na tomada de decisão – o Método Analítico Hierárquico de T. L. Saaty. Princípios fundamentais e seu desenvolvimento. Instituto Politécnico de Coimbra. Instituto Superior de Engenharia de Coimbra. Departamento de Engenharia Civil. Disponível em: http://prof.santana-esilva.pt/gestao\_de\_empreendimentos/trabalhos\_alunos/word/Met%20Analitico%20Hierarquic o-Princ%20Fund\_DOC.pdf. Acessado em : 25 de maio de 2014.

BENACCHIO, A.; VAZ, M. S. M. G. Metapadrão - Descrição e Integração de Padrões de .Metadados. Revista Unieuro de Tecnologia de Informação, p. 35 - 40, 01 maio 2008. Disponível em:

<http://ri.uepg.br:8080/repositorio/bitstream/123456789/58/1/Revista%20Unieuro%20de%20 Tecnologia%20da%20Informa%C3%A7%C3%A3o,%202008.pdf >. Acessado em: 15 de maio de 2014.

CARVALHO, C.D. OLIVEIRA, R.R. Implementação de Interoperabilidade entre Repositórios Digitais por meio do Protocolo OAI-PMH. Universidade Federal de Goiás. Março de 2009. Disponível em: http://www.inf.ufg.br/sites/default/files/uploads/relatoriostecnicos/RT-INF\_003-09.pdf. Acessado em: 05 de junho de 2012.

CORDEIRO, C.A.R. um framework de persistência de objetos de aprendizagem para catalogação em repositórios. Universidade Estadual do Norte Fluminense. Julho de 2009. Disponível em: http://www.uenf.br/Uenf/Downloads/POS-ENGPRODUCAO\_2397\_1301001041.pdf. Acessado em: 08 de junho de 2014.

CORREIA, L.P.M. aprendizagem e compartilhamento de conhecimento em comunidades virtuais de prática: estudo de caso na comunidade virtual de desenvolvimento de software livre debian-br-cdd. Universidade Federal da Bahia. 2007 Disponível em: <http://www.adm.ufba.br/pt-br/publicacao/aprendizagem-compartilhamento-conhecimentocomunidades-virtuais-pratica-estudo-caso> Acessado em 01 de março de 2014.

COSTA, E.G. Introdução ao método de análise hierárquica. Análise multicritério no auxílio à decisão. SBPO – Impacto da Pesquisa operacional nas novas tendências multidisciplinares. Maio de 2002. Disponível em: < http://www.din.uem.br/sbpo/sbpo2004/pdf/arq0279.pdf>. Acessado em: 28 de maio de 2014.

DCMI type vocabulary. In: Dublin Core Metadata Initiative, 2005. Disponível em: < http://dublincore.org/documents/usageguide/elements.html >. Acessado em: 05 de maio de 2014.

DIAS, et al. Padrões abertos: aplicabilidade em Objetos de Aprendizagem (OAs). Departamento de Ciência da Computação – Universidade do Estado de Santa Catarina (UDESC) 2009. Disponível em: <http://www.brie.org/pub/index.php/sbie/article/view/1163>. Acessado em: 30 de março de 2014.

DUTRA, C.C; FOGLIATTO S. F. Operacionalização do processo analítico hierárquico usando matrizes incompletas de comparações pareadas. Universidade Federal do Rio Grande do sul. 2007. Disponível em: < http://www.din.uem.br/sbpo/sbpo2007/pdf/arq0113.pdf>. Acessado em : 21 de maio de 2014.

DUTRA, R.L.S; TAROUCO, L.M.R; KONRATH, M.L.P . IMS Learning Design, evoluindo de Objetos de Aprendizagem para Atividades de Aprendizagem. RENOTE. Revista Novas Tecnologias na Educação, v.3, p. 1-8, 2005. Disponível em: <http://seer.ufrgs.br/index.php/renote/article/view/13859/8033>. Acessado em 18 de março de 2014.

FERLIN, J. Repositório de objetos de aprendizagem para a área de informática. Universidade do .Estado de Santa Catarina, 2009. Trabalho de Conclusão de Curso. Disponível em: http://roai.joinville.udesc.br:8080/xmlui/bitstream/handle/123456789/22/TCC.pdf?sequence= 1. Acessado em: 05 de junho de 2014.

FIORIO, M.; SILVA, J. L. T; RIBEIRO, M. A. Um framework de comunidades de prática em ambientes virtuais de aprendizagem. 2011. Disponível em: http://seer.ufrgs.br/renote/articl. Acessado em 01 de março de 2014.

FIORIO, Mauro. Um estudo de implantação de Comunidades de Prática no UCSVirtual como suporte ao trabalho colaborativo. Trabalho de Conclusão de Curso de Sistemas de Informação. Universidade de Caxias do Sul. 2009

GARCIA, B.A.P ; SUNYE, M.S,.o protocolo oai-pmh para interoperabilidade.Universidade Federal do Paraná. Junho de 2009. Disponível em: http://conged.deinfo.uepg.br/~iconged/Artigos/artigo\_09.pdf. Acessado em: 05 de junho de 2014.

GIRARDI, R. A. A. Framework para coordenação e mediação de Web Services modelados como Learning Objects para ambientes de aprendizado na Web. 2004. Rio de Janeiro: Departamento de Informática do Centro Técnico e Científico da PUC [Dissertação de mestrado. Disponível em : http://www2.dbd.pucrio.br/pergamum/tesesabertas/0220942\_04\_pretextual.pdf> . Acessado em: 28 de março de 2014.

GOMES, R.S; et al. Objetos de Aprendizagem Funcionais e as Limitações dos Metadados Atuais. Anais do SBIE 2009. Disponível em: <http://www.brie.org/pub/index.php/sbie/article/view/406/392>. Acessado em 18 de março de 2014.

GRACIO, A.C.J. Metadados para a descrição de recursos da Internet: o padrão Dublin Core, aplicações e a questão da interoperabilidade. Disponível em**: <**http://www.marilia.unesp.br/Home/Pos

Graduacao/CienciadaInformacao/Dissertacoes/gracio jca dr\_mar.pdf>. Acessado em 28/04/2014.

IEEE-LTSC. IEEE 1484.12.1 - Standard for Learning Object Metadata. New York, 2002. Disponível em: <http://ltsc.ieee.org/wg12/files/LOM\_1484\_12\_1\_v1\_Final\_Draft.pdf>. Acessado em: 20 de maio de 2014.

IEEE-LTSC – Learning Object – Comitê de Padrões de Tecnologia de Aprendizagem IEEE (LTSC) 2014. Disponível em: <http://ieee-sa.centraldesktop.com/ltsc/> Acessado em: 20 de maio de 2014.

IMS CP. IMS content Packaging information model version 1.2 IMS Global Learning Consortiun 2004. Disponível em: <http://www.imsglobal.org/content/packaging/>.Acessado em: 07/05/2014

IMS global consortium. IMS Learning Design Best Practice and Implmentation Guide.2003a. Disponível em : <http://www.imsglobal.org/learningdesign/ldv1p0/imsld bestv1p0.html.> .Acessado em : 30/04/2013.

IMS GLOBAL CONSSORTIUM. IMS Learning Design information Model.2003b. Disponível em: <http://www.imsglobal.org/learningdesign/ldv1p0/imsld\_infov1p0.html>. Acessado em 30/04/2013

IMS GLOBAL CONSSORTIUM. IMS Learning Design information Model XML.2003c. Disponível em: <http://www.imsglobal.org/learningdesign/ldv1p0/imsld\_bindv1p0.html>. Acessado em 30/04/2013

JORDÃO, B. M. C.; PEREIRA, R. S. A Análise Multicritério na Tomada de Decisão - O Método Analítico Hierárquico de T. L. Saaty: Desenvolvimento do método com recurso à análise de um caso prático explicado ponto a ponto. 2006. Dissertação (Gestão de Empreendimentos) - Departamento de Engenharia Civil, Instituto Politécnico de Coimbra.

JORUM, ProjectDocument: E-learning repository Systems Research Wacth. Janeiro de 2006. Disponível em:

http://www.jorum.ac.uk/squeezy/cms/docs/pdf/Repository\_Watch\_final\_05012006.pdf. Acessado em: 18 de junho de 2014.

KATO, D.; DAMIÃO, D. Gestão do conhecimento e comunidades de prática, o caminho da inovação pela dinâmica da interação : o caso abipti. <http://biblioteca.terraforum.com.br/BibliotecaArtigo/GC%20e%20Comunidades%20de%20 Pratica%20-%20Caso%20ABIPTI.pdf> Acessado em 14 de abril de 2014.

MACEDO, C.M.S. Diretrizes para criação de objetos de aprendizagem acessíveis. Tese de Doutorado. Universidade Federal de Santa Catarina. 2010. Disponível em : <https://repositorio.ufsc.br/bitstream/handle/123456789/94396/288186.pdf?sequence=1>. Acessado em: 18 de Abril de 2014

MACEDO, L. N. et al. Desenvolvendo o pensamento proporcional com o uso de um objeto de aprendizagem. In: Carmem Lúcia Prata, Ann Cristina Aun de Azevedo Nascimento. (Org.). Objetos de aprendizagem: Uma proposta de recurso pedagógico. 1 ed. Brasília: MEC, 2007, v. , p. 17-26.

MARCONDES, C. H. Metadados: descrição e recuperação de informações na web. Departamento de ciência da informação, UFF, 2004. Disponível em: <http://www.unifai.edu.br/upload/aula/MARCONDES,%20C.%20H.%20- %20Metadados.pdf>. Acessado em: 27 de abril de 2014.

MEDEIROS, A.S. Política Pública de Acesso Aberto á produção Científica: o caso do Repositório Institucional da Universidade Federal de lavras.Universidade Federal de Lavras. 2013. Disponível em: http://repositorio.ufla.br/jspui/handle/1/1080. Acessado em: 20 de junho de 2014.

MENDES, R.M.; SOUZA, V.I.; CAREGNATO, S.E. A propriedade intelectual na elaboração de objetos de aprendizagem. 2005. Disponível em: <http://wiki.sj.cefetsc.edu.br/wiki/images/7/7d/Propriedintelec.pdf> . Acessado em 20 de abril de 2014.

MENEZES, C. S. et al . ODAI - Objetos digitais para aprendizagem interacionista. In: Simpósio Brasileiro de Informática na Educação - SBIE, 2006, Brasilia. Anais do Simpósio Brasileiro de Informática na Educação, 2006. Disponível em: http://www.brie.org/pub/index.php/sbie/article/view/519. Acessado em : 20 de abril de 2014.

MILIDIU, L.R; GONI, L.J.Agentes de Software para auxiliar ao Professor na busca de Conteúdos Educacionais no Padrão IMS. PUC – RIO. Junho de 2002. Disponível em ftp://ftp.inf.puc-rio.br/pub/docs/techreports/02\_13\_goni.pdf. Acessado em 29/04/2014.

MOHAN, P. Learning Objects Repositories. In: KOOHANG, Alex; HARMAN, Keith. Learning Objects: theory, praxis, issues, and trends. Santa Rosa: Informing Sciense Press, 2007.

MORAES, E. A.; SANTALIESTRA, R. Modelo de decisão com múltiplos critérios para escolha de software de código aberto e software de código fechado. Organizações em contexto, Ano 4, n. 7, junho 2008. Disponível em: <http://mjs.metodista.br/index.php/roc/article/viewFile/355/276>. Acesso 21 de maio de 2014.

NASCIMENTO, F.G. M. Irepositório: repositório interativo de conteúdos digitais para cursos baseados na internet. Dissertação de Mestrado em Ciência da Computação. Universidade de São Paulo. Janeiro de 2014. Disponível em: http://www.ime.usp.br/~cpg/teses/DissertacaoMauricioGarciaFNascimento.pdf. Acessado em: 20 de junho de 2014.

NETO, B.A. LCMS para a Construção de Objetos de Aprendizagem Baseados em Modelo. Trabalho de Conclusão do curso de Ciência da Computação. Universidade do Vale do itajaí. 2010.

NOBREGA, G.S; SANTIAGO, R. ; VAHDILCK, A.. Estudo sobre Padrões de Objetos de Aprendizagem para Compartilhamento na Rede LOP2P. Anais da SBIE 2010. Disponível em: <http://www.br-ie.org/pub/index.php/sbie/article/view/1456>. Acessado em 18 de março de 2014.

NUNES, V.J et al. Objetos de Aprendizagem: um estudo comparativo entre modelos de metadados Learning objects: a comparative estudy of models of metadata. 2011. Disponível em: <http://wright.ava.ufsc.br/~alice/conahpa/anais/2011/papers/37.pdf>. Acessado em 18 de março de 2014.

RAMOS, A. F.; SANTOS, P. K. dos. A contribuição do Design Instrucional e das Dimensões da Educação para o desenvolvimento de Objetos de Aprendizagem. In: XXVI Congresso da Sociedade Brasileira de Computação, 2006, Campo Grande, MS. Anais do XXVI Congresso da Sociedade Brasileira de Computação. p.1-8. Disponível em: http://www.brie.org/pub/index.php/wie/article/download/876/862. Acessado em: 20 de abril de 2014.

RODRIGUES, A. et al. Banco Internacional de Objetos Educacionais: Repositório Digital para o uso da Informática na Educação. Revista brasileira de informática na Educação. V. 20, n°1, 2012. Disponível em: < http://www.br-ie.org/pub/index.php/rbie/article/view/1364>. Acessado em : 05 de junho de 2014

SAATY, T. L., (1980). The Analytic Hierarchy Process: Planning, Priority Setting, Resource Allocation.ISBN 0-07-054371-2, McGraw-Hill.

SANTANCHÉ, A. et al. Ferramentas e Ambientes para Objetos de Aprendizagem. Núcleo de Pesquisa em Educação a Distância. Universidade de Salvador. UNIFACS. Simpósio Brasileiro de Informática na Educação. SBIE 2008. Disponível em: <http://sbie2008.virtual.ufc.br/CD\_ROM\_COMPLETO/minicursos/Minicurso%201%20- %20Ferramentas%20e%20Ambientes%20para%20Objetos%20de%20Aprendizagem.pdf> Acessado em : 10 de maio de 2014.

SANTIAGO, R. Arquitetura para Compartilhamento de Objetos de Aprendizagem entre instituições de ensino. São José, Santa Catarina, Set. 2009. Dissertação: Disponível em: http://siaibib01.univali.br/pdf/Rafael%20de%20Santiago%20Dissertacao.pdf Acessado em : 05 de junho de 2014.

SANTOS, L.M. A; FLORES, P.M.L; TAROUCO, R.M.L. objeto de aprendizagem: teoria instrutiva apoiada por computador .Revista Novas tecnologias na Educação.Cinted-UFRGS. V6. N° 2, Dezembro de 2007. Disponível em: <http://www.cinted.ufrgs.br/ciclo10/artigos/4dMaria%20Flores.pdf>. Acessado Maio de 2014.

SAYÃO et al. Implantação e gestão de repositórios Instituicionais: Memória, políticas e livre acesso. EDUFBA, Salvador, 2009. Disponível em: https://repositorio.ufba.br/ri/bitstream/ufba/473/3/implantacao\_repositorio\_web.pdf. Acessado em: 11 de junho de 2014.

SHINTAKU, M.; MEIRELLES, R. Manual do Dspace: Administração de repositórios.EDUFBA, Salvador 2010.Disponível em: <http://bibliotecadigital.umsa.bo:8080/rddu/bitstream/123456789/3329/1/manualdodspace-120926160637-phpapp01.pdf>. Acessado em: 07 de junho de 2012.

SILVA, M.A. L; SANTANCHÉ, A. Introdução ao Learning Design. XX Simpósio Brasileiro de Informática na Educação (SBIE), Florianópolis, Novembro de 2009. Disponível em: < http://sbie2009.inf.ufsc.br/materiais/learning-design/Minicurso-Introducao-Learning-Design.pdf> Acessado em: 15 de abril de 2014.

SILVA, M.A.L. Autoria de Objetos de Objetos Digitais Complexos, Baseada em documentos através da anotação semântica de conteúdo. Universidade de Salvador – UNIFACS. Trabalho de Mestrado em Sistemas de Computação. Disponível em: <http://tede.unifacs.br/tde\_busca/arquivo.php?codArquivo=386> .Acessado em 07/05/2014.

SOUZA, T.B; CATARINO, E.M; SANTOS, C.P. Metadados: catalogando dados na internet.Revista Ilustração 1a Transinformação v.9, n°2, p 93-105, maio/agosto, 1997. Disponível em:

<http://www.google.com.br/url?sa=t&rct=j&q=&esrc=s&source=web&cd=1&ved=0CCUQF jAA&url=http%3A%2F%2Fperiodicos.puc-

campinas.edu.br%2Fseer%2Findex.php%2Ftransinfo%2Farticle%2Fdownload%2F1586%2F 1558&ei=G9eRU8HsJ43IsATtnoCQBw&usg=AFQjCNEtISxk5p-

BctlZtLfWQnNenaHEVw&bvm=bv.68445247,d.cGU > .Acessado em: 04 de abril de 2014.

TAROUCO, L. M. R.; FABRE, M. J. M.; TAMUSIUNAS, F. Reusabilidade de objetos educacionais. Revista Novas Tecnologias na Educação, Porto Alegre - RS, v. 1, n. 1, 2003(a). Disponível em : <http://www.nuted.ufrgs.br/oficinas/criacao/marie\_reusabilidade.pdf>. Acessado em: 20 de abril de 2014.

TAROUCO, L.M.R ; DUTRA, S.L.R . **Objetos de Aprendizagem:** Uma comparação entre SCORM e IMS Learning Design. Universidade Federal do Rio Grande do Sul. V4. N° 1 julho de 2006.

TAROUCO, L.M.R; DUTRA, R. **Padrões de Interoperabilidade.** Objetos de Aprendizagem: Uma proposta de Recurso Pedagógico. Ministério da Educação Brasília – DF, pg 81-92, 2007.

TAROUCO, R.M.L ; SCHIMITT, R.A.M. Adaptação de Metadados para Repositórios de Objetos de Aprendizagem. Revista novas Tecnologias na Educação. V.8, N°2, julho de 2010. Disponível em : http://seer.ufrgs.br/renote/article/view/15225. Acessado em : 12 de junho de 2014.

TERRA, J. C. (2005). Comunidades de Prática: conceitos, resultados e métodos de gestão. *Terra Fórum*. Disponível em: http://biblioteca.terraforum.com.br/BibliotecaArtigo/libdoc00000098v002Comunidades%20d e%20Pratica-conceitos,%20resultad.pdf > Acessado em: 08 de abril de 2014.

TERRA, J. C. C.; GORDON, C. Portais corporativos: a revolução na gestão do conhecimento. [S.l.]: Negócio, 2002.

TRAMBOO, S et al. Um Estudo sobre a Biblioteca Digital Open Source Software de: Referência especial para DSpace, EPrints e Greenstone. International Journal of Computer Applications (0975 - 8887) Volume 59 - No.16, dezembro 2012. Disponível em http://arxiv.org/ftp/arxiv/papers/1212/1212.4935.pdf. Acessado em: 24 de junho de 2014

TVA. TV-Anytime Forum. S3 metadata (normative) v1.2. TV-Anytime Specification, 2003. Disponível em <http://www.tv-anytime.org.>. Acesso em maio de 2014.

VASQUES, S.M. Personalizando um Repositório DSpace para o Padrão OBAA. Salão de Iniciação Científica da UFRGS. 2013. Acessado em: 20 de junho de 2014.

VIAN, J. Sistema multiagente para indexação e recuperação aplicado a objetos de aprendizagem. Universidade Federal de Santa Catarina.Dissertação de Mestrado. Florianópolis 2010. Disponível em: <https://repositorio.ufsc.br/handle/123456789/94431>. Acessado em: 10 de junho de 2012.

VICARI et al. Projeto OBAA. Relatório Técnico RT-OBAA-01. Proposta de padrão de metadados de Objetos de Aprendizagem Multiplataforma. Julho de 2009. Fundação Universidade Federal do Rio Grande do Sul. Disponível em: http://www.portalobaa.org/padrao-obaa/relatorios-tecnicos/relatorio-final-proposta-obaafinep/RT-OBAA-01.pdf/view >.Acessado em maio de 2014.

VICARI et al. Proposta de Padrão de Objetos de Aprendizagem Baseados em Agentes (OBAA). Universidade Federal do Rio Grande do Sul. 2010. Disponível em: <http://www.portalobaa.org/padrao-obaa/artigospublicados/Artigo\_LACLO\_final\_revisado.pdf/view >Acesso em : 19 de maio de 2014

VICARI, R.M; Recomendações para a implantação do serviço.Outubro de 2010.Disponível em: http://feb.ufrgs.br/index.php?option=com\_content&view=article&id=79:relatoriort6&catid=34:relatorios. Acessado em: 04 de junho de 2012.

WARPECHOWSKI, M. Recuperação de Metadados de objetos de Aprendizagem no AdaptWeb. Dissertação de mestrado em ciências da computação. Universidade Federal do Rio Grande do Sul (UFRGS), 2005. Disponível em: <http://www.lume.ufrgs.br/bitstream/handle/10183/6925/000492595.pdf?sequence=1>. Acessado em 20 de abril de 2014.

WARPECHOWSKI, M; OLIVEIRA, M.P.J .Obtenção de Metadados de Objetos de Aprendizagem no AdaptWeb®. Instituto de Informática – Universidade Federal do Rio Grande do Sul (UFRGS), 2009. Disponível em: <http://roai.joinville.udesc.br:8080/xmlui/bitstream/handle/123456789/4/obten%C3%A7%C3 %A3o.PDF?sequence=1>. Acessado em 20 de abril de 2014.

WENGER, E. C. Communities of Practice: learning, meaning, and identity. Cambridge: University Press, 1999.

WENGER, E. Communities of practice: a brief introduction. 2008.

WENGER, E.C; MCDERMOTT, R. ; SNYDER, W.C. Cultivando comunidades de Prática: Um guia para a gestão do Conhecimento. P 304. EUA, 2002.

WILEY, D. A. (2000). Learning object design and sequencing theory . Unpublished doctoral dissertation, Brigham Young University. Disponível em: <http://www.reusability.org/read/chapters/wiley.doc> Acessado em 30 de março de 2014.

XAVIER, H. A. F. Padrões de Metadados para Bibliotecas Digitais. 2005. 0 f. Monografia. (Aperfeiçoamento/Especialização em Curso de Especialização Em Informática) - Universidade Federal de Minas Gerais. Disponível em:

<http://laplace.dcc.ufmg.br/npdi/modules/news2/article.php?storyid=78> . Acessado em: 15 de maio de 2014.

**ANEXOS**

**ANEXO A – ESTRUTURA LOM** 

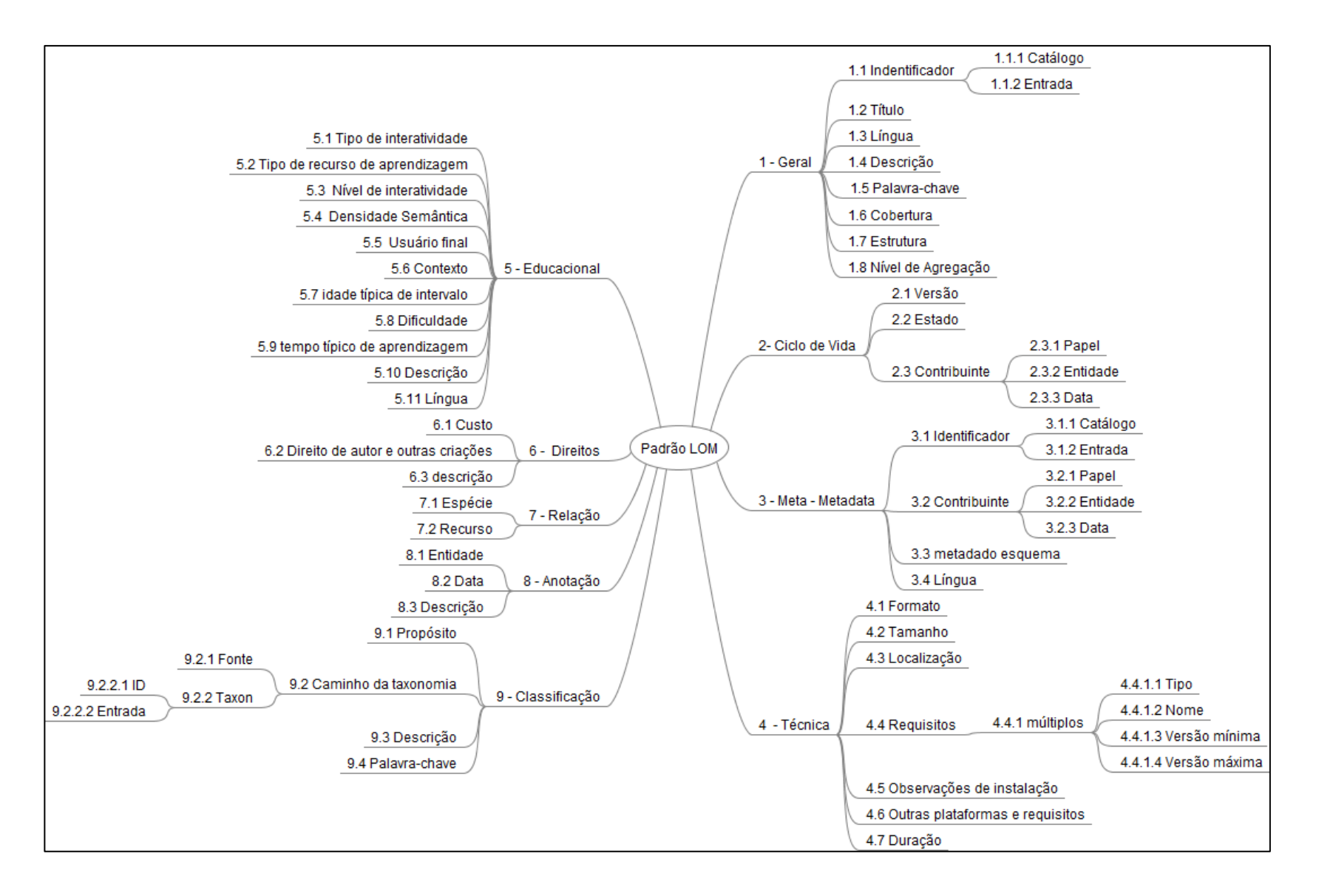

### **ANEXO B – ESTRUTURA OBAA**

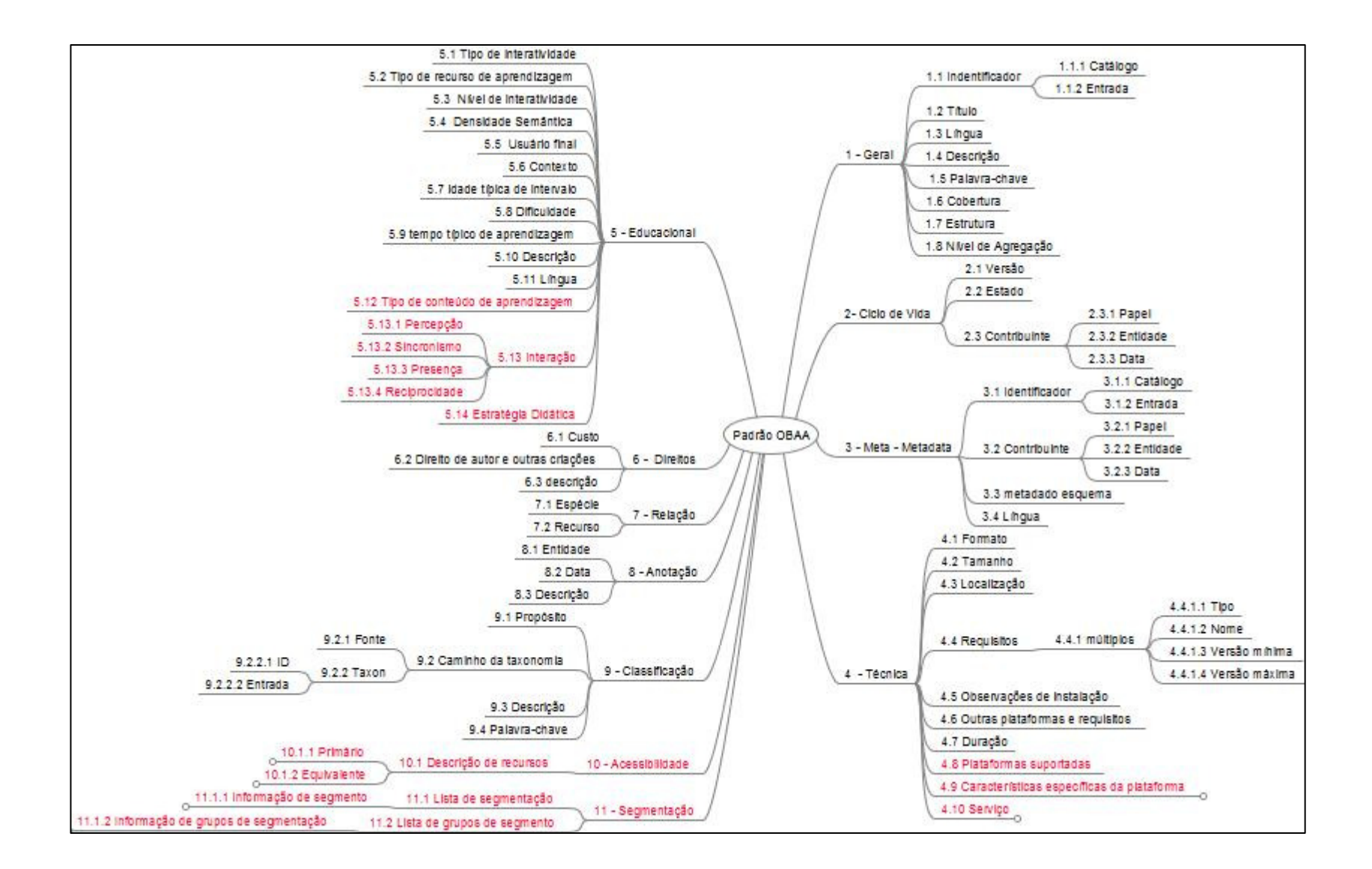